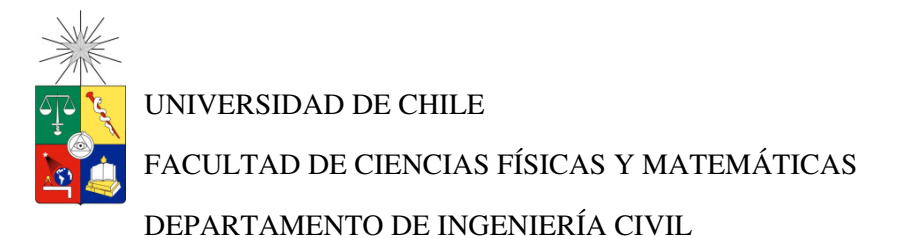

# **DISEÑO DE UN SISTEMA DE CONTROL DE LA PUESTA EN OBRA DEL ACERO DE REFUERZO DEL HORMIGÓN ARMADO UTILIZANDO TECNOLOGÍA BIM.**

# **MEMORIA PARA OPTAR AL TÍTULO DE INGENIERO CIVIL**

JORGE ESTEBAN MELLA TRONCOSO

**PROFESOR GUÍA:** 

ELIZABETH ALEJANDRA PARRA HENRÍQUEZ

**MIEMBROS DE LA COMISIÓN:** 

RICARDO ENRIQUE ROJAS PIZARRO DAVID ALBERTO CAMPUSANO BROWN

> SANTIAGO DE CHILE NOVIEMBRE 2012

### **Resumen**

Esta memoria de título presenta un método de control sobre los procesos del acero de refuerzo del hormigón armado, desde su diseño hasta su instalación en obra, utilizando la plataforma tecnológica BIM. El trabajo defiende el uso de esta plataforma como medio para reducir las pérdidas de material, los errores en la instalación y las demoras asociadas a la falta de comunicación entre las entidades involucradas en el manejo del acero de refuerzo. En primer lugar, se identifican los sujetos que participan de los diferentes procesos del ciclo del acero, y luego, se presenta una investigación dividida en dos etapas.

La primera etapa visualiza cómo se controla en la actualidad el proceso del acero de refuerzo, para lo cual se estudia el funcionamiento de algunas empresas y las complicaciones que éstas experimentan en el trabajo con los demás actores involucrados. La segunda parte de la investigación busca conocer la visión de las diferentes entidades al presentarles las ventajas de la implementación de la tecnología BIM y conocer sus aspiraciones acerca de esta herramienta.

Con la ayuda de un modelo asociado a la plataforma tecnológica BIM, se conoce el funcionamiento de los flujos de entrada y salida de la información y, de esta forma, se ingresan los datos que permitan extraer reportes útiles para las partes. *Como la plataforma BIM es una herramienta que promueve la participación en conjunto, se destacan aspectos básicos como redes de comunicación, participación activa, la detección temprana de errores e interferencias*. También se instruye a las diferentes entidades para que generen sus propios reportes a partir del modelo presentado.

Luego de la investigación, y partir de la información proporcionada por las empresas, se diseña el sistema de control del acero de refuerzo. Para ello, en primer lugar, se identifican las actividades críticas, los eventos de riesgo asociados y los respectivos criterios de decisión; además, se incluyen creaciones de Checklist (hojas de chequeo de actividades) para hacer un seguimiento del material. Por último, se añade un Diagrama de Flujo para visualizar y entender mejor los procesos planteados.

Posteriormente, y como una manera de optimizar el mecanismo de control planteado, se sugieren algunas mejoras locales en cada una de las áreas y se invita a la investigación de nuevas metodologías, asociadas a la plataforma tecnológica BIM, para implementar mejoras globales al método de control aquí presentado. Al ser esta investigación general y comprender al conjunto de participantes de los procesos del acero de refuerzo del hormigón armado, no profundiza en ninguno de ellos en particular. No obstante, este trabajo de título deja abierta la posibilidad de mejorar la metodología propuesta a través de la interiorización en alguna de las entidades abarcadas en este estudio.

 *A Dios, a mi esposa e hijo, a mis padres y hermanos, a mis amigos.* 

# **Agradecimientos**

Quisiera agradecer a mi profesora guía Sra. Elizabeth Parra, a mi profesor co-guía Sr. Ricardo Rojas y al profesor integrante Sr. David Campusano, porque pese a lo demandante de sus trabajos, pudieron hacer un alto en sus labores para poder guiarme y aconsejarme cuando lo necesité.

También a todos los que me abrieron las puertas y gentilmente me recibieron y ayudaron en la etapa investigativa de esta memoria.

A mi esposa, quien me brindó su amor y comprensión durante todo mi paso por la universidad, a mi hijo, quien fue mi mayor incentivo para levantarme cada mañana, a mis padres, que pese a su humilde origen se esforzaron para lograr hacer de mí una persona de bien, y a mis amigos, que siempre estuvieron allí cuando los necesité.

Por último a la Universidad de Chile, por ayudarme a ser un aporte para mi país, y porque a pesar de la adversidad, sigue siendo PÚBLICA, LAICA, y de EXCELENCIA.

# **Tabla de Contenidos**

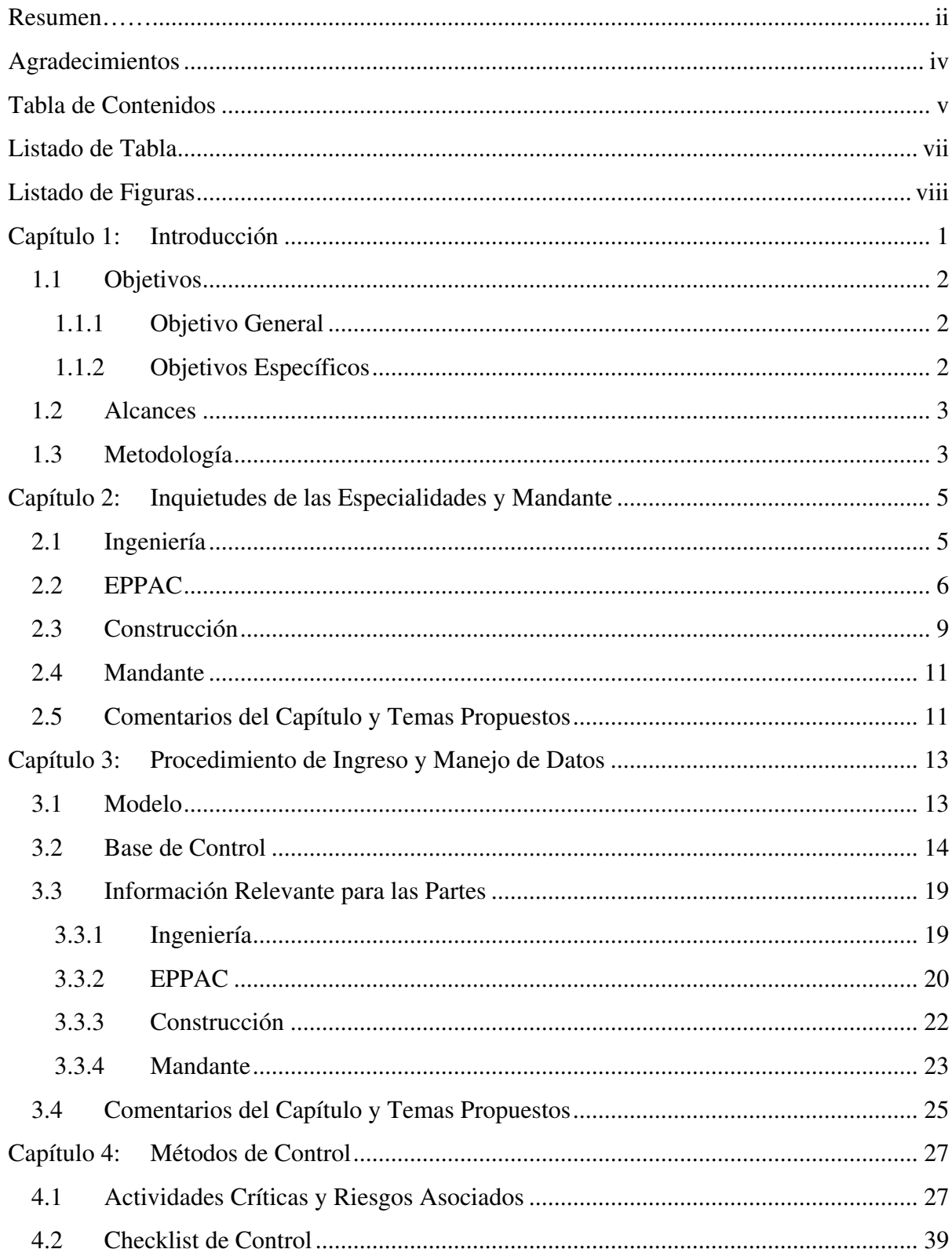

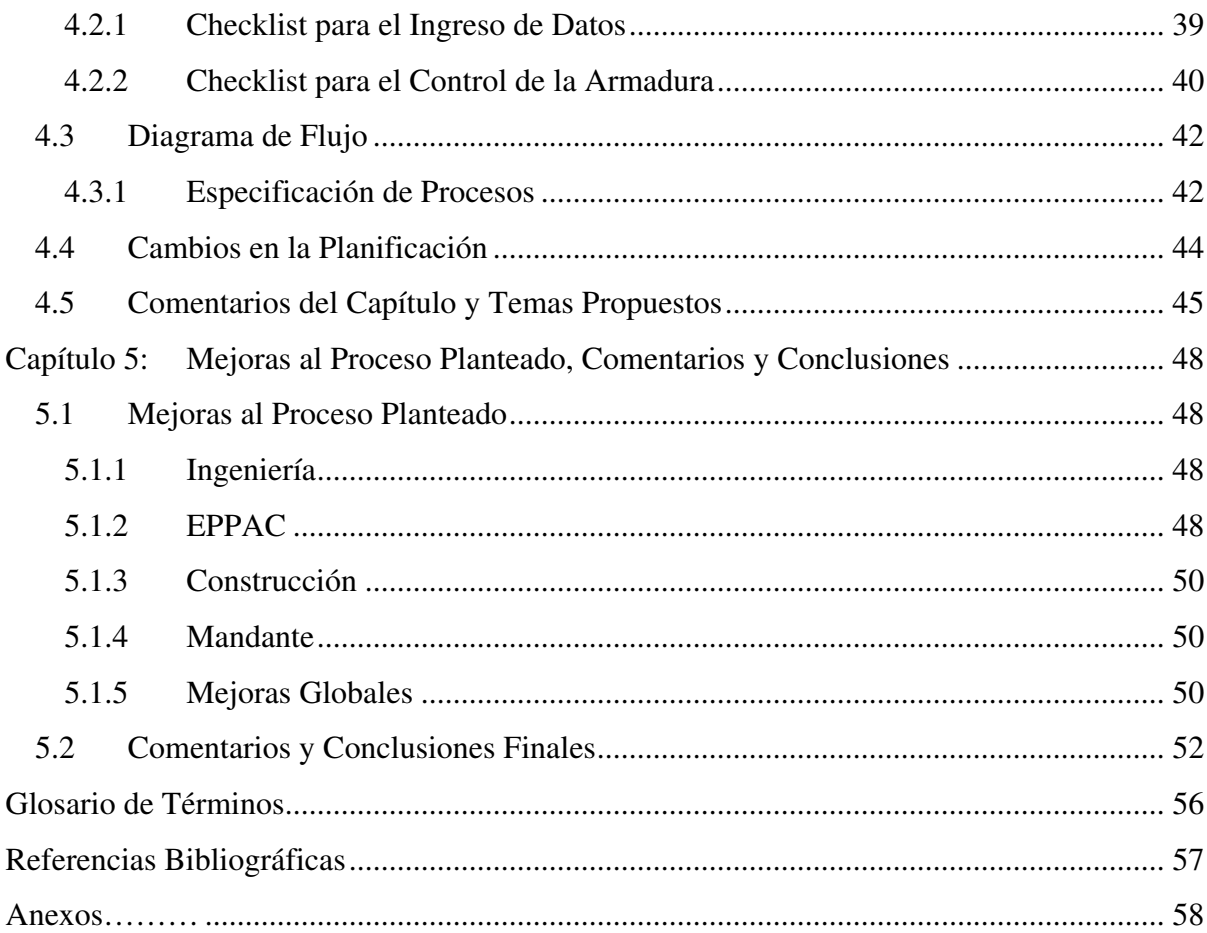

# **Listado de Tabla**

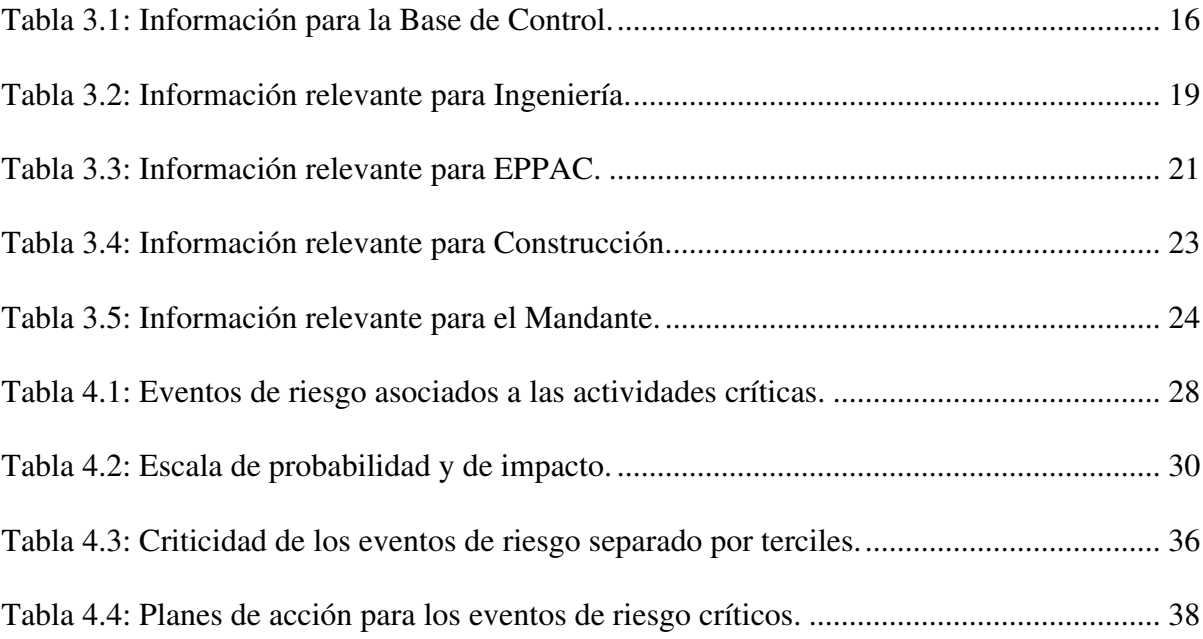

# **Listado de Figuras**

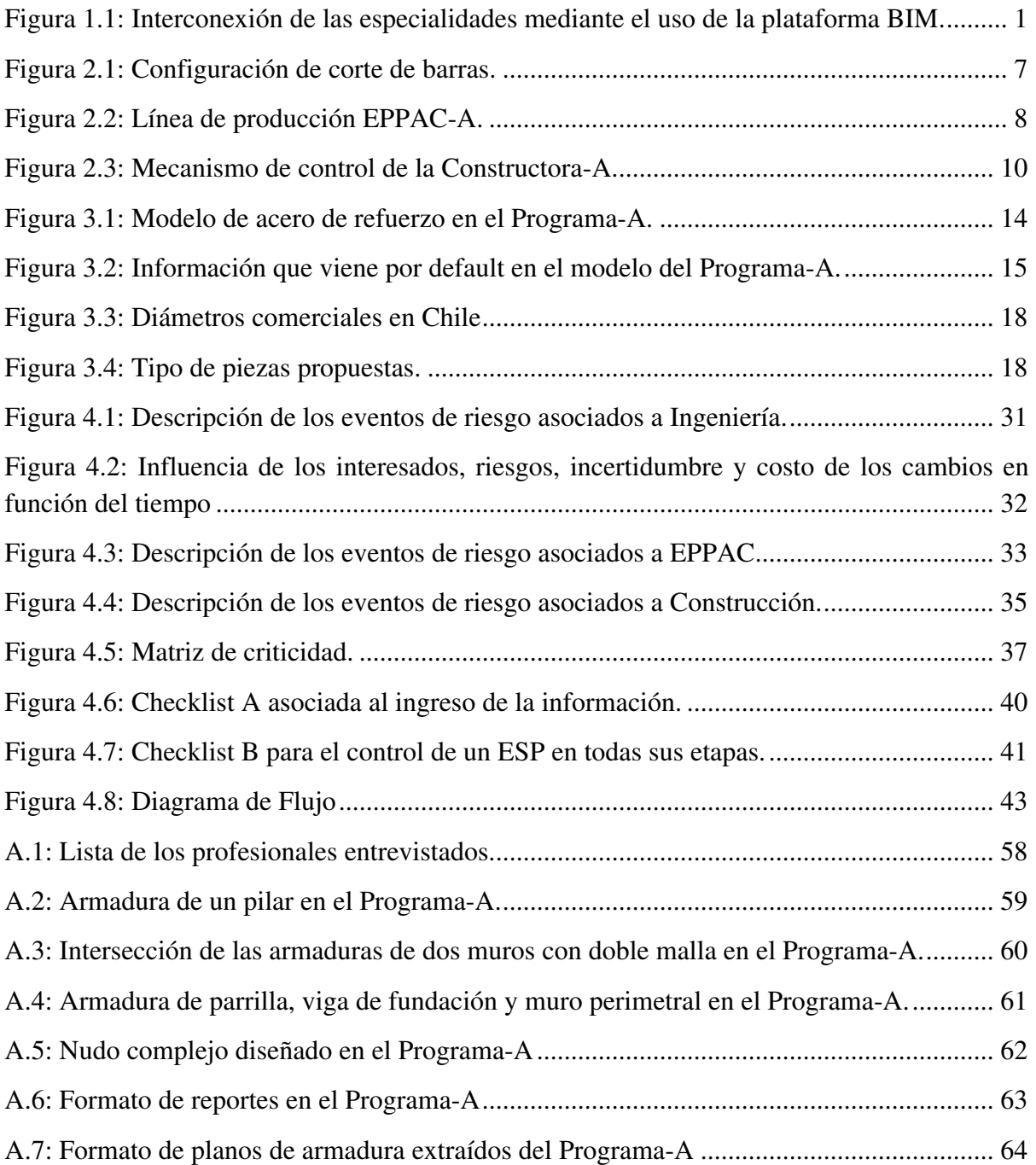

# **Capítulo 1:** Introducción

BIM (Building Information Modeling) es una plataforma tecnológica basada en un modelo único de información. Esto permite relacionar a todos los actores en etapas tempranas del proyecto con los beneficios que esto conlleva (detección de problemas en etapas iniciales del proyecto, planificación de secuencias constructivas más eficientes, identificación de interferencias de procesos, etc.); además, permite llevar el control de las cubicaciones y costos del proyecto de manera continua y en tiempo real.

Este trabajo de título tiene como objetivo generar un canal de control entre el detalle del acero de refuerzo del hormigón armado utilizando la plataforma BIM y su instalación en obra, para esto se requiere un seguimiento en su proceso de diseño, fabricación, transporte, control y montaje.

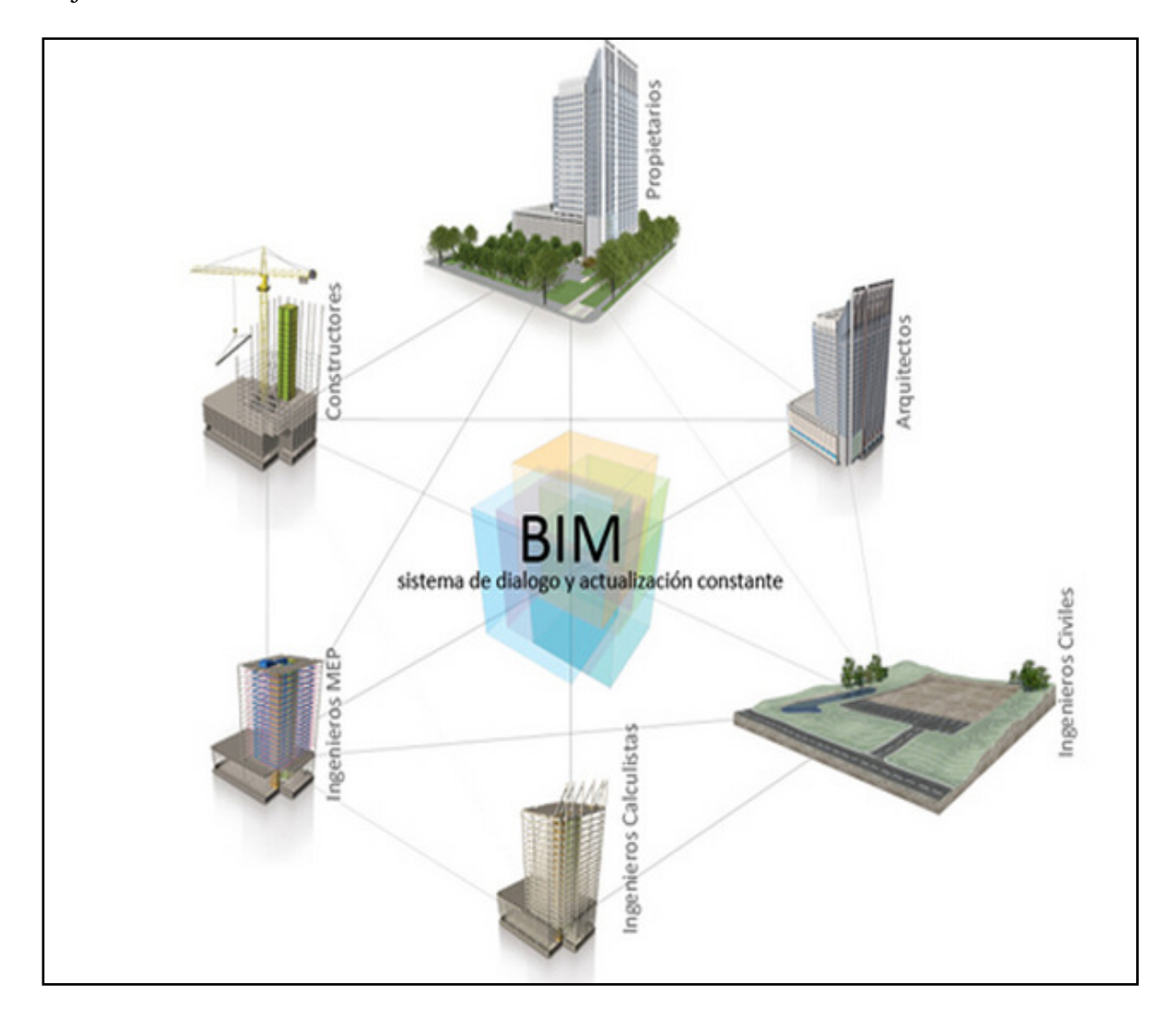

**Figura 1.1: Interconexión de las especialidades mediante el uso de la plataforma BIM.** 

El resultado de este trabajo de título es un Diagrama de Flujo que entregue y controle los procesos necesarios de conexión entre el modelo utilizando la plataforma BIM y el montaje del acero de refuerzo en obra.

Dentro de los elementos del hormigón armado, el acero de refuerzo corresponde a uno de los componentes que a la fecha es muy difícil de controlar en cuanto a su suministro e instalación en obra. Es común que se generen atrasos por falta de algún diámetro específico de fierro; pérdidas excesivas de material; atrasos en los despachos o instalación no acorde con los planos de detallamiento de armaduras, entre otras. Por esta razón, es necesario generar mecanismos de control efectivos en cada una de las etapas del proyecto: desde su diseño hasta su instalación en obra.

Actualmente, los softwares de información integrada permiten representar en 3D los modelos de armadura de refuerzo con un alto nivel de detalle. Esta información contenida en los modelos puede ser manipulada de forma tal de obtener herramientas de detalle, control y administración de los datos muy eficientes y eficaces.

La Figura 1.1 muestra gráficamente cómo las diferentes entidades se relacionan mediante la plataforma tecnológica BIM. Si bien en el presente trabajo de título se analizan sólo a las que tienen directa incidencia en los procesos asociados al acero de refuerzo, es necesario mencionar que esta tecnología va mucho más allá generando conexiones de diálogo y actualizaciones de información constante y en tiempo real.

## 1.1Objetivos

#### 1.1.1 Objetivo General

Diseñar un método de control detallado del proceso asociado al diseño hasta la instalación en obra del acero de refuerzo del hormigón armado, con el fin de asegurar que lo plasmado en el modelo BIM, sea íntegramente instalado en obra.

#### 1.1.2 Objetivos Específicos

Identificar cómo funcionan los flujos de información en el modelo BIM, para realizar un correcto ingreso de los datos del acero de refuerzo.

Coordinar a las entidades que participan en las etapas del acero de refuerzo del hormigón armado para facilitar y mejorar sus labores.

Generar un Diagrama de Flujo y Checklist de Control, para poder seguir al acero de refuerzo en todas sus etapas y plasmar gráficamente el método de control planteado.

### 1.2Alcances

El alcance de esta memoria de título comprende una visión general acerca del control desde el diseño hasta la instalación en obra del acero de refuerzo del hormigón armado. Esto es factible de lograr utilizando un modelo de la plataforma tecnológica BIM, puesto que puede ayudar a generar mecanismos de control más eficientes identificando flujos de información relevantes para las partes. Aunque se utiliza un modelo ya creado, no se ahonda en el uso de un programa en particular, sino que se instruye al lector sobre la forma de ingreso y extracción de datos, los parámetros a considerar y los eventos de riesgo asociados.

# 1.3 Metodología

Para lograr los objetivos planteados se realizan las etapas siguientes:

*1. Identificación de los requerimientos de las especialidades.* 

Para esto se realiza una investigación que contempla visitas a obras y maestranzas; además de conversaciones con los ingenieros a cargo, con el fin de seguir el camino del acero de refuerzo del hormigón armado a lo largo de cada una de las diferentes entidades identificando requerimientos, debilidades y fortalezas de las mismas. Posteriormente, se les instruye sobre las ventajas del uso de BIM y se les solicita que replanteen sus requerimientos suponiendo que tuviesen acceso a esta plataforma tecnológica.

*2. Definición de procedimiento de ingreso y de manejo de datos.* 

Se define una metodología para el ingreso de datos basado en algún modelo preexistente. También se canalizan y manejan los reportes obtenidos conforme a los requerimientos de las especialidades.

*3. Identificación y análisis de actividades críticas en los procesos de refuerzo del hormigón.* 

Se identifican las actividades críticas en el camino del acero de refuerzo desde el diseño hasta la instalación en obra.

*4. Identificación y análisis de los eventos de riesgo asociados a las actividades críticas.* 

Se identifican y analizan los eventos de riesgo asociados a cada una de las actividades con el fin de generar respuesta para los considerados como críticos. Para ellos se utiliza el concepto de "Magnitud de Riesgo" generando una ponderación de impacto y de probabilidad de ocurrencia; posterior a esto, se genera la "Matriz de Criticidad" en donde los eventos son evaluados y se generan los planes de acción respectivos.

*5. Definición de una Checklist de Control.* 

Se crea una Checklist de Control para chequear el cumplimiento de las actividades críticas y las subdivisiones de éstas. Tratando de que sea lo más detallada posible con el fin de detectar los problemas en las etapas tempranas del proceso.

*6. Definir un procedimiento de control mediante un Diagrama de Flujo.* 

Se debe generar un Diagrama de Flujo para mostrar los procesos que conlleva el mecanismo de control diseñado, indicando explícitamente en qué etapa participa cada entidad.

*7. Buscar mecanismos para mejorar el procedimiento de control planteado.* 

Se analiza lo obtenido y se buscan formas de mejorarlo mediante ideas innovadoras e investigaciones basadas en la plataforma BIM.

## **Capítulo 2:** Inquietudes de las Especialidades y Mandante

En este capítulo se aborda la primera etapa de la investigación referente a los requerimientos de la cadena de especialidades que participan en el acero de refuerzo. Estas especialidades son tres: Ingeniería (cálculo estructural), EPPAC (Empresa de Provisión y Preparación de Armadura para la Construcción) y Construcción (instalación en obra). Cada una de estas especialidades consta de mecanismos de control del acero independientes entre sí, los cuales se analizan identificando sus ventajas y desventajas. Para esto, se realiza una exhaustiva investigación que involucra visitas a obras y empresas en la cadena de valor del acero de refuerzo en el hormigón armado.

Para comprender de mejor manera cómo interaccionan estas especialidades a continuación se mencionan las etapas por las cuales pasa el acero de refuerzo del hormigón armado: en primer lugar, la armadura es diseñada por el ingeniero estructural obteniéndose como resultado los planos de detallamiento de armaduras o los planos de diseño. Acto seguido, EPPAC (que es una empresa especialista en el corte y doblado de los fierros) usa como guía los planos desarrollados por Ingeniería para generar las piezas solicitadas por Construcción. Por último, los fierros son llevados a la obra a través de despachos para su instalación (la instalación comúnmente se subcontrata, aunque en ocasiones EPPAC también se encarga de esa labor).

Por otro lado, el Mandante (promotor y dueño del proyecto) no es una especialidad, no obstante es la persona o institución que proporciona los fondos y disfruta de los beneficios de la obra. Por esta razón, supervisa a las especialidades en todo momento para que cumplan con los plazos y costos estipulados.

En este capítulo también se ve como las distintas especialidades se ven enfrentadas a obstáculos que les impiden mejorar sus funciones y optimizar sus procesos.

#### 2.1Ingeniería

Ingeniería se preocupa de la parte del diseño de las barras, pero una de sus inquietudes es asegurarse que lo que se diseñe efectivamente se instale en obra y que cualquier error en los planos de diseño o de detallamiento de armaduras pueda solucionarse en forma expedita antes de la instalación.

En el terremoto de 27 de Febrero de 2010 se detectan irregularidades en cuanto a las armaduras de refuerzo en columnas y muros, las que incidieron en sus fallas. Esto no puede ser resuelto sólo con un adecuado diseño estructural, sino que es necesario que el personal en obra quede inhabilitado para tomar cualquier decisión arbitraria en cuanto a la instalación del acero de refuerzo que modifique el concepto estructural que respalda su ubicación, disposición y cuantía. Las fallas estructurales pudieron haber sido producto de un error de diseño, un error constructivo o simplemente porque el elemento estructural fue sobrepasado en su capacidad resistente por estados de carga superiores a los establecidos por la normativa vigente en ese tiempo. Ingeniería espera que la segunda de estas posibilidades deje de ser una preocupación, ya que escapa de su alcance.

Otra preocupación de Ingeniería, es plasmar en los planos de diseño configuraciones poco usuales de armadura, como son los nudos complejos. Es difícil dentro del proceso, no utilizando algún modelo tridimensional, mostrar con claridad al personal en obra la posición exacta de cada una de las barras tomando en cuenta la importancia estructural de estas conexiones. También es necesario que exista una **constructabilidad** aceptable, es decir, que los elementos diseñados puedan realmente ser construidos y hormigonados con una dificultad controlada. Este último tema es una problemática latente en la ingeniería ya que, comúnmente, la falta de constructabilidad en elementos o conexiones no es detectada a tiempo lo que puede ocasionar errores o atrasos en la etapa constructiva.

### 2.2EPPAC

La segunda especialidad a tratar es EPPAC, es decir, empresas especializadas en corte y doblado (y en ocasiones instalación) de las barras de acero de refuerzo. Algunas de las inquietudes de estas empresas es generar mecanismos más eficientes para el cálculo de tarifas a sus clientes e implementar secuencias productivas óptimas.

Actualmente, estas empresas reciben planos de diseño o de detallamiento de armaduras y a partir de éstos deben generar la tarifa a cobrar para sus clientes. En el caso de una empresa reconocida en el mercado (para proteger su identidad se le menciona desde ahora en adelante como EPPAC-A). Ella calcula las tarifas a cobrar a partir de su experiencia en el rubro; primero toman los planos de diseño y estiman un diámetro promedio de fierro para el proyecto, es decir, guiándose por obras anteriores estiman un diámetro equivalente que multiplicado por el largo total de la enfierradura es igual a la cantidad total de acero en el proyecto; posteriormente, estiman un grado de dificultad de la obra dependiendo de los tipos de piezas (los tipos de pieza se abordan en el Capítulo 3); y, por último, negocian un porcentaje de pérdida con el cliente. Con estos tres parámetros, EPPAC-A genera una tarifa por kilo de acero doblado y cortado. Este procedimiento acarrea costos asociados al riesgo (de estimar mal el diámetro promedio y el porcentaje de pérdida) que deben ser subsidiados tanto por la empresa como por el cliente.

Por esta razón, EPPAC-A trabaja mediante contrato por precio unitario, es decir, genera un precio por unidad trabajada, no obstante antes participaba en contratos a suma alzada entregando un precio total por proyecto. En la actualidad, no continúa con esta modalidad de trabajo ya que el peso del acero de la obra estimado por ellos no coincidía con el estimado por el cliente. Por esta razón, se negociaba un peso intermedio, lo que originaba un mayor riesgo en sus procesos ocasionándoles incluso pérdidas en algunos proyectos.

EPPAC-A recibe el acero como materia prima de dos formas distintas, una es en forma de rollos o madejas (hasta 12mm de diámetro) y la otra es en barras de 6 ó 12 metros de largo (de 16mm de diámetro en adelante). El problema de las barras con longitud estándar es que producen pérdidas de material si no se logra utilizar la pieza completa. Supongamos que para armar un pilar se necesitan dos fierros de 6 m, un fierro de 8 m y un fierro de 10 metros todos del mismo diámetro. La configuración de corte más eficiente sería la mostrada en la Figura 2.1 generando residuos de 2 y 4 m; no obstante, estos trozos de acero podrían ser utilizados para armar otro elemento, siempre y cuando este último tenga una construcción temporalmente cercana a la del pilar para no producir un almacenamiento excesivo de material que quite espacio a las barras de refuerzo de los elementos más próximos a construir. Por ejemplo, si el pilar en cuestión fuese del primer piso y los residuos pudiesen ser utilizados en el quinto piso, probablemente éstos no sean ocupados y sean vendidos como chatarra. Es por esto que EPPAC-A debe determinar secuencias productivas estratégicas para reducir las pérdidas y controlar sus espacios de almacenamiento.

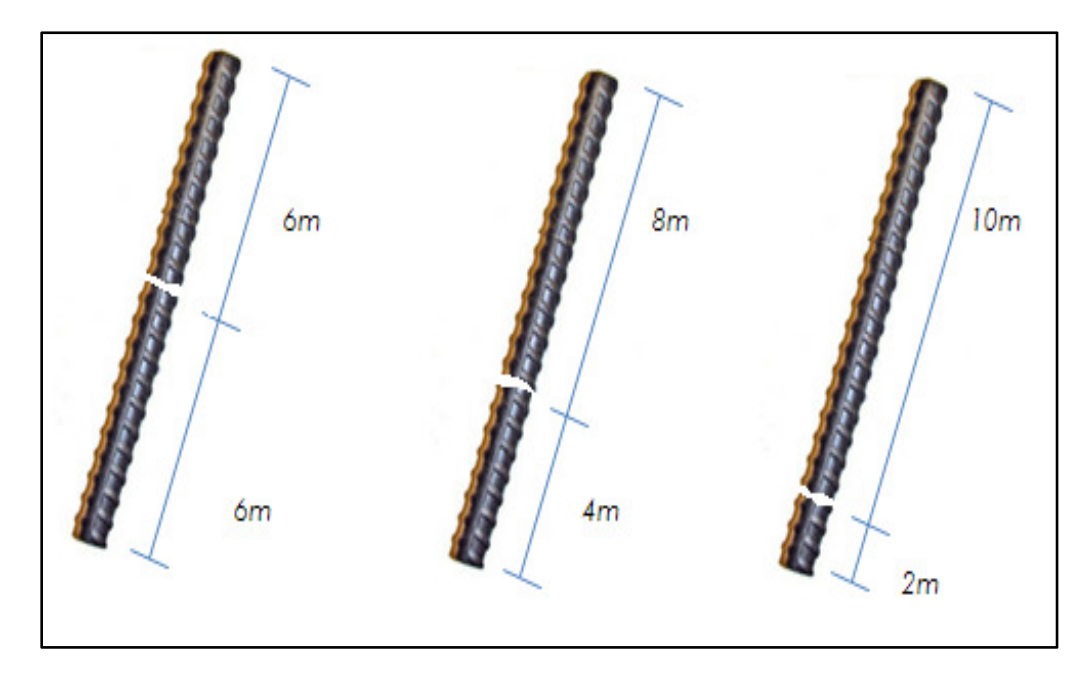

**Figura 2.1: Configuración de corte de barras.** 

Otro aspecto a considerar es la facilidad para instalar en obra estos elementos, por ejemplo si se requiere una barra de 12 metros para una columna, lo más probable es que se genere un empalme; ya que, por lo general, la instalación y el transporte de una barra de esa longitud implica problemas y demoras. Para entender de mejor manera como funciona EPPAC-A, en la Figura 2.2 se muestra su línea de producción. El cliente proporciona los planos de diseño o de detallamiento de armaduras y su respectiva programación (paquetes de fierro asociados a conjuntos de cortes, o grillas que deben ser entregados en fechas estipuladas), con esta información EPPAC-A comienza a planificar su trabajo. En la etapa de cubicación se generan las tarifas a cobrar y con la información entregada por el cliente se comienza con el despiece; es decir, cuántos elemento se necesitan para los diferentes paquetes de despacho y de que diámetros deben ser éstos. Posteriormente, el administrador de obra (se llama así al encargado de armar los

despachos y supervisar la instalación de las barras si el cliente así lo requiere), que tiene varias obras a su cargo, arma los paquetes y los envía al área de corte y doblado para su elaboración. Los elementos de diámetro pequeño que vienen en rollos, son estirados y luego cortados y doblados mediante una máquina dirigida por control numérico computacional (**CNC**), es decir, se ingresan los datos de los elementos en una planilla (dimensiones, radios de curvatura, etc.) para ser elaborados en forma automatizada. Para las barras de mayor diámetro, que vienen en barras de 6 y 12 m el proceso es más complicado, ya que primero se deben cortar y luego doblar, para esto hay máquinas de cortado y doblado respectivamente. Como se menciona anteriormente, se buscan configuraciones eficientes de cortado de las barras de diámetro mayor para reducir las pérdidas, las cuales varían entre un 4 – 12%. Cabe resaltar que las pérdidas son proporcionales al diámetro, razón por la cual, deben tener especial cuidado con el corte de las barras de mayor espesor. Algunos clientes solicitan también la instalación de la armadura en obra, por lo que es necesario disponer de cuadrillas especializadas.

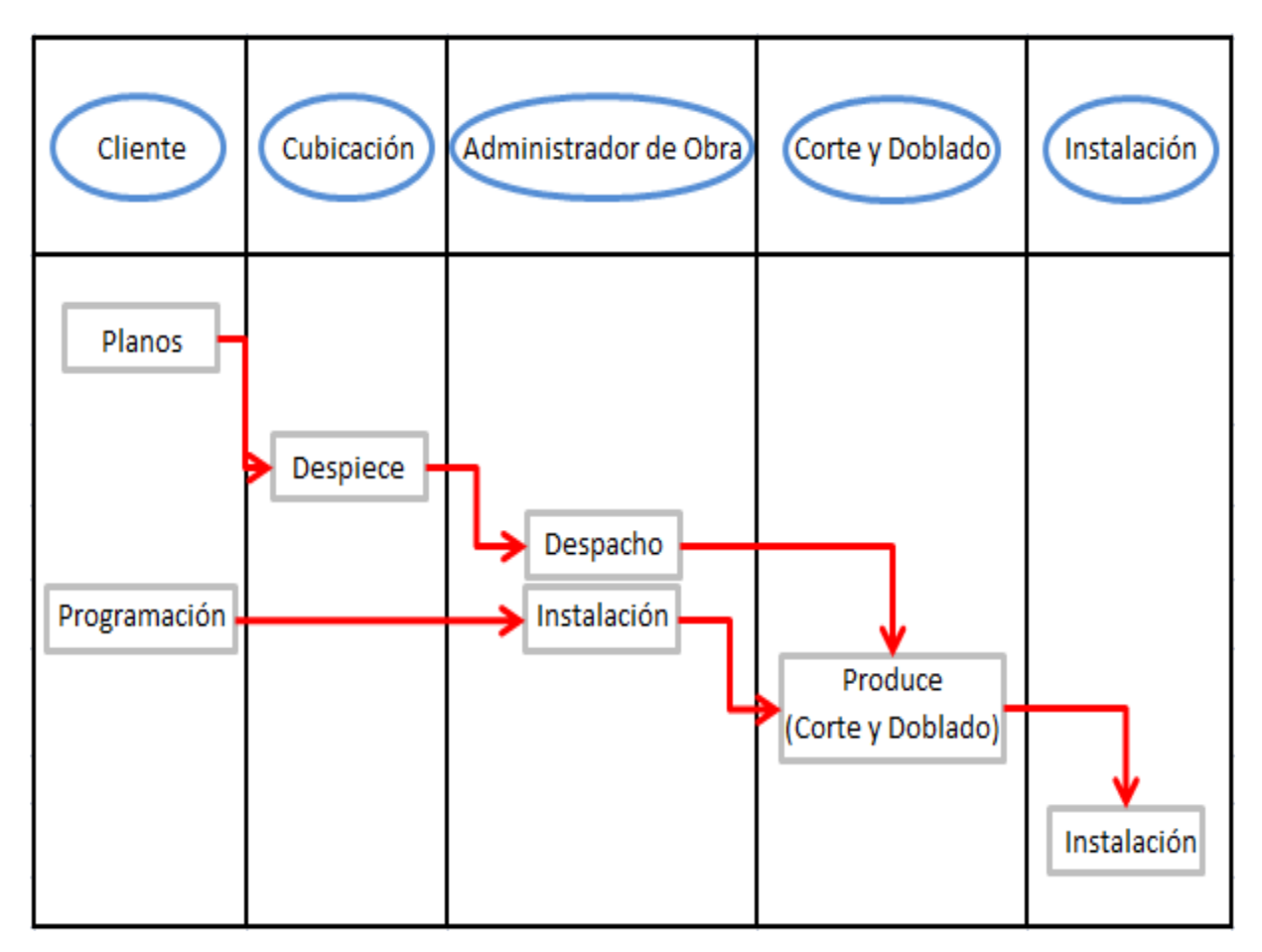

**Figura 2.2: Línea de producción EPPAC-A.** 

Esta modalidad de trabajo le impide a EPPAC-A automatizar el ingreso de información a las máquinas debido a que a ésta viene en planos que deben ser interpretados para el posterior despiece, y también porque el mecanismo para el cálculo tarifario es estimativo, al igual que las pérdidas o residuos de las barras de mayor diámetro que deben negociarse con el cliente. Por último, la generación de secuencias productivas estratégicas y óptimas es guiada por la *expertise* en el rubro, sin contar con un método objetivo y concreto.

# 2.3Construcción

Construcción, por lo general, subcontrata la instalación de la enfierradura no adjudicándosela a EPPAC, es decir, quien dobla y corta las barras no es la misma empresa que las instala en obra.

El acero llega a la obra listo para ser instalado en paquetes predeterminados dependiendo de la programación del proyecto. Una de las constructoras investigadas (Constructora-A), para aprobar la recepción del acero de refuerzo estima el peso del despacho y luego lo pesa en obra, si estos valores concuerdan se aprueba la entrega, sino, se hace una devolución parcial o total de las barras a la espera que esto se solucione. Este método de recepción no es muy eficiente ya que no se controlan aspectos importantes como el tipo de piezas ni los diámetros. De aquí nace una inquietud por parte de Construcción, como controlar de mejor manera los despachos sin que esto genere retrasos.

Al no tener un control minucioso de los despachos se pueden generar errores en el contenido o en la cantidad piezas, lo que podría originar un aumento en el costo y en tiempo del proyecto. A raíz de esta falta de control se deja abierta la posibilidad a diversos factores que pueden producir pérdidas de material (llámese pérdida de material a: hurtos, residuos en obra, sobrantes y faltantes). Actualmente la pérdida del acero en obra varía entre un 3-7% del peso total suministrado.

Una vez recepcionadas las piezas, la subcontratación en obra se encarga de armar los elementos guiándose por los planos de detallamiento de armaduras. El mecanismo de control que emplea la Constructora-A para asegurar el correcto armado de las barras se muestra en el Diagrama de Flujo de la Figura 2.3, consta de tres chequeos en escala jerárquica que incluye al capataz, al jefe de obra y al profesional de obra. Cada uno de ellos debe aprobar el correcto armado de los elementos firmando un documento de aprobación.

Al observar el Diagrama de Flujo se aprecia que está dividido en dos secciones, la del lado izquierdo corresponden a los procesos que realiza el personal de obra y los del lado derecho a la subcontratación.

El inicio del Diagrama de Flujo se encuentra al lado izquierdo (1), ya que es el personal de obra quien solicita el despacho del material indicando los perfiles y/o plantas requeridos, luego cuando el acero llega a la obra se recepciona (3) y posteriormente se pesa (4), si el peso es semejante al que fue estimado en la oficina técnica las barras se almacenan (7), sino, se realiza una devolución total o parcial (6). Cuando la instalación de la armadura finaliza, es el capataz el primer responsable de revisar su correcto armado guiándose por los planos de detallamiento de armaduras (12), si se aprueba el trabajo de la subcontratación, viene un segundo chequeo por parte del jefe de obra (14), si se aprueba nuevamente, es el turno del profesional de obra, quien

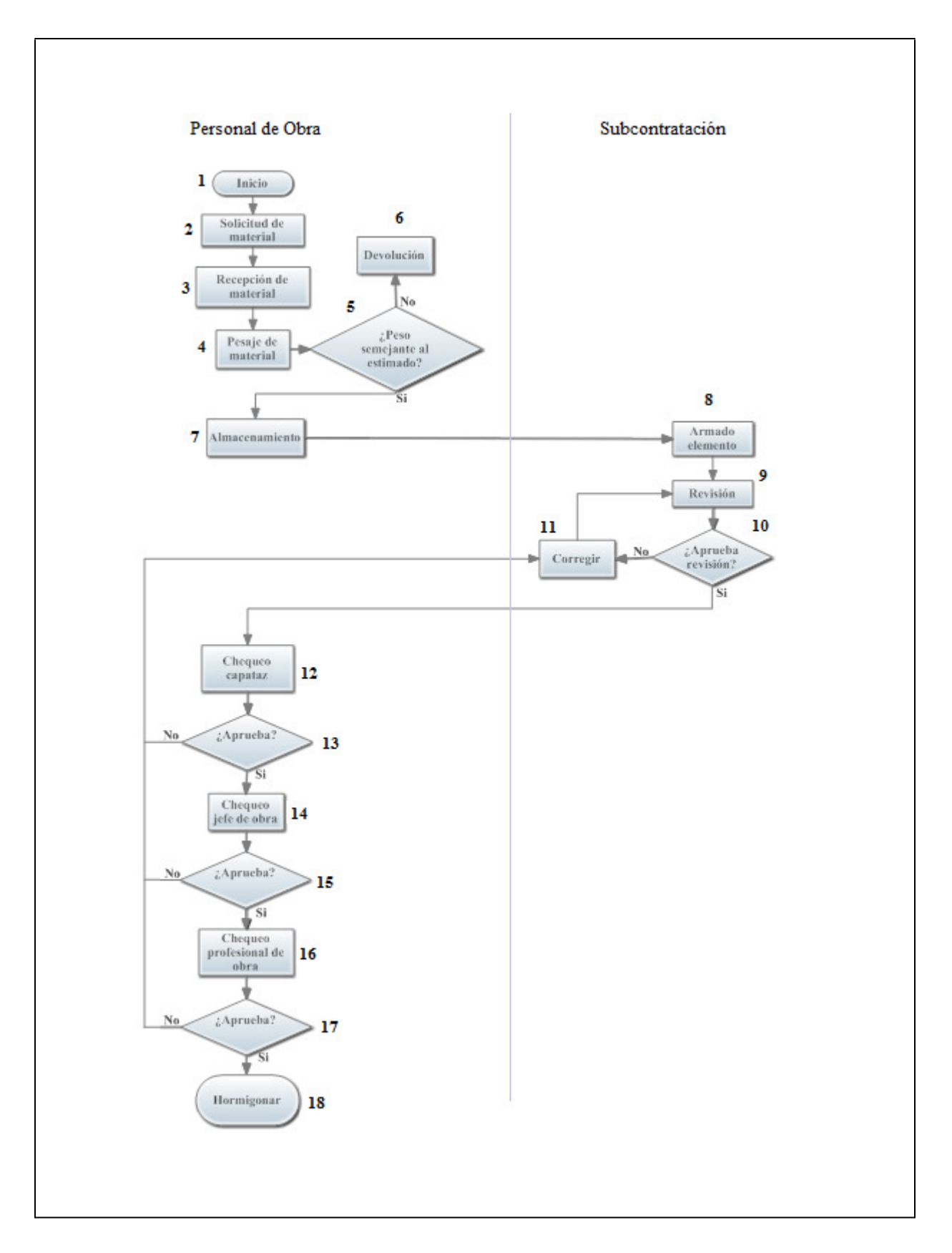

**Figura 2.3: Mecanismo de control de la Constructora-A.** 

previa revisión (16) da la orden para hormigonar (18). Si en los chequeos se detecta alguna irregularidad, esta debe ser informada a la subcontratación para que corrija el error.

Por otro lado, la subcontratación es la encargada de armar el elemento (8), luego de esto se revisa que las distancias y barras indicadas en el plano concuerden con las instaladas (9), si efectivamente es así, se le avisa al capataz para que lo revise también, sino, ellos mismos corrigen su trabajo.

Otra inquietud de Construcción es el tema de los nudos complejos, con frecuencia, la baja constructabilidad y los mecanismos básicos de información que se utilizan en la actualidad para el armado de estas conexiones generan problemas en la etapa constructiva, lo que se traduce en un riesgo latente considerando su vital importancia estructural.

Con un mecanismo de control que le permita a Construcción el seguimiento cada pieza desde su recepción hasta su instalación se podrían reducir las pérdidas en el acero de refuerzo, además de mantener un orden en el almacenaje y en el armado de los elementos que favorecería a su correcta función estructural.

## 2.4 Mandante

El Mandante es el promotor y gestor del proyecto, por esta razón debe tener una supervisión constante en cada una de las especialidades, y a la vez éstas deben rendirle cuenta de sus avances y notificarle cualquier eventual problema. Alguna de de las principales inquietudes del Mandante es que las especialidades colaboren entre sí, saber de manera expedita en qué fase del proyecto se encuentran las partes (tener mayor acceso a la información), detectar problemas en etapas tempranas del proyecto, ver si las especialidades cumplen con las fechas estipuladas; y si no lo hacen saber porque ocurre esto.

#### 2.5Comentarios del Capítulo y Temas Propuestos

En este capítulo se plantea la forma en que hoy en día, cada especialidad controla de forma independiente: diseño, elaboración e instalación de las barras de acero de refuerzo. Aunque en general se encuentran conformes con su desempeño, confiesan que les gustaría mejorarlo aún más, pero se ven imposibilitados por diversos factores comunicacionales, tecnológicos, tradicionalistas, etc. También afirman que la poca capacitación y escasez de la mano de obra les impide seguir avanzando como ellos quisieran. A raíz de esto presentan sus inquietudes (que a la vez son anhelos) acerca de las herramientas necesarias para facilitar y mejorar la correcta ejecución de sus labores.

Si bien la primera parte de la investigación que se plantea en este capítulo no comprende un universo amplio de empresas; si se profundiza en cada uno de ellas, dando ejemplos específicos: como mecanismos de control y línea de producción referentes a actores cuya identidad ha sido resguardada. Por esta razón la información que se presenta está circunscrita a los casos estudiados y puede no representar de forma general el comportamiento de las especialidades en su conjunto.

Este capítulo es importante porque permite entender de mejor manera la función de cada una de las especialidades en las etapas del acero de refuerzo, las ventajas y desventajas de los mecanismos internos que utilizan y los problemas a los cuales se ven enfrentadas para cumplir con sus tareas. También entrega una noción general para comenzar a enfocar la dirección de este trabajo de título.

Se deduce de este capítulo que los principales factores que limitan a las especialidades mencionadas son la falta o deficiencia en los mecanismos de control internos y los pobres canales de comunicación utilizados, por esta razón se considera de vital importancia centrarse en la mejora de estos dos aspectos.

Se propone en futuros trabajos de título investigar más empresas asociadas a cada una de las especialidades tratadas, ya que al contemplar esta memoria un enfoque general de todos los actores en las etapas del acero de refuerzo, pierde detalle en las inquietudes específicas de los participantes.

# **Capítulo 3:** Procedimiento de Ingreso y Manejo de Datos

En el mercado existen diversos programas asociados a la plataforma tecnológica BIM como Revit, Allplan, ArchiCAD y Tekla, entre otros. Aunque todos ellos tienen la misma estructura de modelación en 3D con información integrada, en esta memoria se utiliza sólo uno de ellos y se le identifica como Programa-A. Cabe resaltar que en este capítulo no se enseña a ocupar el Programa-A en sí; sino que muestra como ingresar la información de la enfierradura de manera eficiente y como estos datos procesados en el software pueden ayudar a cada una de las partes en el proceso del diseño, fabricación y montaje del acero de refuerzo.

El Programa-A permite a cada pieza de acero ingresarle la información que se estime conveniente a modo de "cédula de identidad" (**Base de Control**) así como también permite el ingreso de **fases constructivas**. Por otro lado se pueden obtener reportes de estado del proyecto filtrando la información que se requiera.

Este capítulo busca generar una Base de Control eficiente para abordar las inquietudes y necesidades de las especialidades estudiadas en el capítulo anterior y las que se verán más adelante. Por otro lado, se instruye a las partes para que mediante filtros a la información ingresada en el modelo, puedan obtener los reportes necesarios para mejorar sus procesos.

## 3.1 Modelo

Al autor se esta memoria se le proporciona un modelo de armadura en el Programa-A por un integrante de su comisión examinadora, este modelo pertenece a un establecimiento educacional de cuatro pisos de altura como se aprecia en la Figura 3.1. En él, se muestra la armadura en detalle de todos los elementos, los colores representan las **clases** asociadas a cada pieza, en este caso a igual tipo de pieza se le asigna igual clase (aunque hay colores que se repiten).

Por otro lado cada pieza tiene adosada propiedades que pueden ser modificadas como se estime conveniente, las propiedades que vienen el modelo son las que se muestran en la Figura 3.2. Se aprecia que en cada pieza se puede ingresar el tipo de acero, las dimensiones, el diámetro, un nombre, etc.

Otra ventaja del modelo es que permite obtener reportes de los parámetros que se necesiten, por ejemplo si se requiere el detalle de todas las barras con diámetro igual a 36 mm, el programa arroja una planilla de texto con tales piezas, la cual es fácilmente exportable a algún programa que permita trabajar con planillas de cálculo.

A parte de la ventaja de poder observar el modelo en tres dimensiones, se pueden también exportar planos de los cortes que se necesiten, para instruir al personal que no tenga acceso al software.

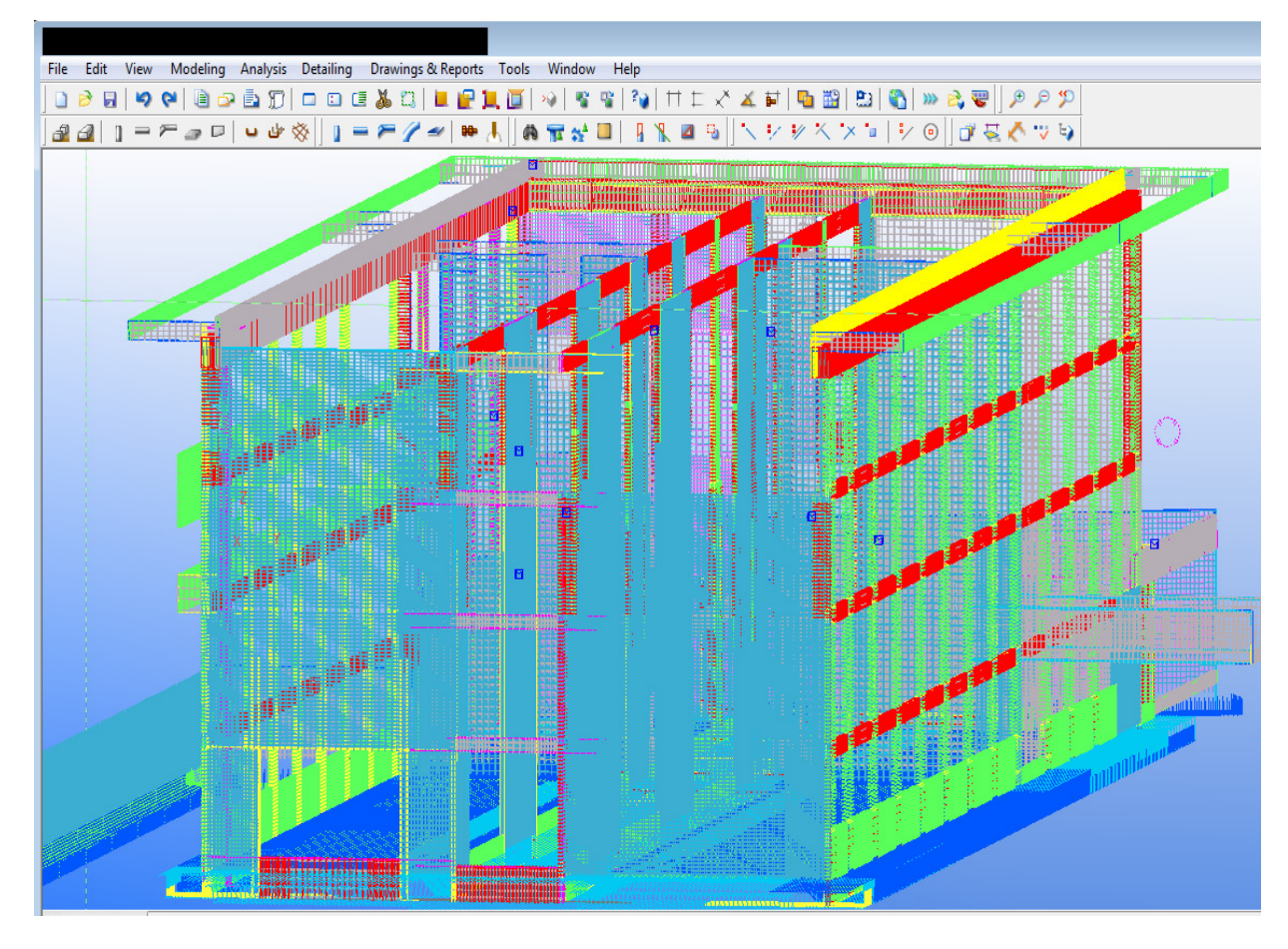

**Figura 3.1: Modelo de acero de refuerzo en el Programa-A.** 

# 3.2Base de Control

La información necesaria que se debe ingresar al modelo para identificar a cada pieza de acero se define como Base de Control. Esta es una etapa crucial de este trabajo de título ya que la información escogida para identificar a las piezas debe ser lo más precisa y acotada posible para poder llevar un control de la enfierradura en todas sus etapas. Para esto es necesario tener pleno conocimiento de lo que se desea obtener, por ejemplo si el constructor necesita saber el peso total del acero del proyecto, es necesario entonces ingresar a la Base de Control información para ello, como el diámetro, el peso por unidad de largo y el largo de la pieza; otra forma sería ingresar directamente el peso de cada pieza pero esto no sería eficiente ya que se necesitaría multiplicar cada largo de pieza por su densidad antes de ingresarlo como dato de la Base de Control; a diferencia del primer caso donde se pueden filtrar los datos y operarlos todos a la vez.

Por otro lado cada pieza debe tener un código único de identificación (código de pieza), de esta manera se puede seguir su rastro durante todo el proceso.

Para la programación es necesario que las partes interactúen en el ingreso de datos a la Base de Control, para esto, Ingeniería debe liberar la información a EPPAC en la fecha establecida, para que ésta última pueda organizarse bien con los pedidos de otros clientes.

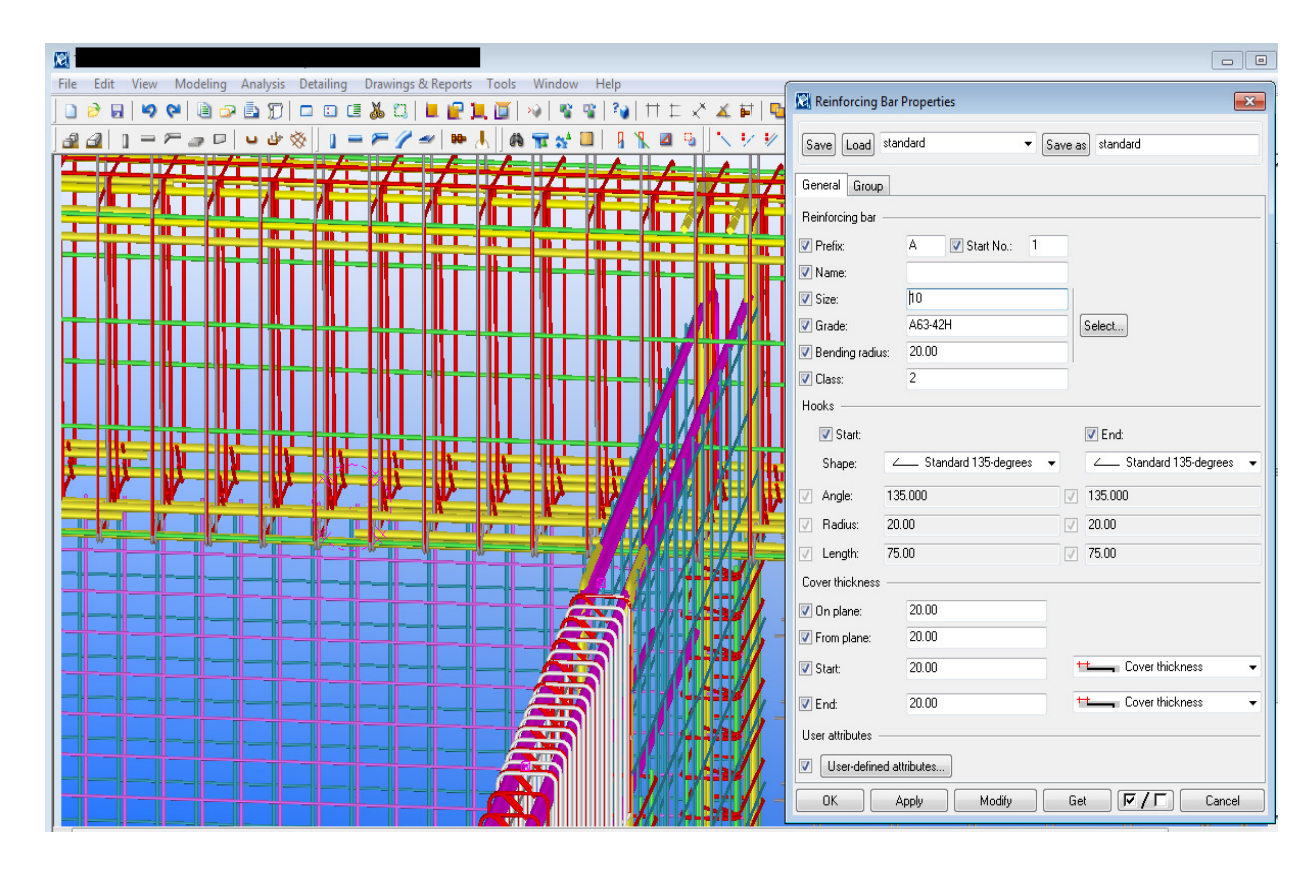

**Figura 3.2: Información que viene por default en el modelo del Programa-A.** 

También es necesario que EPPAC incluya en la Base de Control las fechas de fabricación y envío de las piezas en coordinación con Construcción para generar despachos eficientes con los **ESP** (*Execution Scope Package*) o paquetes de trabajo requeridos.

Otro aspecto importante es que en la Base de Control participe más de una especialidad, es decir, que existan acuerdos previos sobre la fechas de envíos de los despachos, sobre las fechas de liberación de la información, etc. También es importante establecer el formato de los datos ingresados a la Base de Control, por ejemplo si el código de pieza o las fechas de envío deben representarse por números o palabras. Por esta razón, para evitar errores en los ingresos de datos se explicita el formato de éstos.

También es necesario establecer las unidades de los valores ingresados para evitar confusiones, éstas pueden ser acordes con las características longitudinales del parámetro tratando de reducir al máximo la relevancia de los decimales, o también pueden ser unidades únicas para todos los valores numéricos ingresados a la base se control. A juicio del autor de esta memoria es más segura la segunda opción, puesto que el responsable de ingresar los valores puede despreocuparse de las unidades en sí, aunque esto pueda ocasionar la presencia de números muy pequeños para algunos parámetros. También se debe considerar que existen algunos valores con unidades estándar, como por ejemplo el diámetro de las barras de acero que se expresa comúnmente en milímetros.

Las cifras significativas ingresadas para cada parámetro es un dato relevante en la Base de Control, y depende de la magnitud de las dimensiones ingresadas, no obstante debe predeterminarse una cantidad única para cada parámetro.

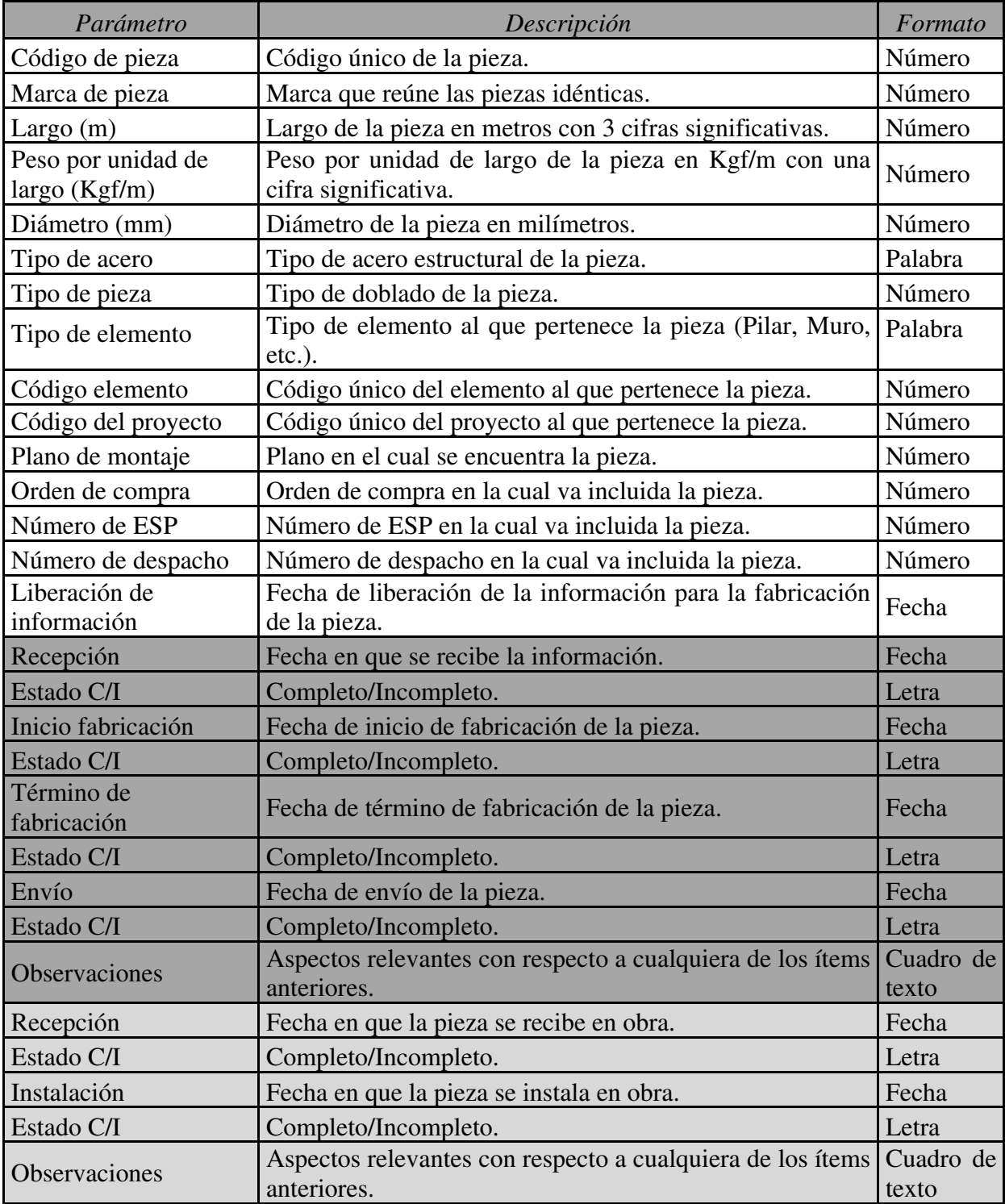

**Tabla 3.1: Información para la Base de Control.**

La Tabla 3.1 muestra la información escogida para la Base de Control, se pueden apreciar tres columnas, la primera columna se refiere al nombre del parámetro a ingresar, la segunda columna entrega una breve descripción de la primera además de la cantidad de cifras significativas y las unidades si el parámetro así lo requiere, y la tercera muestra el formato de los datos de entrada al modelo.

La Base de Control fue dividida por colores para indicar la información que debe proporcionar cada especialidad, sin desmedro de la comunicación que las partes deben tener durante todo el proceso para acordar algunas fechas y los ESPs. El primer tramo corresponde a la información que debe proporcionar la especialidad desarrolladora del modelo que en este caso es Ingeniería, el segundo tramo corresponde a EPPAC y el tercero a Construcción. El último parámetro de la Tabla 3.1 corresponde a un cuadro de texto en donde Construcción (última especialidad participante en el acero de refuerzo) puede incluir comentarios relevantes acerca del cumplimiento de las fechas, problemas en el contenido de los despachos, etc. Bajo cualquier parámetro que tiene formato de fecha se incluye un sub-parámetro, el cual es un indicador para verificar si la etapa está completa o no. Esto es necesario puesto que las fechas no siempre se cumplen, pueden atrasarse o adelantarse, por ejemplo si EPPAC se compromete a enviar un despacho en una fecha indicada, antes de esa fecha el estado de esa entrega es I (incompleto), sólo cuando envíe las piezas puede cambiar el estado a C (completo), independiente de la fecha estipulada para ello; por otro lado la constructora debe modificar el indicador asociado a la recepción de piezas de I a C sólo cuando la entrega llegue a la obra y puede hacer sus descargos en las observaciones si se produjesen atrasos.

Otro aspecto importante es que el programa guarda automáticamente las fechas de modificación, es decir una especialidad no puede resguardarse bajo la excusa de que a la fecha tienen sus compromisos cumplidos. Por ejemplo si Ingeniería libera tarde la información, EPPAC no puede tener acceso a ésta sino hasta una fecha posterior, por ende existe un periodo de tiempo en que la fecha programada ya pasó, pero el estado sigue siendo I. Cuando este periodo concluya el estado debe cambiar a C quedando registro de cada una de estas actualizaciones no pudiendo argumentar Ingeniería que los compromisos se cumplieron en las fechas indicadas. Como el listado de actualizaciones del modelo es público para cada una de las partes, es responsabilidad de ellos cambiar los estados asociados a las fechas, y si se realiza un cambio de estado "falso", el perjudicado puede hacer acuso de ella al Mandante.

El Programa-A permite encasillar el ingreso de un parámetro a un grupo acotado de opciones, como en Chile existen 11 diámetros comerciales distintos, en el parámetro asociado al diámetro no se puede ingresar un valor diferente, la Figura 3.3 muestra los diámetros comerciales en el mercado chileno junto con algunas medidas relevantes como área, densidad, etc. Mencionar esto no es trivial, ya que por ejemplo en Perú existen barras comerciales de 14 milímetros de diámetro, por ende la Base de Control propuesta tendría que ser corregida para ser aplicada en ese país.

| Características Nominales |            |                 |                  | Dimensiones de los resaltes     |                              |                            |
|---------------------------|------------|-----------------|------------------|---------------------------------|------------------------------|----------------------------|
| Diámetro<br>dn            | Masa<br>mn | Sección<br>Sn   | Perimetro<br>Pn. | Espaciam.<br>medio<br>máximo, E | Altura<br>media<br>mínima, H | Ancho<br>base<br>máximo, A |
| mm                        | kg/m       | cm <sup>2</sup> | cm               | mm                              | mm                           | mm                         |
| 6                         | 0,222      | 0,283           | 1,89             |                                 |                              |                            |
| 8                         | 0,395      | 0,503           | 2,51             | 5,6                             | 0,32                         | 2,0                        |
| 10                        | 0,617      | 0,785           | 3,14             | 7,0                             | 0,40                         | 2,5                        |
| 12                        | 0,888      | 1,13            | 3,77             | 8,4                             | 0.48                         | 3,0                        |
| 16                        | 1,58       | 2.01            | 5,03             | 11,2                            | 0.64                         | 4,0                        |
| 18                        | 2,00       | 2.54            | 5,65             | 12,6                            | 0,72                         | 4,5                        |
| 22                        | 2,98       | 3.80            | 6,91             | 15,4                            | 1,10                         | 5,5                        |
| 25                        | 3,85       | 4,91            | 7,85             | 17,5                            | 1,25                         | 6,25                       |
| 28                        | 4,83       | 6,16            | 8,80             | 19,6                            | 1,40                         | 7,0                        |
| 32                        | 6,31       | 8.04            | 10,1             | 22,4                            | 1,60                         | 8,0                        |
| 36                        | 7,99       | 10,2            | 11,3             | 25,2                            | 1,80                         | 9,0                        |

 **Figura 3.3: Diámetros comerciales en Chile (Página web oficial Gerdau Aza <www.gerdauaza.cl>).** 

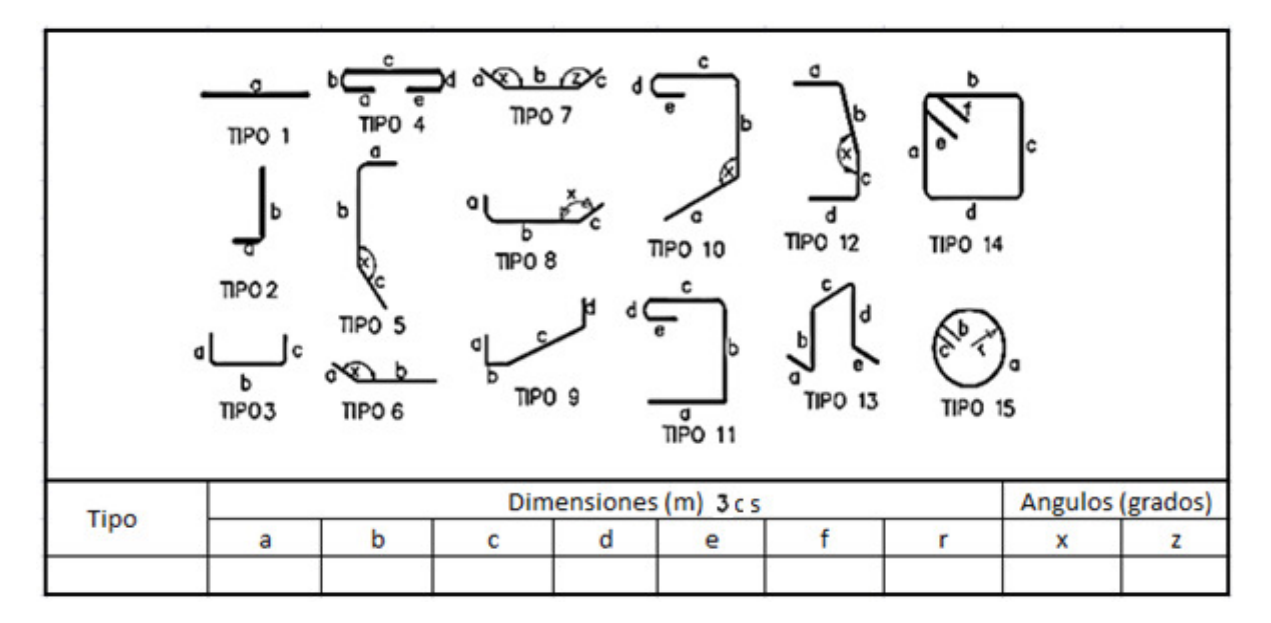

**Figura 3.4: Tipo de piezas propuestas (General).** 

El tipo de pieza es un parámetro relevante, ya que caracteriza la forma de la barra y por ende su uso y función (estribo, gancho, barra longitudinal, etc.). En la Figura 3.4 el autor de esta memoria propone una convención numérica para los distintos tipos de piezas, esto sirve como guía para la persona que ingresa la información a la Base de Control, ya que el Programa-A permite agregar figuras junto con las opciones de ingreso de datos. De esta forma cuando llegue el momento de ingresar el tipo de pieza se podrá visualizar una figura similar a la mencionada, debiendo llenar la planilla según corresponda.

Las piezas aparte de tener un código único, también tendrán una marca de pieza, es decir, un número que asocia a todas las barras idénticas para así poder producirlas en cadena si necesidad de cambiar los datos del CNC.

Un punto importante a mencionar es que al conocer la longitud de cada pieza, EPPAC se encuentra en condiciones de generar mecanismos de corte más eficientes para las barras de mayor diámetro, reduciendo así las pérdidas de material.

# 3.3Información Relevante para las Partes

En la segunda etapa investigativa se busca conocer los nuevos requerimientos de las especialidades, pero ahora con la posibilidad implementar la tecnología BIM en sus operaciones. Una vez recopilados estos antecedentes es necesario analizar qué información es relevante para cada una de ellas y como obtenerla a partir de la Base de Control diseñada. Aunque existe un orden lógico entre generar una Base de Control y filtrar los datos mediante reportes, en la práctica esto debe realizarse en forma inversa, ya que a partir de los requerimientos de las especialidades se debe generar una Base de Control eficiente.

# 3.3.1 Ingeniería

Ingeniería, como especialidad desarrolladora del modelo BIM, debe ser capaz de generar reportes para sus clientes (mandantes) y también para ellos mismos. La Tabla 3.2 muestra la información que el autor de esta memoria considera relevante para Ingeniería y como obtenerla a partir del modelo.

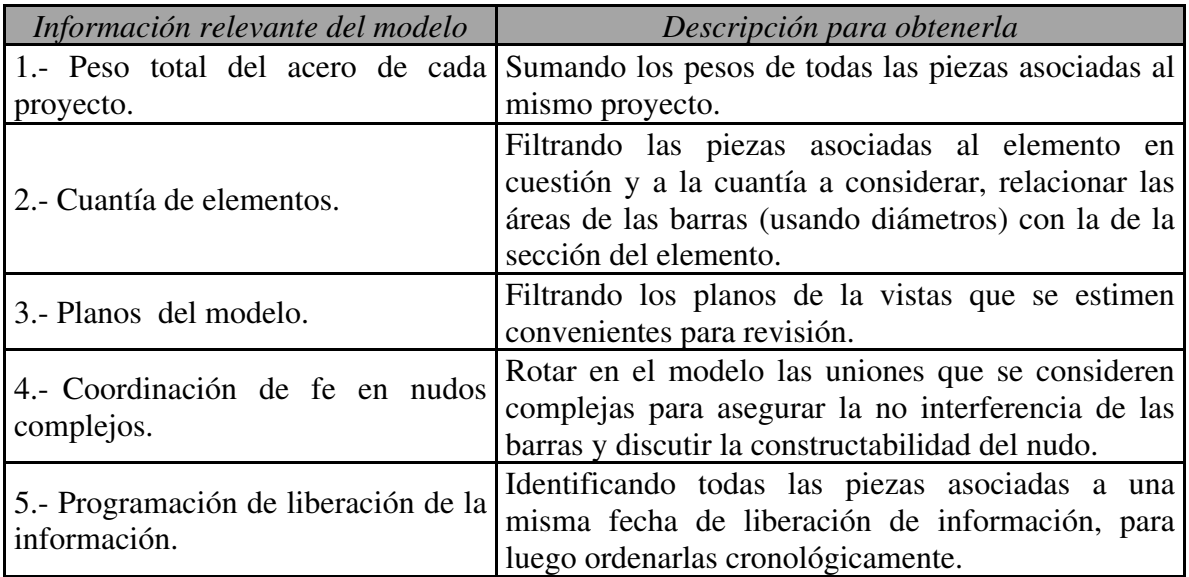

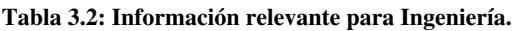

Se observa que entre la información relevante del modelo está el peso total del acero del proyecto, esto tiene dos fines, el primero, obtener un parámetro acerca del costo del acero de refuerzo de la obra y el segundo, comparar la cantidad de enfierradura para los distintos proyectos en que Ingeniería esté participando. Este segundo punto es relevante, ya que mediante un cálculo relativamente simple se puede establecer si el proyecto tiene una cantidad de acero del mismo orden con respecto a otras edificaciones similares.

También la cuantía de los elementos es necesaria, ya que es un indicador que se ocupa comúnmente en la ingeniería para controlar cantidad de armadura que éstos requieren, por otro lado se puede verificar qué elementos no cumplen con las cuantías mínimas exigidas por normativa.

Otro punto importante es que a partir del modelo se pueden generar planos en cualquier dirección, los cuales pueden ser utilizados para revisiones de cálculo y para enviar a obra.

Los nudos complejos siempre han sido un problema en la ingeniería, ya que la complejidad va comúnmente conectada con la importancia, por ende el desarrollo de estas conexiones en el modelo es crucial para su correcto armado por parte de Construcción y para la estabilidad estructural del proyecto, es por esto que no pueden existir interferencias entre barras ni aglomeración excesiva de acero que impida el correcto hormigonado.

Por último es necesario coordinar una programación de liberación de la información para EPPAC, si ésta no tiene acceso a la información en la fecha previamente acordada, no puede fabricar las barras de acero y todo el proceso podría verse entorpecido.

#### 3.3.2 EPPAC

Una de las principales aspiraciones de EPPAC-A es poder generar mecanismos tarifarios más eficientes, para esto les sería de gran utilidad conocer el peso total del acero del proyecto subdivido por diámetros y por tipos de piezas. Por esta razón se muestran entusiastas con la posibilidad de implementar BIM en sus procesos. Como se menciona anteriormente, EPPAC-A calcula un precio unitario por kilo de acero doblado y cortado, por esto es más conveniente para ellos trabajar con proyectos que cuenten con barras de mayor diámetro (a mayor diámetro mayor peso por metro lineal). Por ejemplo si EPPAC-A cobra \$X por kilo de acero doblado y cortado (suponiendo un largo constante), trabajar con una barra de 36 milímetro de diámetro (7,99 kg/m) sería casi cuatro veces más lucrativo que trabajar con barras de 18 mm de diámetro (2 kg/m). Otro aspecto importante es el tipo de pieza, no es lo mismo para EPPAC-A trabajar en un proyecto con barras que requieran muchos dobleces, que trabajar con barras tipo 1 (ver Figura 3.4).

 La Tabla 3.3 muestra la información relevante para EPPAC del modelo que propone el autor de esta memoria. Se aprecia que los primeros cinco puntos corresponden a combinaciones de pesos mediante filtros en el modelo, como se menciona anteriormente, para EPPAC-A es necesario conocer el peso en detalle del acero total del proyecto para estimar las tarifas a cobrar.

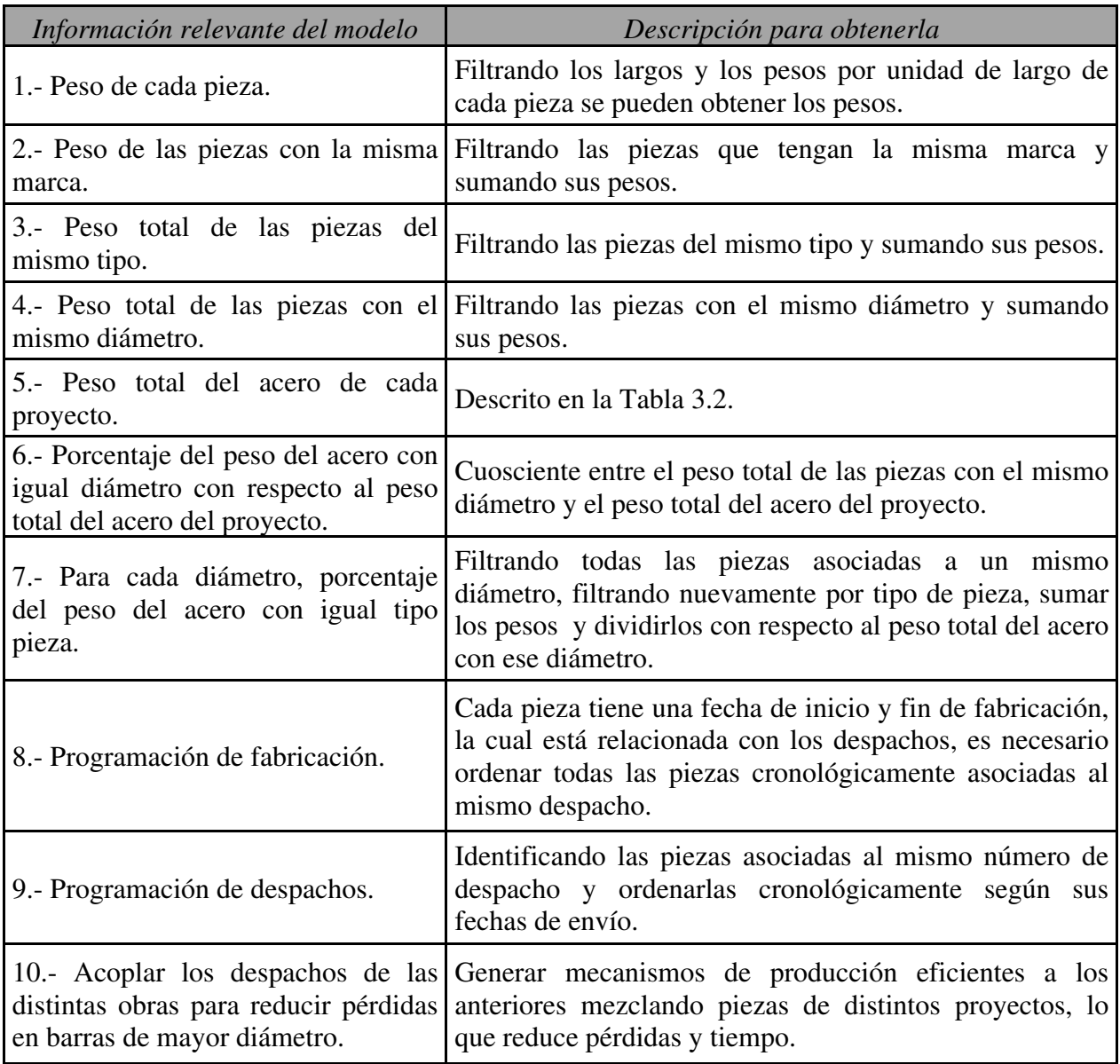

#### **Tabla 3.3: Información relevante para EPPAC.**

Los puntos 6 y 7 también están relacionados con los pesos, y corresponden a porcentajes relativos al diámetro y al tipo de pieza. Con toda esta información EPPAC-A tiene completo conocimiento del total de barras que debe fabricar y sus características, también puede clasificar el proyecto de acuerdo a los parámetros mencionados anteriormente como diámetro promedio y tipo de piezas. Por otro lado le permite negociar de mejor manera con el cliente un precio unitario más realista y con menos margen de error, ya que tiene un conocimiento más al detalle del proyecto disminuyendo el riesgo.

Los puntos 8 y 9 se refieren a programación. La programación de la fabricación de las barras y de los despachos es importante para mantener un orden en la empresa y para evitar retrasos en la obra, más aun cuando se trabaja con varios proyectos simultáneamente, también le permite a

EPPAC programarse con su stock de materia prima si es que vienen despachos de mayor magnitud a corto y mediano plazo.

Por último, el punto 10 se refiere a acoplar los distintos proyectos en que EPPAC esté participando, esto es relevante, ya que si la empresa es capaz de acoplar eficientemente los despachos de las distintas obras, puede reducir costo y tiempo. Por ejemplo podría crear configuraciones de cortado de barras de mayor diámetro mucho más eficientes reduciendo las pérdidas, podría producir a mayor velocidad piezas idénticas de los distintos proyectos generándolas todas juntas, podría ordenar cronológicamente los despachos de todas las obras para dar prioridad a los más inmediatos evitando atrasos.

#### 3.3.3 Construcción

Construcción, como última especialidad participante en las etapas del acero de refuerzo del hormigón armado tiene a su cargo la instalación (que generalmente subcontrata). Es por esto que debe tener cuidado con la cantidad de fierro que llega a la obra, puesto que debe ajustarse a su programación. Por otro lado debe resguardar sus espacios físicos que generalmente son acotados para no llenarlos de material, lo que puede provocar desorden y oxidación excesiva.

La Tabla 3.4 muestra la información relevante del modelo para Construcción que propone el autor de esta memoria. Se incluye en esta tabla el peso total del acero del despacho, porque como se menciona anteriormente, la Constructora-A aprueba los despachos mediante pesaje de las barras, y aunque esto no es eficiente, es información relevante para ellos. También se incluye el peso de las piezas por separado para que puedan tener un mejor control si es que solicitan menor cantidad de enfierradura que la que estaba estipulada en el despacho y puedan calcular un peso correcto.

En el punto 3 se incluye información acerca de los tipos de pieza que vienen en el despacho, esto les permite tener certeza acerca de las barras que recibirán, por otro lado la constructora puede solicitar el envío de las piezas ordenado por ESP, por diámetro, por tipo de pieza o por elemento. El autor de esta memoria cree que la configuración de envío más eficiente es el ESP subdividido por elementos mediante rótulos y paquetes. De esta forma el despacho que reciban tiene un espacio constructivo predefinido y se pueden trasladar y almacenar las piezas en un lugar cercano a los elementos a construir. Por otro lado cada barra debe tener adosado una etiqueta con su código único de pieza, su diámetro y su largo, para que en caso de confusiones baste con filtrar este código en el modelo y obtener toda la información. También es necesario para Construcción tener acceso a los planos asociados a los despachos, los cuales pueden ser generados por ellos mismos o solicitados a Ingeniería. Lo ideal es que Construcción sea quien obtenga a partir del modelo los planos que necesita.

Los puntos 6 y 7 corresponden a programación tanto de despachos como de instalación, es necesario que estos ítems sean programados con especial cuidado para tener un flujo constante de material que no entorpezca la obra mediante almacenamiento excesivo de acero de refuerzo, o que pueda generar retrasos por falta de éste. Estas programaciones se deben coordinar con EPPAC antes de ingresar las fechas a la Base de Control sujeto a la disponibilidad de las especialidades y a la autorización del Mandante.

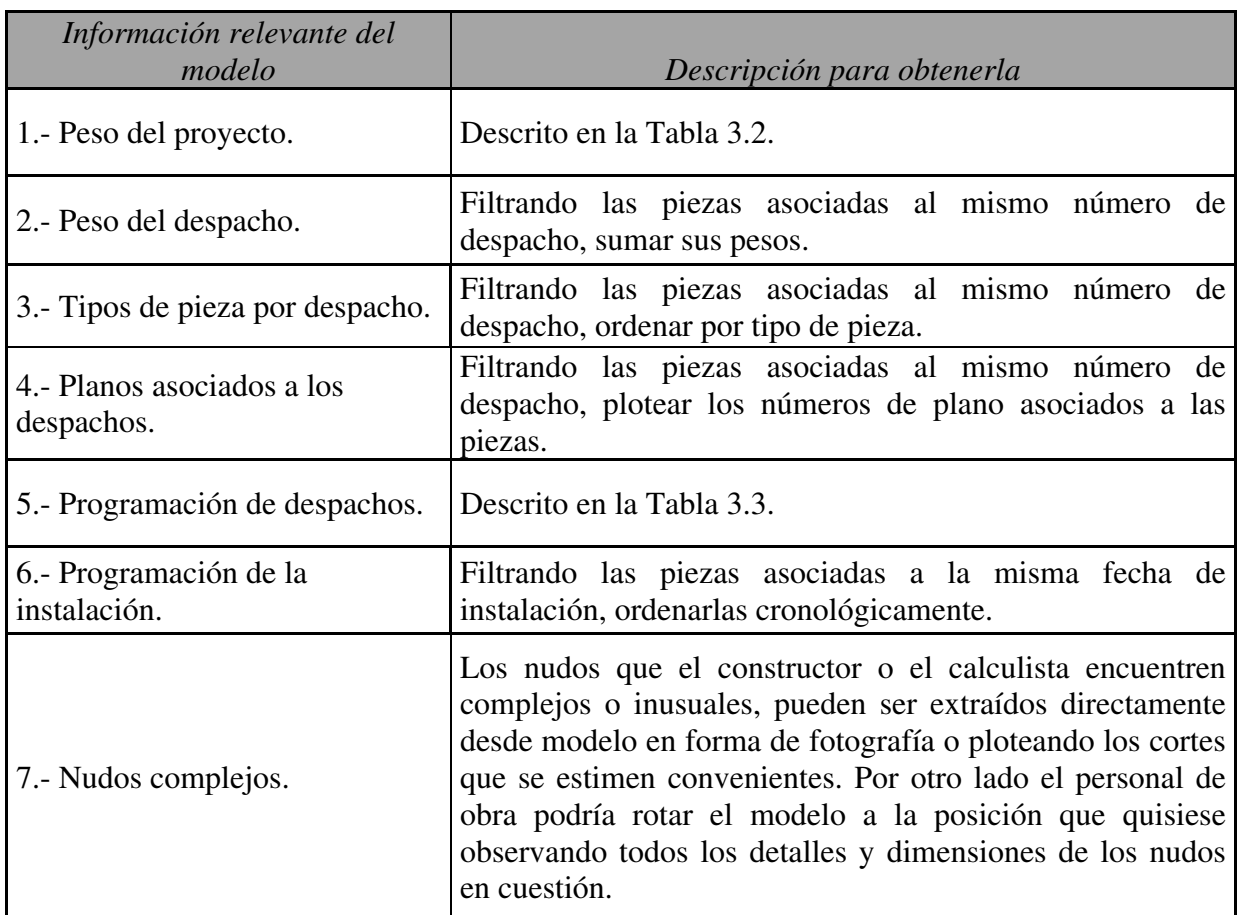

#### **Tabla 3.4: Información relevante para Construcción.**

Los nudos complejos deben ser correctamente armados para dar estabilidad a la obra, por esto es necesario que Construcción tenga acceso al modelo para poder visualizar la conexión en todos los ángulos. En la especificación técnica de los planos necesarios para armar la conexión deben venir incluidas al menos tres imágenes de la unión extraídas del modelo en los ejes x, y, z para el personal en obra que no tiene acceso al software.

#### 3.3.4 Mandante

El Mandante debe tener una supervisión activa en todas las etapas del proyecto, no como una especie de fiscalizador al que las especialidades deben temer, sino como un mediador que puede gestionar la solución de problemas. Esto es de vital importancia ya que el trabajo en equipo es precisamente a lo que apunta la plataforma BIM, además si el proyecto fracasa, no sólo el Mandante se ve afectado, sino que esto repercute negativamente en todos los actores de alguna u otra manera.

La Tabla 3.5 muestra la información relevante del modelo para el Mandante que propone el autor de esta memoria. Se aprecia que los primeros cinco ítems corresponden a programaciones de las especialidades a las cuales el Mandante debe tener acceso para supervisar sus avances de forma correcta, y en caso de existan problemas poder ayudar en lo que sea necesario. También a través de los indicadores C e I que se definieron en apéndice 3.2 el Mandante puede ver los avances reales del proyecto y compararlos con los programados.

Es necesario que el Mandante tenga acceso al modelo para poder filtrar los datos que desee, también para tener acceso al listado de actualizaciones e identificar a los actores responsables. Periódicamente las especialidades deben reunirse con el Mandante y presentarles sus avances a través del modelo. Ingeniería (especialidad desarrolladora) debe mostrar al Mandante el modelo al inicio del proyecto explicando todos los aspectos relevantes, los posibles problemas con las demás especialidades y el peso del acero de refuerzo total de la obra. Para posteriormente presentarlo en una reunión general con todas las partes que intervienen en las etapas del acero para ser discutido y aprobado.

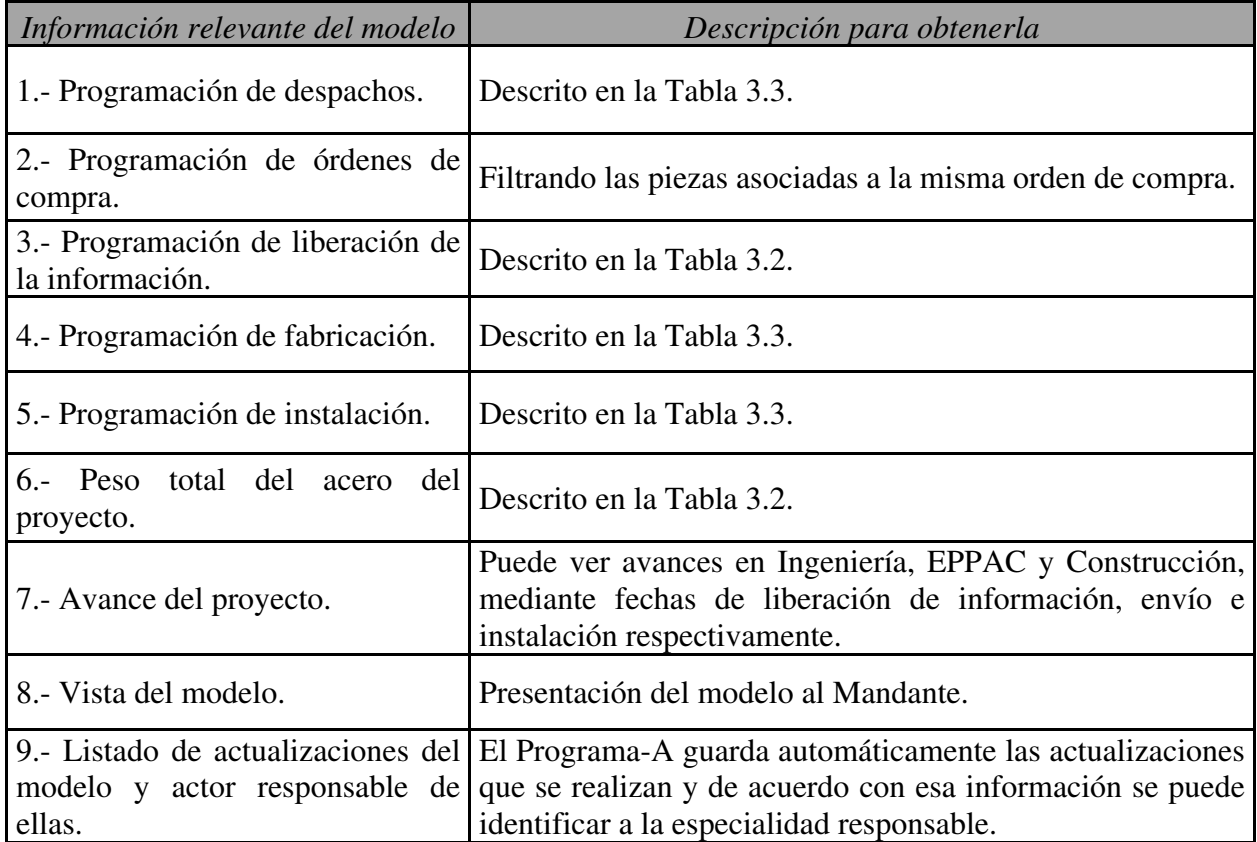

#### **Tabla 3.5: Información relevante para el Mandante.**

Uno de los temas más relevantes para el Mandante, es el costo total asociado a cada una de las etapas del acero de refuerzo, no obstante EPPAC cobra un precio unitario por kilo de acero doblado y cortado. Por esta razón, es de gran utilidad para el Mandante conocer a priori el precio de la fabricación del acero de refuerzo del proyecto en la etapa de diseño, esto puede ser posible a mediano plazo, pero este tema no se aborda en este capítulo.

#### 3.4Comentarios del Capítulo y Temas Propuestos

En este capítulo se presenta una breve descripción de los programas existentes en el mercado asociados a la plataforma tecnológica BIM, enfocándose en el que se utilizara como base para este trabajo de título al que se le llama Programa-A. Posteriormente con la información recopilada en la segunda etapa investigativa, en la cual se busca conocer los requerimientos de las especialidades bajo el supuesto de que tuviesen acceso a la plataforma tecnológica BIM, se diseña una Base de Control (que es el formato de ingreso de la información que requiere como input el Programa-A), que mediante filtros y reportes permita a las partes obtener información relevante para la mejora de sus procesos. También se instruye a los actores acerca de cómo obtener información desde el modelo indicándoles los filtros correspondientes para ello.

Aunque en este capítulo no se enseña a ocupar el Programa-A, si se muestra como funciona éste en cuanto al ingreso, manejo y obtención de la información. Por otro lado la información ingresada para la Base de Control es necesaria para cada pieza de acero, es por esta razón que se hace indispensable generar mecanismos eficientes para esta función.

La importancia de este capítulo radica en el diseño de una Base de Control eficiente para las partes y en el manejo y utilización de los flujos de información en el Programa-A, también presenta a las especialidades una plataforma de información que les permite de manera concreta mejorar y automatizar sus procesos internos respondiendo a los requerimientos propuestos por ellas mismas y a los que el autor de esta memoria encuentra relevantes, entre ellos mayor control de sus recursos, de sus espacios físicos, de sus costos productivos, etc. Es decir, un orden y control general de los ítems relevantes para ellas.

En este capítulo se menciona que todas las partes deben generar información para la Base de Control, no obstante se recomienda que Ingeniería sea la responsable del correcto ingreso de los datos al programa. Al generar las especialidades tal información están construyendo sus propios programas de instalación, liberación de información, fabricación, etc. Los cuales también pueden ser generados filtrando datos del modelo, entonces ¿Por qué existe esta especie de biprogramación? Simplemente porque es necesario que todos los participantes del proyecto tengan acceso a la información de los programas de las especialidades, en el caso de que se tengan que generar cambios o sucedan imprevistos, también para que el Mandante pueda tener una participación activa en el proyecto revisando a través del modelo los avances en cada una de las áreas.

Como se menciona en el capítulo anterior, algunos de los mecanismos de control que las especialidades emplean hoy en día no son eficientes y no les permiten mejorar sus funciones en el largo plazo, no obstante ellas insisten en potenciarlos con la ayuda de la plataforma tecnológica BIM siendo que sería mejor erradicarlos y/o corregirlos. A juicio del autor de esta memoria esto tiene sentido en el corto y mediano plazo de tal forma de generar una transición entre el cambio de tecnologías que inevitablemente se avecina.

La Base de Control generada por el autor de esta memoria es sólo una recomendación, dejando abierta la posibilidad para que en futuros trabajos de título se pueda mejorar o modificar, también se insta a generar un mecanismo de ingreso de información que pueda automatizar el llenado de la Base de Control de las piezas de acero.

## **Capítulo 4:** Métodos de Control

En el capítulo anterior se propone una Base de Control para cumplir con los requerimientos de las partes, también se muestra como filtrar esta información de manera tal de obtener informes útiles para las distintas áreas. Este capítulo busca obtener un método de control eficiente para seguir todas las etapas del acero de refuerzo desde su diseño hasta su montaje en obra, para lograr este objetivo se deben identificar las actividades críticas del proceso y realizar un estudio de los eventos de riesgo asociados a tales actividades. Posteriormente se debe generar una Checklist de Control cuyo correcto llenado debe ser responsabilidad de todas las especialidades de tal forma de que se asegure que el diseño de Ingeniería se encuentre correctamente instalado en obra. Por último se debe diseñar un Diagrama de Flujo que relacione a las especialidades buscando la integración de la Checklist de Control y los planes de acción determinados en el análisis de errores para estructurar una solución global al objetivo general de esta memoria.

### 4.1Actividades Críticas y Riesgos Asociados

Según el Project Management Book of Knowledge (PMBOK) una actividad crítica es aquella que no puede desplazarse en el tiempo, bajo este concepto se identifican tres actividades en la Base de Control (Tabla 3.1) que pueden clasificarse como tales, estas son: Liberación de la Información, Envío de Piezas e Instalación. Las tres corresponden a plazos que son críticos para cumplimiento temporal del proyecto, la primera es responsabilidad de Ingeniería y su incumplimiento imposibilita al fabricante para elaborar la armadura necesaria para el proyecto, la segunda es responsabilidad del fabricante y su no cumplimiento imposibilita a Construcción para armar los elementos, y el no cumplimiento de la tercera atrasa el hormigonado de la obra y por ende el proyecto completo.

Cada una de estas actividades críticas tiene eventos de riesgo asociados los cuales deben ser estudiados para ver su impacto real en el proyecto. Estos eventos pueden ser asociados al cumplimiento o a la correcta ejecución. La primera clasificación corresponde a los que pueden alterar la fecha estipulada para el cumplimiento de la actividad crítica y la segunda corresponde a la incertidumbre de que los entregables relacionados a tal actividad contengan información errónea.

La Tabla 4.1 muestra las actividades críticas y los eventos de riesgo asociados al cumplimiento y a la correcta. Se aprecia en la segunda columna que los eventos asociados al cumplimiento corresponden en su totalidad a atrasos en alguna etapa necesaria de la especialidad que pueden afectar la programación de la actividad crítica, mientras que la tercera columna contiene los eventos asociados a la correcta ejecución que corresponden a errores o confusiones en alguna tarea.

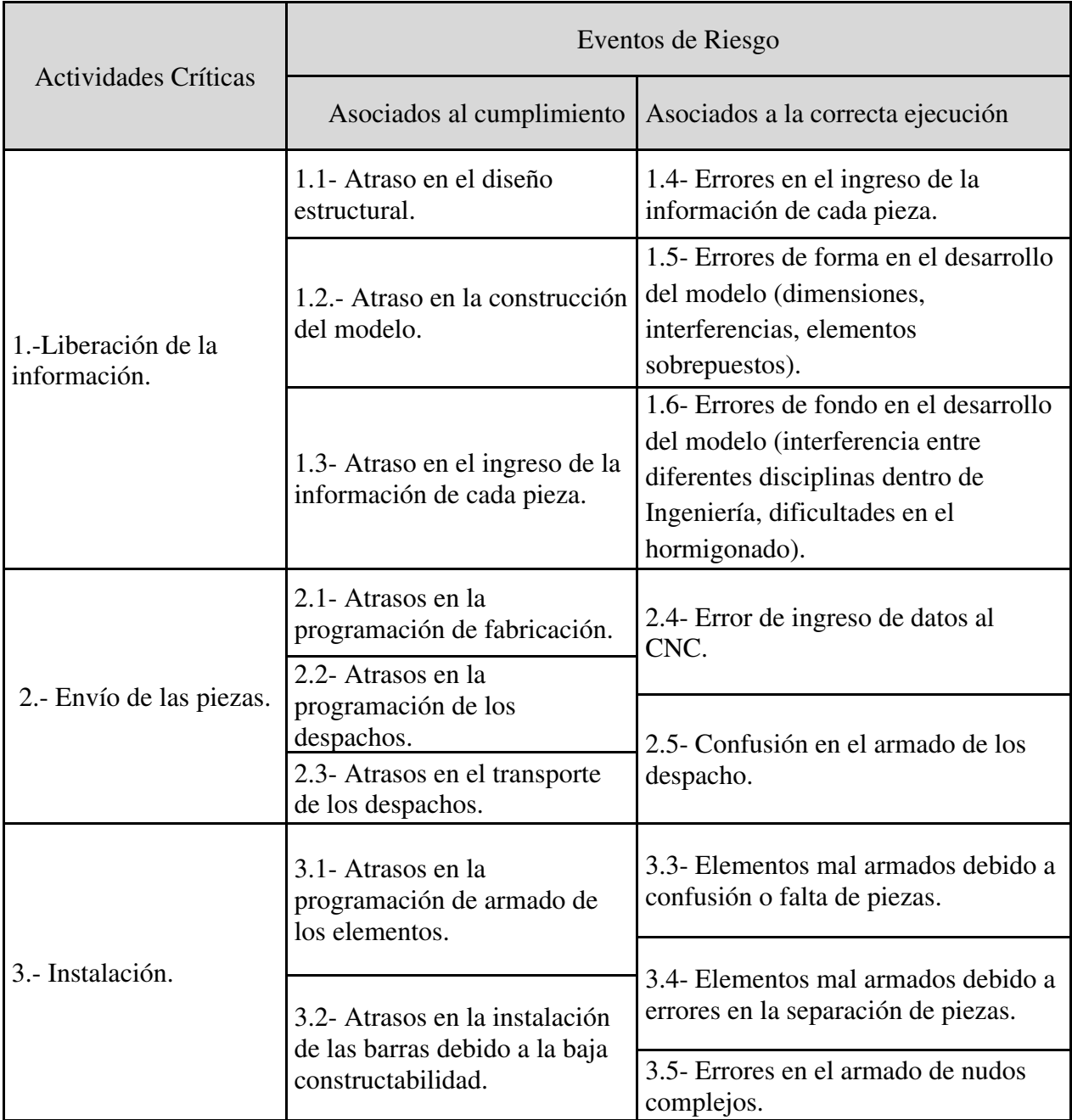

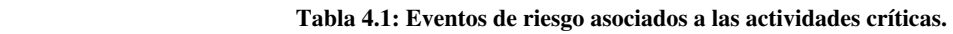

Ingeniería puede tener problemas para cumplir con la programación para liberar información a EPPAC si existen atrasos en el cálculo estructural, en la construcción del modelo o en el ingreso de la información en la Base de Control, y esta información puede ser liberada de forma equívoca si hay errores en el ingreso de datos o en el modelo. EPPAC por otro lado podría demorar los envíos si se atrasan en la fabricación, en armar los despachos o en el transporte de las piezas, y estos despachos podrían contener errores si los datos son mal ingresados al CNC o si las barras son mal etiquetadas. Por último, Construcción podría incurrir en atrasos en la instalación de las barras y por ende del hormigonado si postergara su programa de instalación o si tuviese
dificultades debido a la baja constructabilidad de algún elemento, y podría haber errores de ejecución si los elementos o nudos en cuestión no fuesen armados correctamente.

Estas dos clasificaciones de eventos de riesgo no necesariamente son independientes, por ejemplo si el modelo contiene barras superpuestas (dos o más barras en la misma posición) y esto no es detectado, EPPAC podría generar más barras de las necesarias produciéndose inconsistencias en los despachos que Construcción requiere, luego cuando el error sea detectado Ingeniería debe modificar el modelo invirtiendo tiempo para esto. Por lo tanto este error genera atrasos en el proyecto y problemas en la correcta ejecución de los despachos.

La mayoría de los errores pueden ser fácilmente corregibles si son detectados a tiempo; o pueden generar grandes problemas en el proyecto si pasan inadvertidos, por esto es primordial generar un plan de acción para que estos potenciales errores puedan ser evitados o mitigados de alguna manera.

Como el acero de refuerzo del hormigón armado se diseña en la etapa de ingeniería y se instala en la fase constructiva, las especialidades deben necesariamente seguir un orden de causalidad, lo que implica que los errores de cumplimiento o de ejecución que no sean detectados en su origen probablemente repercutan en la especialidad que le sucede; como también si un error es identificado en algún proceso y no se puede encontrar su origen debido a que todo se hizo según correspondía, es probable que se haya originado en la especialidad que le antecede.

Se debe realizar un análisis cualitativo de riesgos para ver el efecto que los eventos de riesgo tienen en el proyecto, este análisis es más rápido y simple que el análisis cuantitativo, además este último requiere información que no se posee. Para emplear este método es necesario definir el concepto de Magnitud de Riesgo (MR).

$$
MR = P \cdot I \tag{1}
$$

Donde:

P= Probabilidad de ocurrencia del evento de riesgo.

I= Impacto en el proyecto.

Un evento de riesgo es de magnitud mayor si su impacto y probabilidad de ocurrencia son elevadas y viceversa. Los valores de P e I son netamente subjetivos y sus valores deben ser establecidos en una escala de probabilidad y una escala de impacto respectivamente.

La Tabla 4.2 muestra la escala de probabilidad y las escalas de impacto escogidas por el autor de esta memoria, a las cuales se les asignan valores entre 0,1 y 0,9. La escala de probabilidad tiene seis ítems ordenados de menor a mayor ocurrencia, partiendo por "casi imposible" (0,1) hasta llegar a "casi seguro" (0,9); mientras que la escala de impacto se separa en dos, una asociada a los atrasos en el cronograma del proyecto y la otra a la mala ejecución del mismo. Para estas últimas dos escalas también se asocian valores entre 0,1 y 0,9 tomando sólo cuatro ítems. Al ítem de impacto "no hay efecto" se le otorga un valor de 0,1 en vez de 0,0; esto se hizo para que la magnitud de un evento muy probable pero que no genera impacto sea distinto de cero y así pueda ser al menos observado y no ignorado (ya que si se comete en reiteradas ocasiones podría repercutir de alguna manera). Un ejemplo sencillo es la pérdida de utensilios de escritorio, esto no genera un efecto en el proyecto, pero si su probabilidad de ocurrencia fuese alta y se realizara en reiteradas ocasiones, podría repercutir de alguna manera.

| Escala de probabilidad     | Escala de Impacto    | Escala de Impacto                  |         |                             |         |
|----------------------------|----------------------|------------------------------------|---------|-----------------------------|---------|
| I.- Casi Imposible         | Atrasos en el<br>0,1 |                                    | Impacto | Mala ejecución del          | Impacto |
| II.- Improbable            | 0.2                  | cronograma del proyecto            |         | proyecto                    |         |
| III.- Difícil              | 0.3                  | $\mathbb{A}$ - No hay efecto       | 0.1     | A.- No hay efecto           | 0,1     |
| IV.- Medianamente probable | 0.5                  | $\ B - E\ $ imina holguras         | 0.2     | <b>B.</b> - Errores minimos | 0.2     |
| V.- Probable               | 0.7                  | $\ C - \text{Retrases}$ locales    | 0.5     | $\ C -$ Errores locales     | 0,5     |
| VI.- Casi Seguro           | 0.9                  | $\ D - \text{Retrases generates}\$ | 0.9     | D.- Errores generales       | 0.9     |

**Tabla 4.2: Escala de probabilidad y de impacto.** 

Para continuar con la utilización de este método es necesario describir los eventos de riesgo asociados a las actividades críticas del proyecto (mencionados en la Tabla 4.1), para esto se debe generar una tabla de descripción de eventos de riesgo, ésta debe contener los siguientes puntos:

- 1. Evento de riesgo: evento en estudio a analizar, que tiene un riesgo de ocurrencia asociado (no confundir "evento de riesgo" con "riesgo").
- 2. Objetivo en el proyecto: objetivo del proyecto que se ve potencialmente comprometido con el evento de riesgo.
- 3. Fuente de riesgo: fuentes internas o externas que pueden producir el evento de riesgo.
- 4. Objetivo de riesgo: objetivo específico de la especialidad que puede ser afectado por el evento de riesgo.
- 5. Efecto: consecuencia sobre la actividad crítica.
- 6. Probabilidad: valor de la escala de probabilidad asociada al riesgo de que el evento suceda.
- 7. Impacto: valor de la escala de impacto asociado al efecto de que el evento suceda.
- 8. MR: Magnitud de Riesgo, para esto es necesario otorgar un valor en la escala de probabilidad y en la escala de impacto a los eventos de riesgo asociados a las actividades críticas.

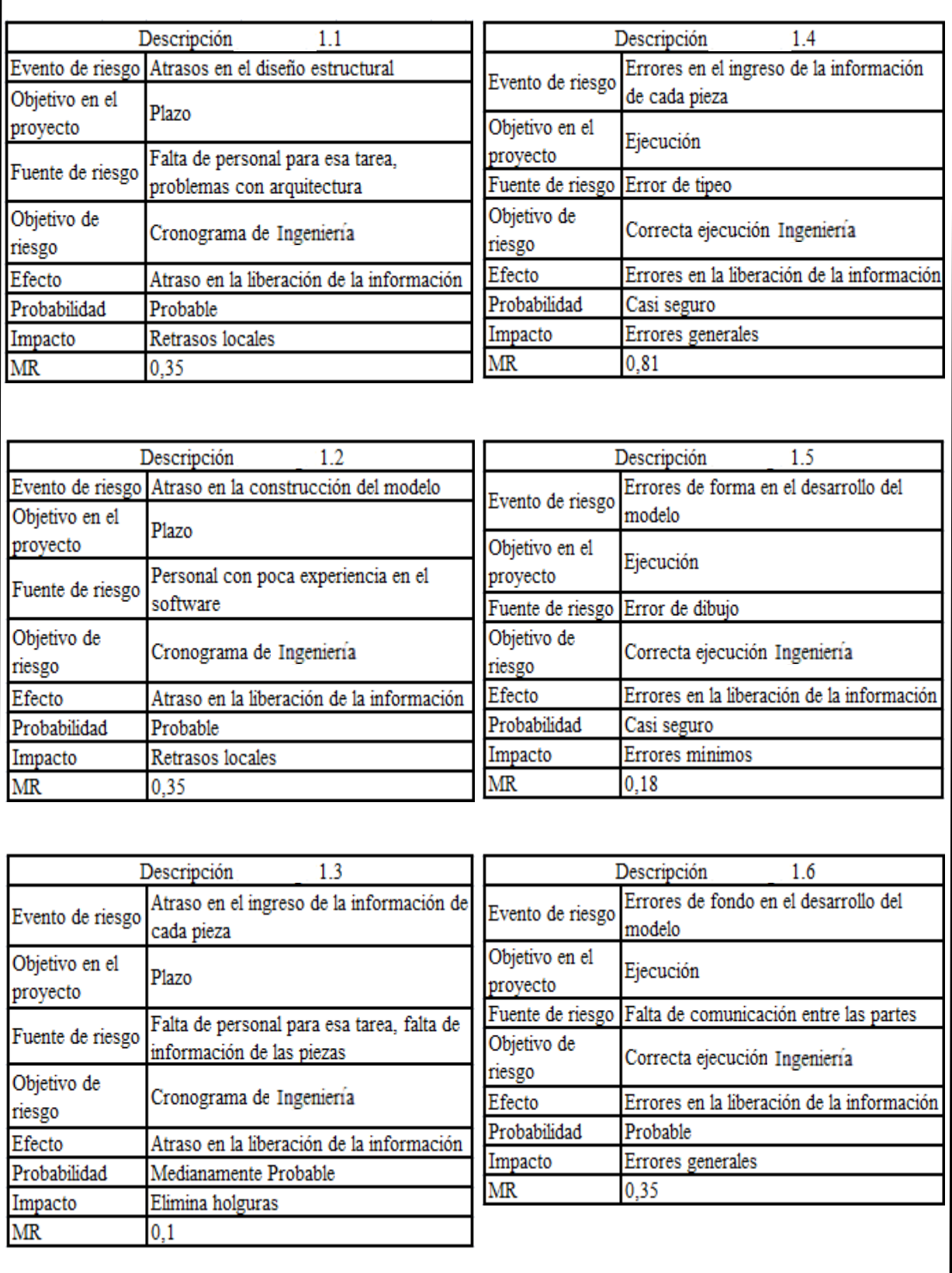

**Figura 4.1: Descripción de los eventos de riesgo asociados a Ingeniería.** 

Las figuras 4.1; 4.3 y 4.4 muestran las tablas de descripción de los eventos de riesgo asociados a las actividades críticas relacionadas con Ingeniería, EPPAC y Construcción respectivamente. Las tablas que se encuentran al costado izquierdo están asociadas al cumplimiento, mientras que las del lado derecho se asocian a la correcta ejecución. Se aprecia también que a las tablas del lado izquierdo se les asigna como objetivo del proyecto "plazo", claramente esto es lo que se ve afectado si se concreta el evento de riesgo; por otro lado las tablas del lado derecho tienen por objetivo del proyecto "ejecución".

La Figura de 4.1 contiene la descripción de los eventos de riesgo asociados a Ingeniería. Se observa que en su lado izquierdo tiene como objetivo de riesgo el "cronograma de Ingeniería" y como efecto el "atraso en la liberación de la información", mientras que en lado derecho tiene "correcta ejecución Ingeniería" y "error en la liberación de la información" respectivamente. Como se recomienda en el Capítulo 3, Ingeniería debe ser la encargada del correcto ingreso de datos; no obstante las tres especialidades tienen participación activa en este proceso, por lo tanto la responsabilidad ante un error es compartida, es por esta razón que el análisis del evento de riesgo 1.4 apunta a un error de tipeo en el ingreso de datos (como se puede apreciar en su fuente de riesgo), liberando a las demás partes de esa tarea. También es necesario mencionar que los errores asociados a la correcta ejecución de la liberación de información tienen alta probabilidad de ocurrencia (probabilidad "casi seguro" en dos casos y probable en uno)

Por otro lado los valores de MR varían entre 0,1 y 0,81 siendo el evento "errores en el ingreso de la información" el que posee un valor mayor.

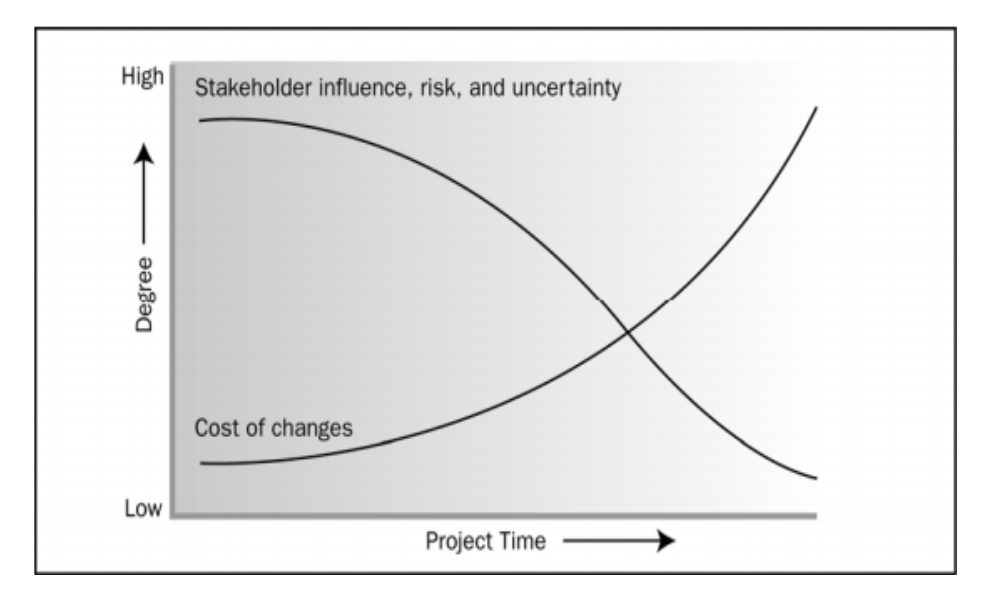

**Figura 4.2: Influencia de los interesados, riesgos, incertidumbre y costo de los cambios en función del tiempo (PMI Fundamentos para la dirección de proyectos 4° edición).** 

En el desarrollo del modelo es casi imposible que no se cometan errores, el punto es si existen mecanismos efectivos en el Programa-A para detectarlos en el momento. Según investigaciones realizadas por el autor de esta memoria, las últimas versiones de este programa

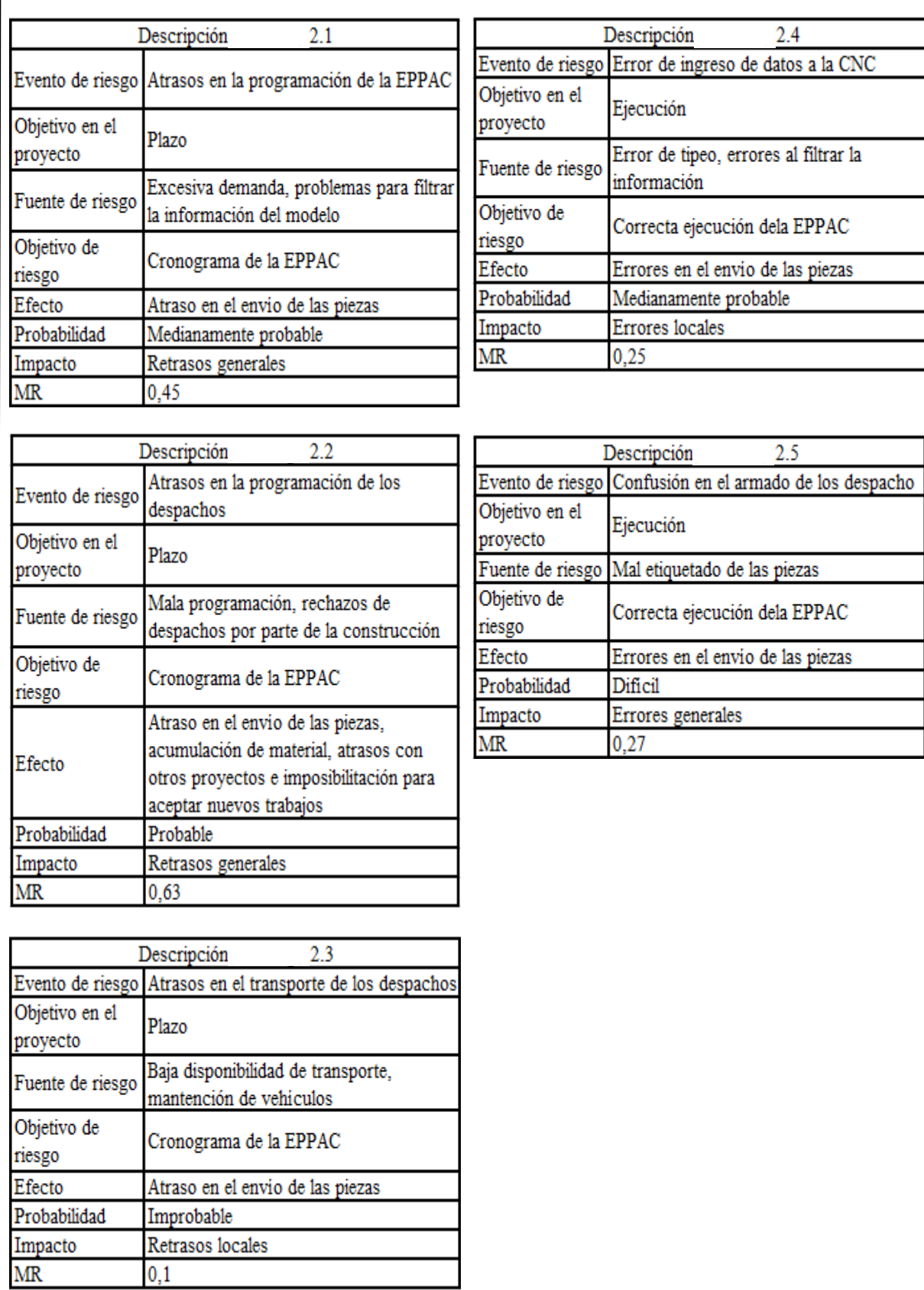

Τ

Ξ

**Figura 4.3: Descripción de los eventos de riesgo asociados a EPPAC.** 

permiten detectar errores de forma, como interferencias y superposición de elementos; no obstante los errores de fondo son mucho más complejos, ya que el tiempo que transcurre antes de que se detecten influye directamente en el costo que genera su posterior corrección. La Figura 4.2 muestra entre otras cosas como varía el costo de los cambios en el proyecto a medida que avanza el tiempo.

Detectar errores en etapas tempranas del proyecto es uno de los principales objetivo de BIM, por lo tanto es necesario que las partes tengan acceso al modelo, lo estudien, lo discutan y se reúnan para presentar sus observaciones lo antes posible.

La Figura 4.3 contiene la descripción de los eventos de riesgo asociados a la fabricación de las barras de acero del hormigón armado, se observa la descripción de cinco eventos, tres asociados al cumplimiento (lado izquierdo) y dos a la correcta ejecución del envío de las piezas por parte de EPPAC (lado derecho).

Otro aspecto relevante es que el modelo mediante filtros permite obtener reportes sobre los datos de ingreso necesarios para que las maquinarias dirigidas por CNC realicen un correcto cortado y doblado de las barras, sin necesidad de que un operario los ingrese manualmente. Esto es fundamental para no generar errores en la etapa de corte y doblado (errores de tipeo), lo que podría significar un aumento en tiempo y costo para la especialidad y para el proyecto.

Se observa también que el evento "atrasos en la programación de los despachos" posee un MR de 0,63; que es el mayor de todos los eventos de riesgo asociados a EPPAC, esto se debe a que un atraso en los despachos puede desencadenar en retrasos generales para el proyecto y su probabilidad de ocurrencia fue descrita como "probable".

La Figura 4.4 muestra los eventos de riesgo asociados a la instalación en obra de las piezas de acero con los que debe lidiar Construcción. El evento de riesgo 3.1 lo asume Construcción aunque generalmente se subcontrata la instalación de las barras, es por esta razón que se paga por kilo de acero instalado para incentivar el cumplimiento de los plazos.

Un punto trascendental es el armado de los nudos complejos que tiene como fuente de riesgo probable la falta de información en los planos, se observa que la MR asociada a este evento es de 0,35 debido a la importancia de estas conexiones y por ende al impacto que puede tener en el proyecto la incorrecta instalación de las barras.

Una vez descritos los eventos de riesgos y calculadas sus MRs es posible continuar con el análisis cualitativo, para esto es necesario establecer un criterio de criticidad, es decir, que eventos de riesgo son considerados leves, moderados y críticos para el proyecto. Esto se hace de la siguiente manera, primero se ordenan de menor a mayor los eventos de riesgos de acuerdo a su MR y se separan por terciles (criterio establecido por el autor de esta memoria), el tercil con mayor MR abarca los eventos considerados como críticos y así sucesivamente con los considerados como moderados y leves. En segundo lugar se genera una matriz de riesgo con esta

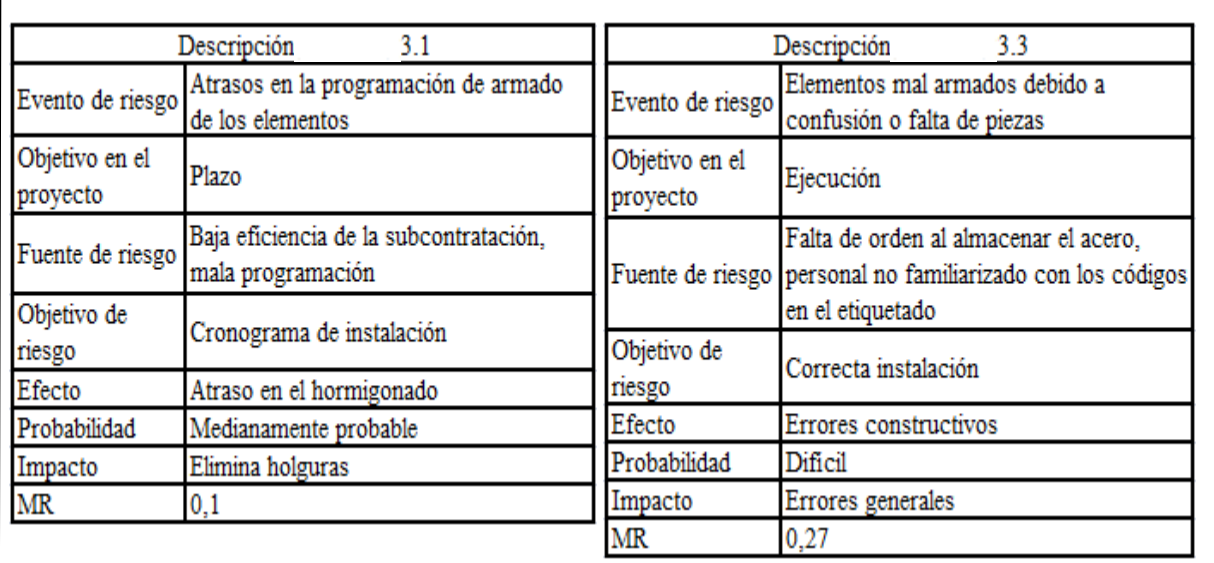

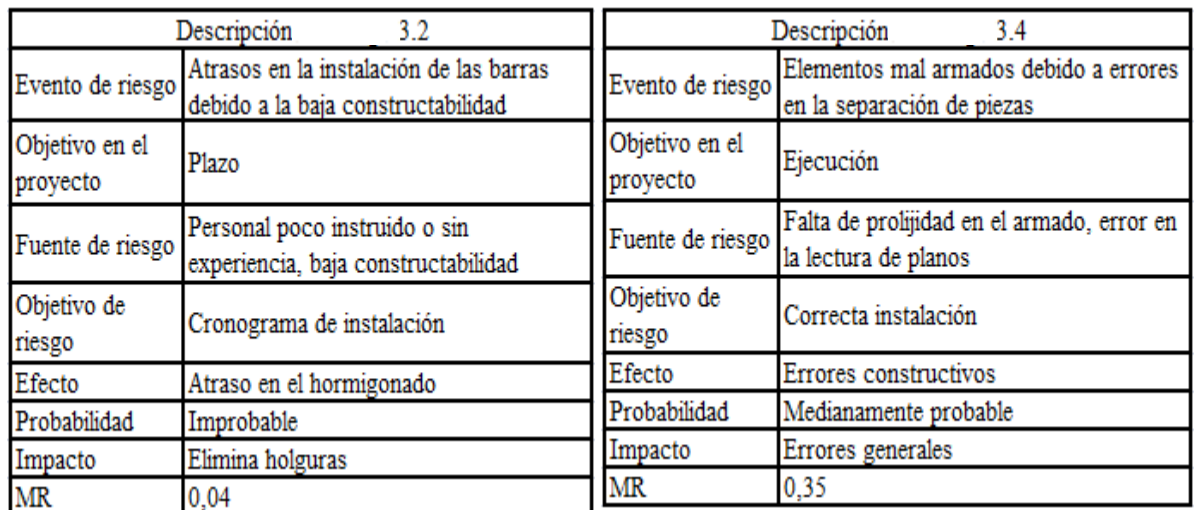

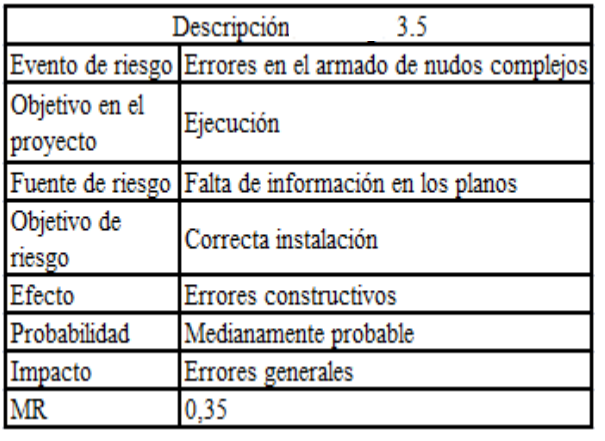

**Figura 4.4: Descripción de los eventos de riesgo asociados a Construcción.** 

información, para que cualquier evento de riesgo que se quiera analizar posteriormente y que no haya considerado en este análisis pueda ser clasificado, con el fin de no repetir el mismo procedimiento.

La Tabla 4.3 contiene los eventos ordenados en forma creciente según su MR, identificando los criterios de criticidad asociados a cada uno de ellos. Al ser 16 los eventos estudiados, se clasifican cinco como leves, cinco como moderados y seis como críticos como medida conservadora. Se observa también que hay eventos de riesgo con MR = 0,35 que se clasifican como moderados y como críticos, esto no tiene mayor relevancia y se discute más adelante cuando se generen los planes de acción.

Ahora se está en condiciones de generar la matriz de criticidad, para esto basta multiplicar todas las combinaciones de impacto y probabilidad posibles, con esto se tienen valores de magnitud de riesgo, los que deben ser tabulados y ordenados. Una vez generada la matriz, es necesario establecer rangos y asociarlos a un grado criticidad, esto debe hacerse guiándose por el criterio adoptado en la Tabla 4.3.

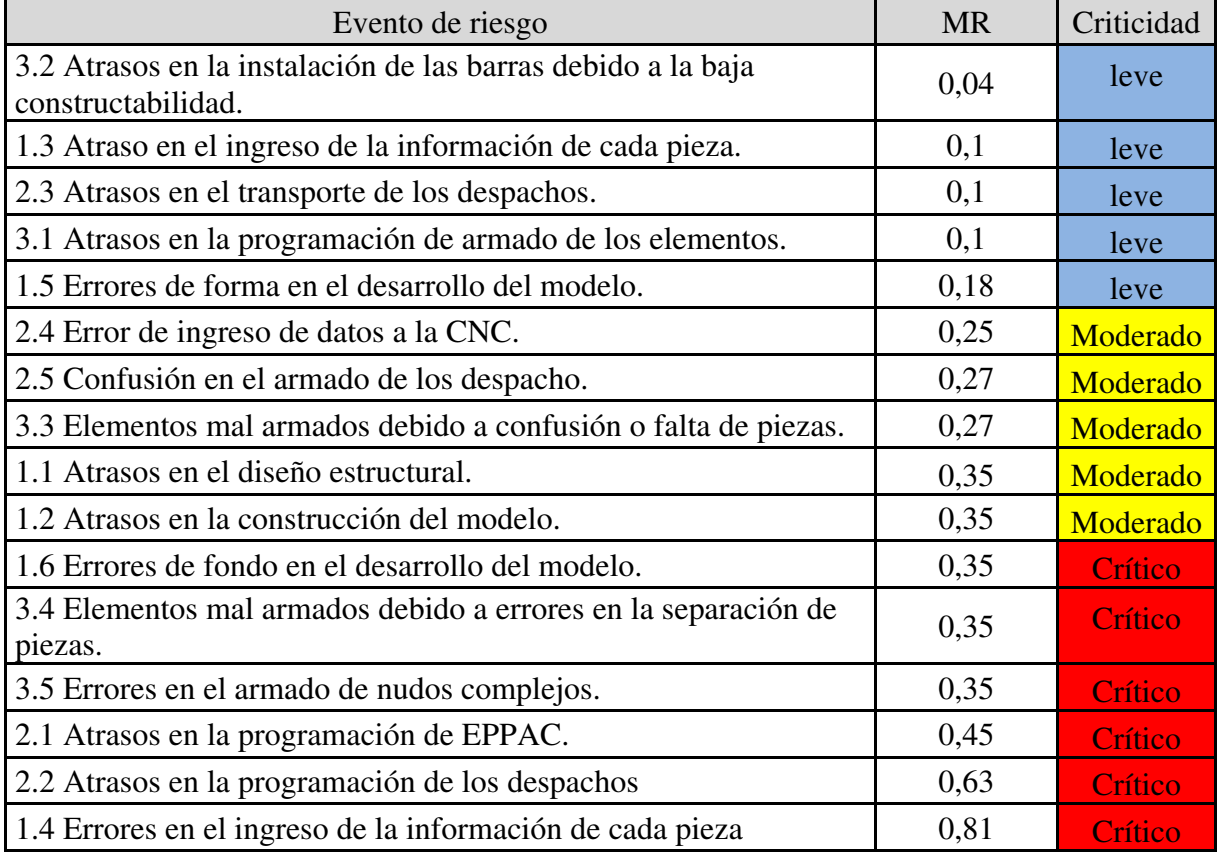

#### **Tabla 4.3: Criticidad de los eventos de riesgo separado por terciles.**

La Figura 4.5 muestra la matriz de criticidad. Se pueden observar los grados de criticidad asociados a las escalas de impacto anteriormente expuestas. Como ambas escalas de impacto son idénticas en valores, se utiliza sólo una de ellas para generar la matriz. Como se menciona anteriormente, la función de esta matriz es mostrar de manera gráfica el criterio de criticidad a adoptar para el análisis de nuevos eventos de riesgo sólo calculando su MR, sin necesidad de ingresarlo a la Tabla 4.3 y escoger un criterio de división.

Se observa que la mayoría de las combinaciones de MR son clasificados como leves, no obstante en la Tabla 4.3 la criticidad de los eventos de riesgo está equitativamente distribuida (cinco leves, cinco moderados y seis críticos). La explicación para esto es que generalmente no se hace un análisis para los eventos de riesgo que a priori se consideran leves (recordar ejemplo de pérdida de utensilios de escritorio).

Otro aspecto a tener en cuenta para futuros análisis, es que si el valor de MR es igual a 0,35; se debe considerar al evento de riesgo como crítico, esta decisión se toma conservadoramente para evitar confusiones.

| Matriz de Criticidad |              |      |      |      |      |      |                     |                        |
|----------------------|--------------|------|------|------|------|------|---------------------|------------------------|
|                      | Probabilidad |      |      |      |      |      | Leve<br>$[0-0, 18]$ |                        |
| Μ<br>P<br>А          |              |      | П    | Ш    | IV   |      | VI                  | Moderado ]0,18-0,35[   |
|                      | Α            | 0.01 | 0.02 | 0.03 | 0,05 | 0.07 | 0,09                | $\geq 0.35$<br>Critico |
| C                    | B            | 0.02 | 0,04 | 0.06 | 0.1  | 0,14 | 0,18                |                        |
| $\cup$               |              | 0.05 | 0.1  | 0.15 | 0.25 | 0.35 | 0.45                |                        |
|                      |              | 0.09 | 0.18 |      | 0.45 | 0.63 | 0.81                |                        |

**Figura 4.5: Matriz de criticidad.** 

Todo este análisis se hizo por una razón, la cual es escoger a que eventos de riesgo se les aplica un plan de acción para ser controlados. Como los recursos del proyecto son limitados, es imposible invertir en planes de acción para todos los eventos de riesgo existentes, es por esto que sólo se generan respuestas para los considerados como críticos (dependiendo del presupuesto disponible para invertir en planes de acción se hace la división en terciles, cuartiles, quintiles, etc. Hecha en la Tabla 4.3, en donde siempre los eventos pertenecientes a la subdivisión con mayor MR son considerados como críticos y por ende controlados mediante un plan de acción. El resto es dividido mediante algún otro criterio para separarlos entre moderados y leves); por otro lado si existiesen recursos para el control de todos los eventos, seguramente esto no sería lo óptimo, ya que en algunos casos generar respuesta es más costoso que simplemente aceptarlos.

La subdivisión entre eventos considerados como moderados y leves no tiene una finalidad analítica (es sólo informativa), perfectamente la matriz de criticidad presentada en la Figura 4.5 podría haber sido dividida en dos rangos, crítico y no crítico, y el análisis hubiese sido idéntico (lo mismo podría haberse hecho en la Tabla 4.3).

Los tipos de respuesta para los eventos de riesgo son:

 **Evitar**: Este tipo de respuesta se aplica como primera opción, siempre y cuando exista un plan de acción factible.

- **Mitigar**: se aplica este criterio cuando el evento de riesgo no puede ser evitado fácilmente.
- Aceptar: se toma este tipo de respuesta cuando el evento de riesgo requiere de una cantidad de recursos para ser controlado superior al potencial daño que pueda ocasionar (salvo casos particulares este tipo de respuesta no aplica para eventos críticos).
- **Transferir**: no se utiliza en este trabajo de título, pero el riesgo puede ser transferido a un ente externo, por ejemplo: riesgo de incendio delegado a un seguro.

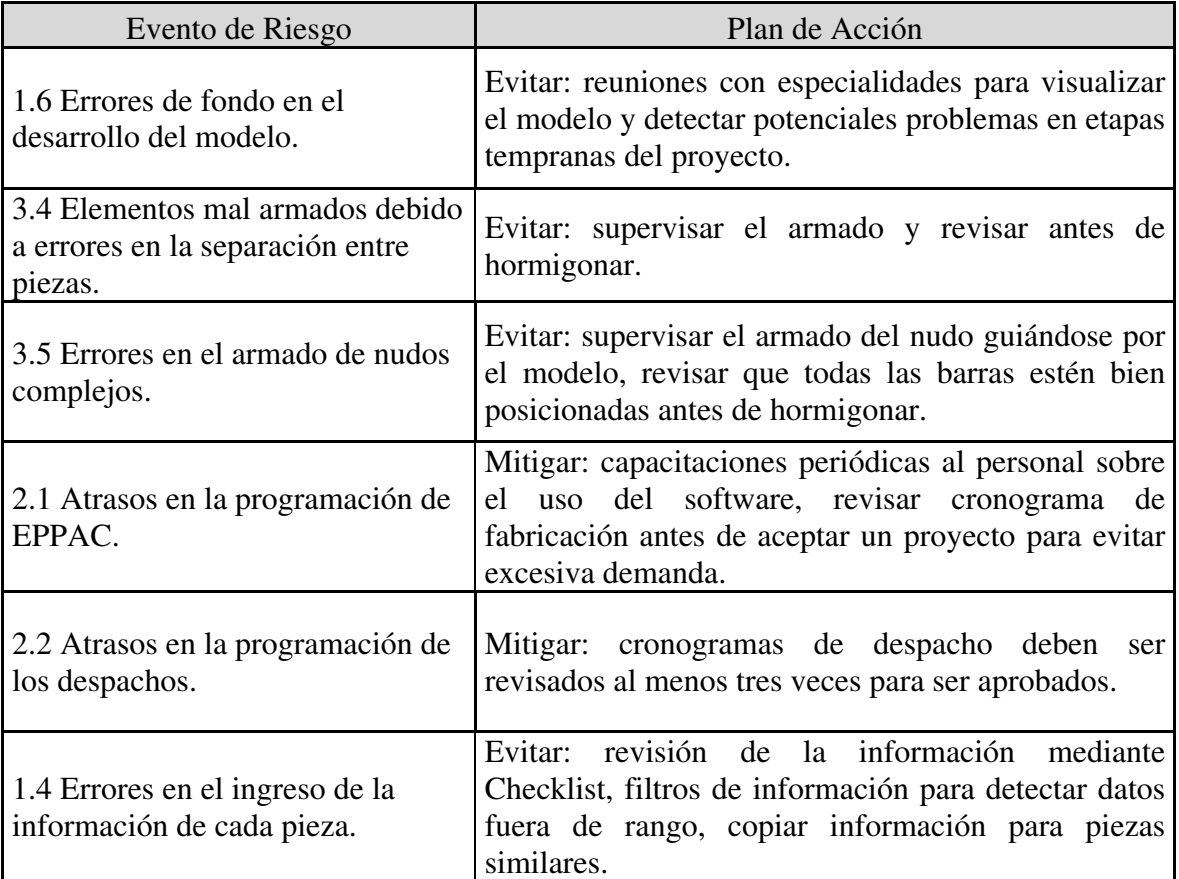

#### **Tabla 4.4: Planes de acción para los eventos de riesgo críticos.**

La Tabla 4.4 muestra los planes de acción sugeridos para los eventos considerados como críticos para el proyecto. Se observa que el plan de acción escogido para evitar que se produzcan "errores humanos" en el ingreso de la información (1.4) consiste tres sencillos pasos: revisión de la información mediante una Checklist (que debe ser definida más adelante), filtrar la información para buscar valores que escapen de los rangos usuales, y por último copiar información idéntica que compartan las piezas (el Programa-A lo permite) con el fin de reducir el ingreso manual de datos.

Los planes de acción de los eventos críticos asociados a EPPAC constan principalmente en revisión de capacidad, es decir, si la empresa es capaz de comprometerse y cumplir con los

plazos de un proyecto sin alterar su buen funcionamiento, ya sea por demoras en los despachos o en su propia programación.

Un punto trascendental es el armado de los nudos complejos, que tiene como fuente de riesgo más probable la falta de información en los planos. Por esto se hace imperiosa la necesidad de que en las especificaciones técnicas de los planos vengan incorporadas imágenes de la conexión sacadas del modelo para evitar confusiones y demoras, además de supervisión constante del personal de obra para asegurar que la instalación de la armadura se haga correctamente. Por otro lado es necesario que en obra se tenga acceso al modelo para comparar y aprobar la instalación de las piezas de acero antes del hormigonado.

Es necesario que la subcontratación entienda los códigos impresos en el etiquetado de las barras para que las puedan instalar en los elementos correctos, y es responsabilidad de Construcción capacitarlos para ello. También se deben almacenar las piezas lo más cercano posible a los elementos a armar, para minimizar el riesgo de confusión de barras.

Como se menciona anteriormente de entre los eventos con MR = 0,35 se escoge sólo a algunos para ser controlados, ya que según el análisis cualitativo de riesgos, el proyecto es indiferente a la hora de escoger qué eventos controlar si es que estos tienen la misma MR; no obstante este método no considera los costos asociados a los planes de acción, por ende se escoge la solución más económica.

# 4.2Checklist de Control

Una Checklist (lista de verificación) es un documento que permite comprobar el cumplimiento de pasos definidos como necesarios para un fin mayor.

Con la información recopilada en los capítulos anteriores se está en condiciones de diseñar una Checklist de Control para supervisar el acero de refuerzo en todas sus etapas. Como se menciona anteriormente, en la confección de los datos intervienen todas las especialidades, no obstante el ingreso de éstos al modelo es realizada por Ingeniería, por ende se debe controlar esta etapa.

También es necesario realizar un control general de todos los hitos relacionados con el diseño, la elaboración y la instalación de la armadura de refuerzo del hormigón armado.

#### 4.2.1 Checklist para el Ingreso de Datos

Producto del análisis de errores asociados a Ingeniería se toma la decisión de generar una Checklist específica para evitar errores de tipeo en el ingreso de la información a la Base de Control. La Figura 4.6 muestra la Checklist asociada al ingreso de datos (Checklist A), esta lista es una revisión rápida que debe realizarse justo después de ingresar la información, para comprobar que los datos de la Base de Control sean efectivamente los entregados por las especialidades participantes en las etapas del acero de refuerzo.

Aunque este documento está diseñado para la revisión de la información asociada a cada pieza, aplicarlo de esta manera generaría un gasto excesivo de tiempo, por ende en las barras con igual información (copiadas de otras barras) no es necesario aplicar la Checklist A en su totalidad si es que ya se hizo con la pieza fuente.

Al final de la Checklist A se encuentran tres espacios que deben ser llenados al finalizar la revisión de la información, los cuales corresponden a la firma y nombre del responsable, y a la fecha de la revisión. Esto sirve para llevar un registro sobre los chequeos.

 Es necesario también revisar que las unidades y las cifras significativas sean las mismas que las establecidas en la Base de Control, por esta razón junto a algunos ítems de la Checklist A se incorporan las unidades entre paréntesis y la sigla x"sc" con x igual al número de cifras significativas que se deben ingresar.

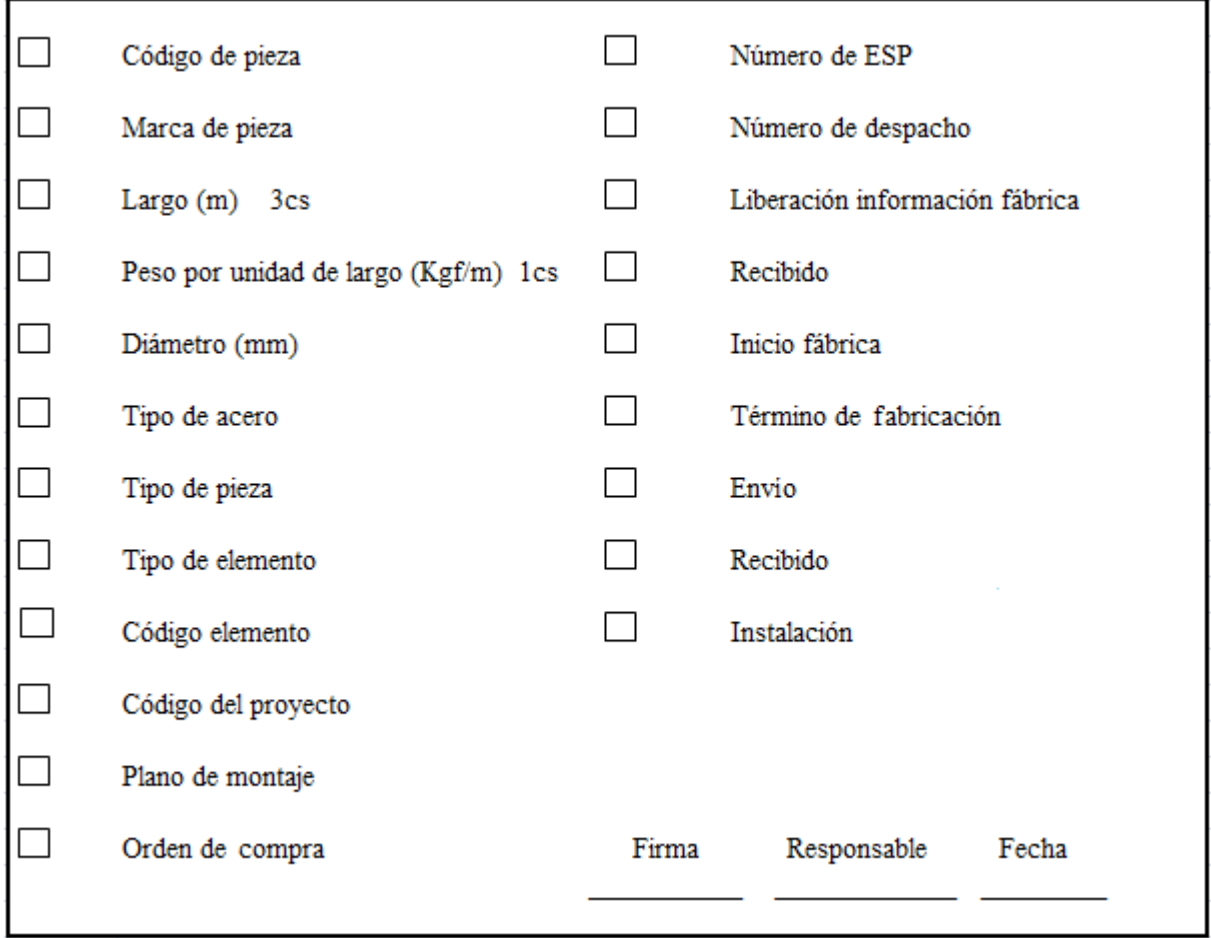

**Figura 4.6: Checklist A asociada al ingreso de la información.** 

# 4.2.2 Checklist para el Control de la Armadura

Si se quiere generar una Checklist para el control de la armadura en todas sus etapas es necesario escoger la cantidad de ésta que se va a controlar por documento. Para tomar esta decisión es necesario considerar que la Checklist recorre todas las especialidades y debe haber un responsable del chequeo de cada uno de los ítems, por esta razón resultaría ineficiente controlar cada pieza por separado. Por otro lado a juicio del autor de esta memoria, no se lograría alcanzar el grado de certeza necesario al controlar la armadura por despachos, dando pié a cierta ambigüedad en el proceso, debido a que por ejemplo en obra la instalación no se realiza por despachos sino por paquetes de trabajo (ESP). Por esta razón la Checklist debe seguir el recorrido de un ESP durante todas sus etapas.

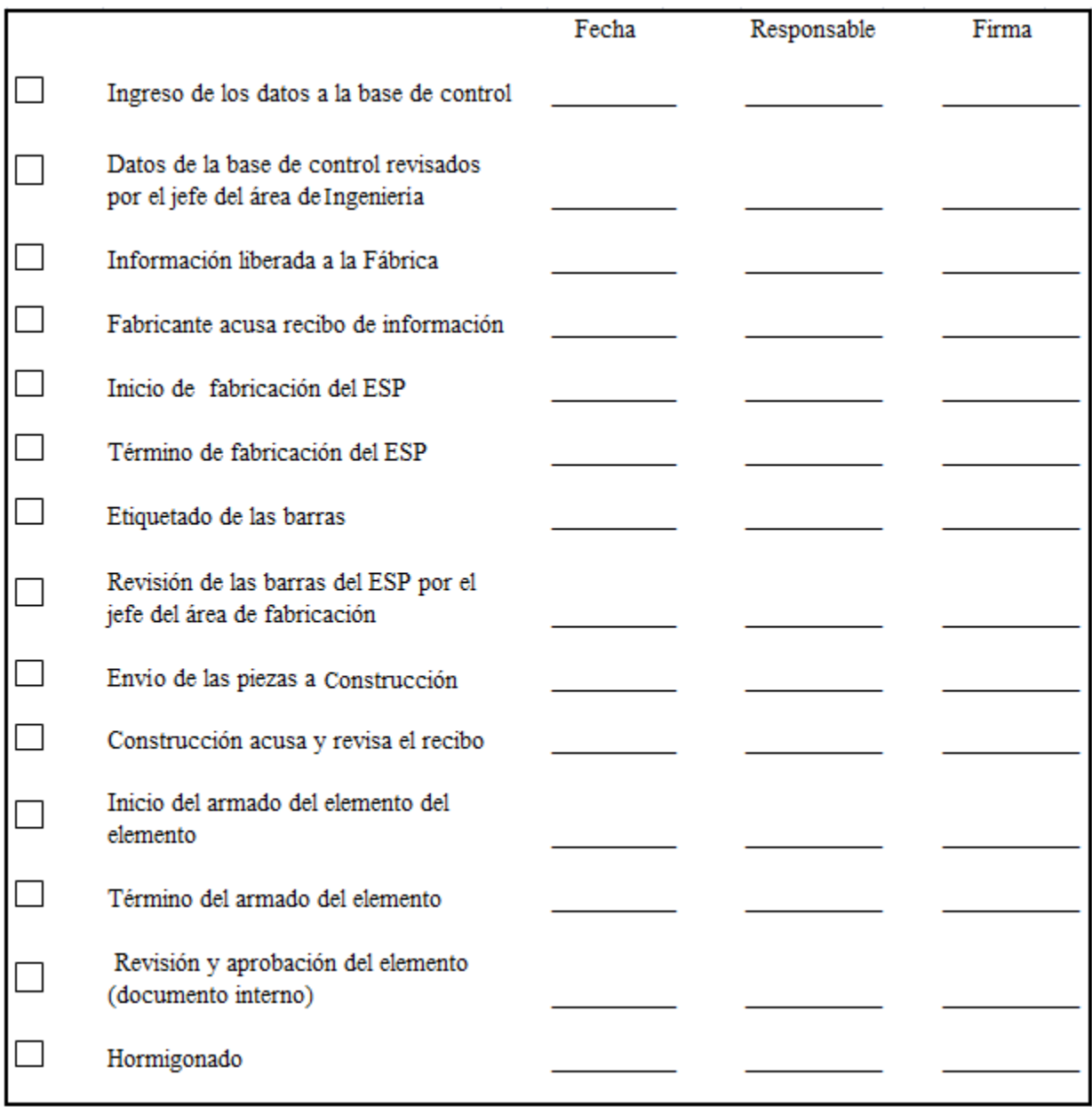

#### **Figura 4.7: Checklist B para el control de un ESP en todas sus etapas.**

Es necesario señalar que aunque generalmente un ESP es un paquete de armadura necesaria para armar un elemento, no siempre es así, es más, un ESP pueden ser las piezas de un grupo de elemento relacionados entre sí, como las de un marco por ejemplo. Los ESPs deben determinarse en las etapas iniciales del proyecto con la colaboración de todas las partes involucradas en las

etapas del acero, especialmente Construcción, pues el ESP se define en función del proceso constructivo determinado para cada caso.

La Figura 4.7 muestra la Checklist B, asociada al control de un ESP en todas sus etapas, se aprecia que al costado derecho de cada ítem se encuentran tres espacios que deben ser llenados por el responsable de su chequeo inmediatamente después de ser realizado.

 Otro aspecto a considerar es que el último ítem corresponde al hormigonado, este proceso está muy relacionado con la instalación del ESP y sólo puede ir en la Checklist B porque es este el paquete de armadura que se está controlando (sería muy difícil controlar el hormigonado por pieza o por despacho). Se aprecia también que el penúltimo ítem hace referencia a un documento interno, éste es el mismo que se menciona en el apéndice 2.3 y se ilustra en la Figura 2.3.

#### 4.3 Diagrama de Flujo

Un Diagrama de Flujo (o diagrama de procesos) es una representación gráfica de un proceso general explicado mediante procesos específicos, en este caso es el mecanismo de control del acero de refuerzo del hormigón armado es el proceso general que a su vez tiene involucrados procesos referentes a cada especialidad. También las partes se ven enfrentadas a interrogantes que los obligan a tomar decisiones importantes en el proyecto que también se deben explicitar.

La Figura 4.8 muestra el Diagrama de Flujo (se analiza en el apéndice 4.3.1) que muestra de forma ilustrativa los diferentes subprocesos y decisiones que deben abordarse para llevar a cabo el método de control del acero de refuerzo que propone el autor de esta memoria. Cada Diagrama de Flujo debe contener una **especificación de procesos**, que es una explicación detallada de todos los componentes ilustrados, tiene como fin aclarar todas las posibles dudas que surjan y sustentar las decisiones tomadas.

#### 4.3.1 Especificación de Procesos

El Diagrama de Flujo observado en la Figura 4.8 está dividido en tres secciones: Ingeniería (lado izquierdo), EPPAC (centro) y Construcción (lado derecho). Se aprecia que cada una de estas secciones depende de las otras al estar conectadas por procesos.

El punto 1, que es el inicio del Diagrama de Flujo, tiene su génesis en Ingeniería y da pié a la construcción del modelo de enfierradura en el Programa-A (2), luego para discutir el modelo se deben reunir las partes (3). Esta reunión busca resolver posibles interferencias en el modelo para facilitar el trabajo de las especialidades y también generar información para la Base de Control, que como se menciona anteriormente, es responsabilidad de Ingeniería, EPPAC y Construcción. Si en el modelo se descubren interferencias, éstas se deben corregir en la construcción del modelo, sino, se comienza a recopilar información para ingresarla en la Base de Control (8). Posteriormente se debe chequear el buen ingreso de la información a través de la Checklist A (ver

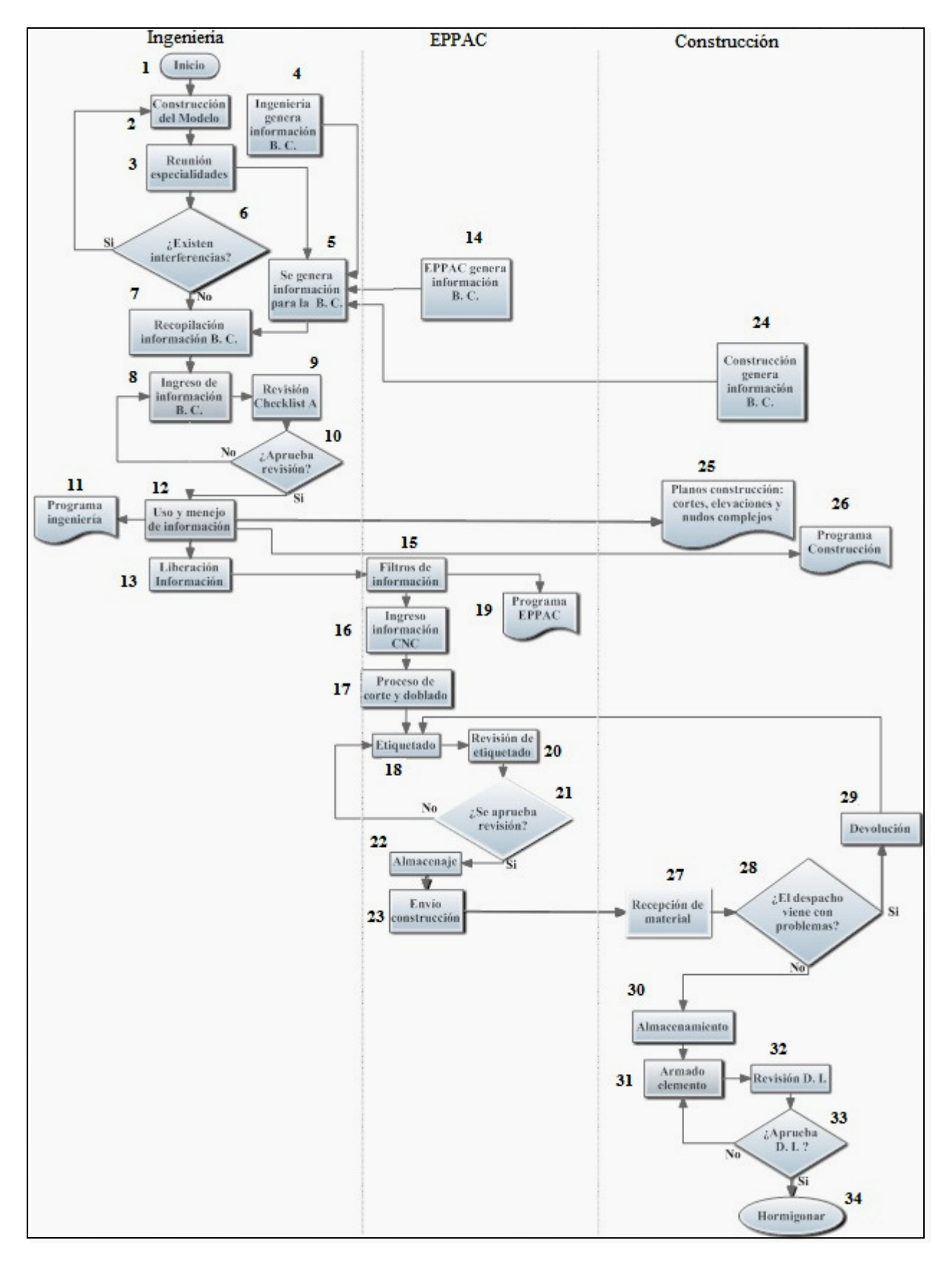

**Figura 4.8: Diagrama de Flujo**

Figura 4.6), si existen problemas de debe reingresar la información, sino, se puede utilizar para obtener planos detallados de instalación (25) y programas de las especialidades (11, 26). Luego la información es liberada a EPPAC (13).

La participación de EPPAC tiene su origen en la reunión de especialidades (3) para revisar el modelo, luego de esto, debe analizar su disponibilidad para comprometerse con plazos de envío y producción que deben ser entregados a Ingeniería con el fin de ser ingresados a la Base de Control. Hay que destacar que EPPAC no genera información por piezas, sino por ESP, es decir, debe responder preguntas como ¿Cuándo comienza a fabricar este paquete de armadura? ¿Cuándo puede enviarlo a la obra? Luego cuando la información les sea liberada por parte de Ingeniería tendrán que filtrar los datos que requieran (15) para ingresarlos al CNC (16), también puede obtener sus programas a partir del modelo (19). Como se menciona en el Capítulo 3, EPPAC puede estimar de mejor manera un precio unitario por kilo de acero trabajado con los datos de las piezas. Luego las barras son cortadas y dobladas (17) por la maquinaria dirigida por CNC para su posterior etiquetado (18). Antes de ser almacenadas, los rótulos de las piezas deben ser revisados ya que su etiquetado es instalado manualmente (20), si los rótulos están correctamente etiquetados, las piezas se almacenan a espera de ser enviadas a Construcción (23), sino, las barras con problemas deben ser re-etiquetadas.

Construcción, después de la reunión entre las partes, también comienza a generar información para la Base de Control (24). Luego, cuando la información es ingresada y revisada por parte de Ingeniería, ésta envía los planos de diseño o de detallamiento de armaduras y el programa de Construcción (25, 26), ambos obtenidos a partir del modelo. Es necesario mencionar que el programa de instalación ya fue elaborado a la hora de generar la información para la Base de Control, pero a partir del modelo también se puede obtener tal programa (como se menciona en el Capítulo 3 la "bi-programación" es necesaria para que todas las especialidades y el Mandante tengan acceso a la información). Una vez recibidas las piezas por parte de EPPAC, se recepciona el material (27) y se revisa (28), si el despacho concuerda, se almacenan las piezas en un lugar cercano a la instalación (30), sino, se devuelve parcial o totalmente para que sea reenviado. El proceso de revisión no debe ser comparando pesos como se hace actualmente en la Constructora-A (expuesto en el punto 2.3), sino que debe consistir en una comparación entre las piezas recibidas y el reporte proveniente del filtro al modelo para las piezas asociadas al mismo número de despacho. Luego se arman los elementos (31) y se revisan con el documento interno descrito en el punto 2.3, si se aprueba el armado, se hormigona y el proceso termina (34), sino, se debe rearmar el elemento.

# 4.4Cambios en la Planificación

Hasta el momento el método de control para el acero de refuerzo se ha descrito en un contexto ideal, es decir, todos los procesos fluyen normalmente mitigando o evitando los potenciales riesgos y cumpliendo los programas, pero este es un escenario que no se asemeja mucho a la realidad, ya que en los proyectos constructivos los programas de las especialidades generalmente no se cumplen al detalle, y los eventos de riesgo si suceden.

Es por esta razón que es necesario discutir el tema de los cambios en la programación. Los cambios en la planificación de las especialidades no debiesen influir de gran manera en el proyecto si es que se toman resguardos previos como darse plazos holgados; no obstante cambios bruscos en los programas de las partes pueden generar serios retrasos en el proyecto.

Si se generan cambios bruscos en la programación de alguna de las especialidades es necesario que las partes se reúnan para discutir los cambios en los plazos y costos que esto provocará, también es necesario que se reacomode la información en la Base de Control de las piezas afectadas, para evitar por ejemplo que se produzcan excesos de almacenaje de barras en EPPAC si Construcción presenta retrasos.

Aunque el lucro cesante es una restitución económica al que tienen derecho las partes si es que son perjudicadas por algún aspecto ajeno a ellas, el autor de esta memoria propone que esto se sustituya por un compromiso de cooperación que a la larga beneficie al proyecto y por ende a los que participen en él.

## 4.5Comentarios del Capítulo y Temas Propuestos

En este capítulo se genera un método de control del acero de refuerzo desde su diseño hasta su instalación mediante un Diagrama de Flujo, para lograr esto, primero fue necesario definir las actividades críticas y analizar los eventos de riesgo asociados a éstas, para luego generar las Checklist de Control con el fin de mantener un seguimiento en cada una de las etapas del acero de refuerzo.

Para analizar los eventos de riesgo se utiliza un análisis cualitativo, el cual consiste en identificar las actividades críticas del método de control y sus eventos de riesgo asociados, los cuales fueron clasificados en dos tipos: los que comprometen el plazo y la correcta ejecución del proyecto. Posteriormente estos eventos fueron estudiados con el fin de identificar sus fuentes y efectos directos en el proyecto, también se les calcula su Magnitud de Riesgo (MR), este es un indicador que mide el efecto combinado de la probabilidad y el riesgo a fin de ver la magnitud real del evento en el proyecto. Luego, con los valores de MR, se decide mediante algún criterio qué eventos de riesgo son considerados como críticos, y a estos se les aplica un plan de acción para evitar que sucedan o minimizar su efecto.

Esta información se utiliza como guía para elaborar dos Checklist de Control, la primera tiene por finalidad verificar el ingreso de los datos a la Base de Control (este evento tiene un MR elevada, ya que la probabilidad de ingresar mal la información a la Base de Control y el impacto en el proyecto que esto generaría son altos), de tal manera de tener la certeza de que la información entregada por las especialidades sea ingresada correctamente al modelo. La segunda Checklist tiene la función de verificar que se cumplan todos los pasos necesarios para asegurar que el acero de refuerzo del hormigón armado que se diseñó, sea efectivamente instalado en obra.

Con los planes de acción establecidos para los eventos de riesgo críticos y las Checklist de Control diseñadas para asegurar la correcta instalación de las barras, se construye un Diagrama de Flujo, que es un conjunto de procesos y subprocesos que tiene como fin mostrar de manera gráfica el funcionamiento del método de control diseñado en todas sus etapas e identificar flujos de procesos, entregables, toma de decisiones, etc.

El análisis cualitativo de riesgos que se aplica en este capítulo es sólo una recomendación, y puede distar mucho de la realidad, ya que no considera el costo de los planes de acción a implementar y es netamente subjetivo; no obstante es simple y rápido en su utilización, y entrega información necesaria para tener una idea general sobre los eventos de riesgo a atacar. También se asume por simplicidad que la escala de impacto tiene la misma relevancia para eventos que afectan la correcta ejecución y los plazos, siendo que esto no es necesariamente así, es más, en estricto rigor dependiendo del efecto que sea más relevante para el proyecto, se pueden utilizar ponderadores para aumentar la MR de los eventos (por ejemplo si la correcta ejecución es más importante para el proyecto que cumplir con los plazos, se pueden ponderar las MRs de estos eventos por un coeficiente mayor a 1, de manera tal, de aumentar la criticidad de estos potenciales riesgos). Siguiendo con esta idea, pueden utilizarse ponderadores en las MRs de los eventos de riesgo dependiendo del costo de los planes de acción (mayor a 1 si el costo del plan de acción es más económico que un costo estándar y viceversa), de esta manera, puede ser más eficiente para el proyecto generar respuesta para algunos eventos de riesgo considerados como moderados y no sólo a los críticos. Por otro lado, este análisis se realiza bajo el supuesto de que las especialidades trabajan en conjunto y el Mandante es quien proporciona los recursos para el proyecto; de no ser así, lo anteriormente planteado no tiene validez, ya que el análisis cualitativo de riesgos debe hacerse por separado para cada especialidad con el fin de que puedan implementar soluciones sólo para los eventos que les competen. Lamentablemente incluir todos los aspectos anteriormente señalados no fue posible debido a la poca información con la que se cuenta al abarcar este trabajo de título en un universo tan amplio.

Aunque las Checklist de Control fueron escuetas, tampoco pueden ser extensas, ya que se pierde fluidez en el control del acero y probablemente este chequeo no se aplique como se espera tomando en cuenta la gran cantidad de ESPs que puede tener asociado un proyecto constructivo de grandes dimensiones.

La importancia de este capítulo radica en la entrega de una guía (Diagrama de Flujo) a seguir para tener la certeza de que el acero de refuerzo que se diseñe, se encuentre efectivamente instalado en obra, generando tranquilidad a cada una de las especialidades y al Mandante. También propone el trabajo en conjunto de las partes apoyándose entre sí durante todo el proyecto, generando flujos de comunicación, discutiendo interferencias, solucionando errores en etapas tempranas del proyecto, etc. Por otro lado, se entregan Checklist de Control que permiten seguir el proceso del acero de refuerzo en todas sus etapas, asegurando que todos los pasos sean

cumplidos íntegramente. También se proponen soluciones para evitar o minimizar los eventos de riesgo inherentes a cualquier proyecto constructivo.

Se concluye que el método de control diseñado ayuda en gran medida al proyecto y a las especialidades que trabajan en él, generando secuencias productivas eficientes, ayudando a la constructabilidad de los elementos y conexiones, industrializando procesos (que debido a la actual escasez de mano de obra es relevante), disminuyendo errores e identificándolos en etapas tempranas del proyecto, etc.

Queda propuesto en esta memoria, realizar una investigación más exhaustiva a las especialidades con el fin de tener acceso a valores reales de las partes involucradas (como flujos de caja, pérdidas monetarias asociados a eventos de riesgo, análisis económico de los planes de acción propuestos, etc.) y así generar un análisis de riesgos en los proyectos que decidan aplicar el método de control del acero de refuerzo del hormigón armado propuesto en la Figura 4.8.

Lo descrito en este capítulo es una recomendación en todas sus partes, dejando abierta la posibilidad para que pueda ser ahondado, mejorado o corregido según corresponda.

# **Capítulo 5:** Mejoras al Proceso Planteado, Comentarios y Conclusiones

Este capítulo busca mejorar el mecanismo de control planteado, recomendando acciones globales al proceso y particulares para cada especialidad que no pudieron ser aplicadas en el método original. También es necesario establecer si estas mejoras pueden ser aplicables en el corto, mediano o largo plazo, e investigar métodos vanguardista asociados a BIM para logar afianzar a las partes.

 Posterior a esto se presentan las conclusiones y comentarios finales de esta memoria, agregando valor a lo ya conocido acerca de la plataforma tecnológica BIM, y cómo el método de control diseñado puede ser un aporte real para los actores involucrados en el diseño, la elaboración y la instalación del acero de refuerzo del hormigón armado.

#### 5.1 Mejoras al Proceso Planteado

### 5.1.1 Ingeniería

La primera especialidad participante en el proceso del acero de refuerzo es Ingeniería, por ende tiene una importancia trascendental en el mecanismo de control diseñado. Los recursos que se invierten en esta especialidad bordean el 5% (son del orden del 2,5% en proyectos mineros) del presupuesto total, es por esto que cualquier mejora que se realice en esta etapa es una inversión menor en comparación con los beneficios que genera en el resto del proyecto. Una vez que se implemente el método de control descrito en esta memoria, se pueden obtener mejoras en el corto plazo al diseñar un mecanismo rápido y eficiente para el ingreso de la información a la Base de Control. Esto puede realizarse mediante macros en el mismo Programa-A o en otro software alternativo.

Otra mejora a largo plazo es eliminar la utilización de planos como mecanismos de información. Si se cuenta con una herramienta tecnológica como la plataforma BIM, en la cual se puede observar el modelo en detalle, obtener reportes actualizados y transmitir información de forma instantánea. La utilización de planos debe utilizarse sólo como una herramienta auxiliar.

#### 5.1.2 EPPAC

EPPAC-A actualmente cobra un precio unitario por kilo de acero trabajado, y para el método de control diseñado esto sigue siendo así; no obstante con la información que se maneja al implementar el método de control diseñado, pueden modificar su mecanismo tarifario.

EPPAC-A comenta que el costo de trabajar cada barra depende de su diámetro, largo y tipo de pieza, por otro lado los costos asociados a las pérdidas depende sólo de las barras de mayor de diámetro (16-36 mm de espesor), ya que las barras de menor grosor vienen en rollos, no generando residuos relevantes.

Con esta información es posible teóricamente estimar en el mediano plazo una tarifa por pieza de acero trabajada, que incluso se puede añadir como parámetro a la Base de Control. Esta tarifa puede estimarse con una ecuación similar a la propuesta a continuación (ecuación 2).

$$
PP = G \bullet (\alpha + 1) \bullet (a \bullet D + b \bullet L + c) \qquad (2)
$$

Donde:

PP = Precio por pieza en unidad monetaria.

- $G =$  Constante adimensional que depende del proyecto, se toman en cuenta factores como ubicación, peso total de enfierradura, complejidad, diámetro promedio, etc.
- $\alpha$  = Porcentaje de pérdida con respecto a peso total de acero de la obra. Este porcentaje actualmente se negocia con el cliente, pero con la información que se posee a partir del modelo este valor debe disminuir (como sólo las piezas de mayor diámetro generan pérdidas, este coeficiente debe ir asociado sólo ellas, no obstante asociar pérdidas a algunas barras y a otras no, puede generar confusiones al utilizar la ecuación 2).
- a = Constante con unidad monetaria asociada al diámetro, debe existir un valor de "a" diferente para cada espesor de barra (esta constante debe incluir tácitamente el área de la sección transversal del acero, ya que el producto de "a  $\bullet$  D" incluye el peso unitario de la pieza).
- b = Constante con unidad monetaria asociada a la longitud de la pieza (sólo calibra el largo de la pieza y es constante para todo "L")
- $c =$  Constante con unidad monetaria asociada al tipo de pieza, el valor de "c" aumenta dependiendo de la complejidad (un valor distinto para cada tipo de pieza definido en la Figura 3.4).
- D = Diámetro de la pieza ingresado en las unidades y cifras significativas definidas en la Base de Control (ver Tabla 3.1).
- $L =$  Longitud de la pieza ingresada en las unidades y cifras significativas definidas en la Base de Control.

Si EPPAC es capaz de cuantificar, tabular y colocar a disposición del cliente estas constantes, se puede estimar con un alto grado de exactitud el costo total del acero de refuerzo que se debe invertir en el proyecto, también al ingresar el valor exacto de cada pieza a la Base de Control, se puede saber lo que se le adeuda a EPPAC a medida que la obra avanza, y conocer el costo de cada despacho.

#### 5.1.3 Construcción

Construcción como la especialidad a cargo de la instalación de las piezas de acero, puede invertir en la capacitación parcial o total del personal de obra para el manejo del Programa-A. En el Diagrama de Flujo de la Figura 4.8 se aprecia como Ingeniería proporciona la programación y los planos de diseño o de detallamiento de armadura (25, 26), no obstante debería ser la propia constructora la encargada de extraer tal información del modelo.

En el largo plazo, cada capataz debe contar con algún instrumento tecnológico para visualizar el modelo en obra y a la vez supervisar el trabajo de la subcontratación, eliminando así cualquier duda que pueda surgir de la interpretación de planos.

#### 5.1.4 Mandante

Con el fin de que el Mandante también forme parte de esta cadena de valor, es necesario que tenga una participación activa y conciliadora a lo largo del proyecto. Asistir a las reuniones de las especialidades, presentar críticas y comentarios, como también señalar que elementos le interesa supervisar durante el proceso.

#### 5.1.5 Mejoras Globales

Una vez mencionadas las mejoras particulares para cada especialidad, es necesario sugerir acciones globales en donde todas las partes intervengan para seguir mejorando el método de control propuesto.

Uno de los objetivos de BIM es mejorar la comunicación entre las partes, por esto es primordial que las reuniones no sólo se realicen en etapas tempranas del proyecto para analizar y revisar el modelo, sino que se agenden periódicamente hasta que finalice la obra.

Se propone para mejorar el método de control planteado, el uso de Integrated Project Delivery (IPD), este es un método que junto con BIM (BIM + IPD), permite que las especialidades trabajen por un bien común, ya que IPD es un método de entrega de proyectos que permite mediante un contrato que las especialidades en conjunto con el Mandante compartan los riesgos y recompensas asociados al cumplimiento de los objetivos del proyecto, de esta forma un porcentaje de las utilidades que las partes reciban va ligada a la correcta ejecución de sus labores, generando una participación activa de todos los involucrados y promoviendo la disposición a trabajar en equipo.

Según un artículo digital de *digitalfutures* publicado el 14 de Abril del 2010 que compila un ciclo de conferencias de prácticas profesionales de la Escuela de Pregrado de Arquitectura del *Pratt Institute*, al aplicar BIM + IPD se producen quiebres en la normal conducta de las partes que se pueden dividir en seis categorías:

1. Participación temprana de las Especialidades

Como parte de las utilidades de cada uno de los involucrados en el proyecto depende de su compromiso e intervención, las especialidades participan activamente en etapas tempranas del proyecto ayudando al mandate a definir y mejorar los objetivos. En el método de control del acero de refuerzo del hormigón armado diseñado en esta memoria, la participación de las partes es fundamental durante todo el proyecto, es por esto que la aplicación de esta metodología es un incentivo adicional.

2. Se comparten riesgos y recompensas

Como se menciona anteriormente, los riesgos y recompensas asociados al cumplimiento de los objetivos del proyecto se comparten previo acuerdo contractual. El acuerdo debe realizarse entre: Ingeniería, EPPAC, Construcción y Mandante, antes de comenzar con el diseño del modelo.

3. Red de Contactos

Al tener cada especialidad partes de sus ganancias comprometidas en el proyecto, se generan naturalmente redes de comunicación entre todos los participantes. Al combinar BIM + IPD la comunicación puede fluir libremente a través del modelo y mediante las reuniones entre las especialidades. Como el éxito global de las partes depende del buen desempeño particular de cada una, cooperan entre sí y se proporcionan toda la información necesaria para ello.

4. Decisiones en Conjunto

Los participantes en el proyecto se organizan para tomar decisiones en conjunto sin afectarse entre sí. La liberación de la información, las fechas de envío y la instalación de las barras son programadas en conjunto, y cualquier cambio que deba realizarse se comunica con anticipación para que la especialidad que sigue en la cadena de valor pueda acomodar su programa.

5. No culparse entre sí

La especialidades deben renunciar a la práctica de culparse entre sí, para generara un entorno de colaboración, a menos que uno de los participantes esté dejando de cumplir deliberadamente con sus obligaciones. Si una de las especialidades involucradas en las etapas del acero de refuerzo no puede o se atrasa en cumplir uno de sus compromisos, las demás partes lejos de culparla deben ayudarla, por ejemplo si el envío de las piezas se atrasa debido a problemas de transporte, Construcción puede trabajar en otras áreas para dar más tiempo a EPPAC, o bien ellos mismos encargarse de ir a buscar la armadura necesaria para continuar con la instalación.

6. Criterios de Compensación

Es necesario que las especialidades definan criterios de compensación antes de comenzar

el proyecto, como por ejemplo, qué porcentaje de riesgo y utilidad se lleva cada especialidad y que se entiende por utilidad. Para el caso de la armadura, las especialidades deben reunirse antes de comenzar con el modelo para distribuir las utilidades que se lleva cada una de ellas, las cuales deberán ser proporcionales a los riesgos asumidos (referenciado al ahorro total que se obtenga comparado con otros proyectos sin el uso de  $BIM + IPD$ ).

#### 5.2Comentarios y Conclusiones Finales

La finalidad de este trabajo de título es generar un sistema de control para el acero de refuerzo del hormigón armado abarcando su diseño, fabricación e instalación. Para esto se realiza una investigación que consiste en dos etapas, la primera se enfoca en entender cómo funcionan las especialidades involucradas en este proceso hoy en día, y las trabas que tienen para mejorar su producción, mientras que la segunda busca conocer los requerimientos de las mismas, bajo el supuesto que tienen acceso a la plataforma tecnológica BIM (los beneficios de aplicar esta tecnología se describen en el Capítulo 1). Con la información obtenida en la etapa investigativa se comienza con el diseño, para esto se utiliza como guía uno de los múltiples softwares asociados a BIM, al que se le menciona como Programa-A (se expone el funcionamiento de los flujos de información y los canales de comunicación de este programa en el Capitulo 3). Para terminar, se diseña una Checklist de Control y un Diagrama de Flujo indicando los procesos y subprocesos necesarios para asegurar que el acero de refuerzo que se diseña, se encuentre correctamente instalado en obra.

Las especialidades abordadas fueron tres: Ingeniería, encargada del diseño del acero de refuerzo, EPPAC (empresa de provisión y preparación de armadura para la construcción), encargada de la fabricación de las piezas de acero, y Construcción, encargada de la instalación (servicio generalmente subcontratado).

El Capítulo 1 consta de una introducción relativa a los beneficios de la implementación de BIM, además de los objetivos, alcances y metodología aplicada en este trabajo de título. El Capítulo 2 presenta el funcionamiento y requerimientos de las especialidades en la actualidad, también se discute acerca de los mecanismos de control que se utilizan (dando ejemplos concretos). En el Capítulo 3 se genera una Base de Control para identificar a cada pieza, y a partir de ella, se muestra como realizar los filtros necesarios con el fin de obtener información útil para las partes, guiándose por los requerimientos de éstas al conocer los beneficios de BIM. Luego, en el Capítulo 4, se diseña un método de control para el acero de refuerzo desde su diseño hasta su instalación en obra mediante un Diagrama de Flujo y dos Checklist de Control. Para lograr esto, primero fue necesario definir las actividades críticas y analizar los eventos de riesgo asociados a éstas, con el fin de determinar los aspectos relevantes en el control.

El método de control diseñado es aplicable a proyectos en donde el Mandante es el gestor, el acero de refuerzo es diseñado por Ingeniería, fabricado por EPPAC e instalado por Construcción (subcontrato). En proyectos con otra configuración, se recomienda realizar un análisis para adecuar la metodología propuesta. Como el método de control del acero de refuerzo del hormigón armado diseñado en esta memoria involucra la utilización de un software de modelación en tres dimensiones con información integrada, es necesario el ingreso de datos a una Base de Control por cada pieza de acero. Como este proceso puede ser extenso, se debe realizar un estudio de factibilidad económica en proyectos menores para analizar si el uso de esta tecnología afecta de manera positiva los costos y los plazos. Por ejemplo, si se desea construir una casa de hormigón armado, probablemente invertir tiempo en generar un modelo e ingresar la información para la Base de Control no permita reducir de manera significativa los plazos de construcción y los costos asociados a la pérdidas de acero de refuerzo; pero si se está diseñando un edificio de varios pisos de altura, o elementos soportantes de mucha carga, el uso de esta tecnología es rentable (debido a que el costo asociado al acero de refuerzo en el proyecto es relevante).

La importancia de la implementación del método de control diseñado es que apunta a la industrialización de los procesos relacionados con el acero de refuerzo, ya que propone una secuencia ordenada, guiada y supervisada (mediante un Diagrama de Flujo, indicaciones de filtros de información y Checklist de Control), para asegurar que lo que diseña Ingeniería sea correctamente instalado en obra. También permite tener una noción acerca de los beneficios de la implementación de la plataforma BIM (referido al Programa-A), entendiendo como funcionan los flujos de información y los mecanismos de comunicación.

Otro aspecto importante, es la escasez de mano de obra calificada, lo que puede generar que esta metodología no se integre a los proyectos con la rapidez deseada, por ende es necesario generar un cambio en la mentalidad de los trabajadores para familiarizarlos con BIM, explicándoles y enseñándoles como esta plataforma tecnológica que les facilita el trabajo.

Como se menciona en el Capítulo 2, existen métodos de control poco eficientes que en la actualidad utilizan las especialidades, como el sistema que usa EPPAC-A para el cálculo de las tarifas a cobrar a sus clientes (basada en la experiencia, estimación y negociación), o la manera en que la Constructora-A acepta con conformidad los despachos de armadura (mediante pesaje). Con la implementación de BIM en sus procesos, las especialidades podrán mantener un control y un seguimiento de sus actividades, por ejemplo EPPAC-A puede optimizar su producción y estimar de mejor manera las tarifas a cobrar, ya que la incertidumbre que existía anteriormente se eliminará, esto se traduce en contratos más transparentes. También las pérdidas de acero de las barras con longitud estándar se verán reducidas, porque con la información exacta de las dimensiones y los diámetros de las piezas, se pueden generar configuraciones más eficientes de corte, combinando las armaduras de los distintos proyectos en los que EPPAC-A esté participando. Por otro lado, mediante el modelo, se puede conocer la ubicación exacta de las barras incluso antes de ser fabricadas, por lo que Construcción tiene acceso a la información detallada del contenido de los despachos, y de esta forma, si falta o sobra alguna pieza de acero, se pueden tomar los resguardos pertinentes de manera informada.

Aunque el hecho de generar el modelo, e ingresar la información a la Base de Control de las piezas de acero aumenta el tiempo que tarda Ingeniería comúnmente en el diseño; los recursos que esta especialidad ocupa son del orden del 5% del presupuesto total del proyecto (y en proyectos mineros el porcentaje es menor aun), por esto cualquier mejora que se realice en esta etapa es una inversión que genera beneficios importantes en el resto del proyecto.

En obra es frecuente encontrar piezas abandonadas que claramente fueron elaboradas para armar un elemento, otro problema típico es el hurto de barras de acero, incluso producto de la investigación realizada en esta memoria fue posible obtener información acerca de pérdidas de grandes cantidades de armadura (camiones completos), esto conlleva un aumento en el costo y en tiempo para Construcción y en consecuencia para el proyecto. Mediante la Checklist B de Control, diseñada en el Capítulo 4, estas malas prácticas pueden ser minimizadas debido al seguimiento de las piezas durante todo el proceso.

Otro aspecto al que apunta tácitamente esta memoria, es a la eliminación paulatina del plano. Una frase que se utiliza comúnmente en los proyectos es la "interpretación de planos", he aquí el problema, actualmente los planos se interpretan para entender la información que trata de transmitir la persona que los diseñó. Por esta razón, resulta difícil plasmar en un plano configuraciones de alta cuantía como los nudos complejos. Con el uso de la tecnología BIM esto se elimina, ya que en vez de interpretar, se puede visualizar tal información, lo que genera una comunicación mucho más abierta y directa entre todos los involucrados. Por otro lado, al observar el modelo se puede entender con mayor facilidad y rapidez que es lo que se está haciendo, y los elementos que se necesitan, además, un modelo asociado a esta plataforma tecnológica muestra gráficamente todas las piezas, dimensiones y longitudes que debe tener la conexión pudiéndose discutir y mejorar su constructabilidad.

Como conclusión, los métodos de control que se utilizan hoy en día tienen un funcionamiento aceptable, no obstante en su conjunto presentan un grado de ineficiencia dejando aspectos relevantes a la deriva (como pérdidas de material, demoras excesivas, falta de control de los espacios, incertidumbre en las negociaciones e incluso potenciales fallas estructurales). El método de control diseñado en esta memoria puede generar grandes beneficios económicos al proyecto, ya que permite reducir las pérdidas y los tiempos asociados al acero de refuerzo si se ejecuta correctamente, no obstante sólo puede concretarse si existe un compromiso real de las partes a cooperar entre sí.

Al enfocarse en un procedimiento de control y no de diseño, el contenido de este trabajo queda a la espera de ser implementado de manera total o parcial en futuras memorias con el fin de ser mejorado. Para los interesados en continuar con este tema, al final de cada capítulo se proponen ideas que no fueron desarrolladas debido al amplio campo abordado por esta memoria.

Para finalizar, todo ingeniero debe estar a la vanguardia de nuevas tecnologías que puedan facilitar su trabajo y mejorar la calidad del mismo, especialmente en un material tan difícil de controlar como es el acero de refuerzo para el hormigón armado. La plataforma tecnológica BIM, es una herramienta que además de permitir visualizar y entender los proyectos, genera flujos de información para cada uno de los **stakeholders,** y de esta forma promueve instancias de participación en beneficio común.

# **Glosario de Términos**

**Base de Control**: Formato de ingreso y tipo de información necesaria para cada pieza de acero de refuerzo del hormigón armado. Es el input del Programa-A asociado a la plataforma tecnológica BIM.

**Clases**: Distintivo mediante algún color, número o texto que se utiliza en el Programa-A para distinguir a un grupo de piezas con características similares.

**CNC**: Control numérico computacional, sistema de control aplicado a máquinas que permite automatizar procesos mediante el ingreso de dimensiones, radios de curvatura, cortes, etc. Disminuyendo errores y aumentando la velocidad de producción.

**Constructabilidad**: Del inglés *Constructability,* define la facilidad y eficiencia con que los elementos se pueden construir (en este trabajo de título se aplica a la facilidad y eficiencia constructiva en la instalación de la armadura de refuerzo del hormigón armado).

**ESP**: Execution Scope Package, son paquetes de ejecución de alcance de trabajo que desarrolla Ingeniería en conjunto con las demás especialidades. Su función es dividir la estructura en partes estratégicamente escogidas y semi-independientes para controlar de mejor manera las etapas del acero de refuerzo del hormigón armado.

**Especificación de procesos**: Descripción de los procesos ilustrados en el Diagrama de Flujo.

**Fases constructivas**: Clasificación temporal a un evento constructivo, en el Programa-A se le puede asociar un número, color o texto cuyo cambio indica si ha sido diseñado, liberado, fabricado, enviado o construido.

**Stakeholders**: Todos los individuos involucrados activa o pasivamente en un proyecto.

# **Referencias Bibliográficas**

- 1. Project Management Institute (PM). Guía de los fundamentos para la dirección de proyectos (guía del PMBOK), cuarta edición.
- 2. Saldías, Rodolfo, "Estimación de los Beneficios de Realizar una Coordinación Digital de Proyectos con Tecnologías BIM", Memoria para optar al título de Ingeniero Civil 2010, Departamento de Ingeniería Civil, Facultad de Ciencias Físicas y Matemáticas, Universidad de Chile.
- 3. Hernández, Nicolás, "Procedimientos para la Coordinación de Especialidades en Proyectos con plataforma BIM", Memoria para optar al título de Ingeniero Civil 2011, Departamento de Ingeniería Civil, Facultad de Ciencias Físicas y Matemáticas, Universidad de Chile.
- 4. Pérez, Patricio, Metodología de Organización de un Sistema de Adquisiciones Basada en PDMS Aplicada a Proyectos EPC. Trabajo de título (Ingeniero Civil), Santiago, Chile, Universidad de Chile, Facultad de Ciencias Físicas y Matemáticas, 2008.
- 5. Ricardo, Rojas. (René Lagos Engineers), Encuentro de Construcción Universidades, Corporación de Desarrollo Tecnológico: "BIM (Building Information Modeling); un Cambio de Paradigma", Presentación Construcción a la Vanguardia 2010.
- 6. Digitalfutures. Professional Practice Lecture Series Pratt Institute School of Undergraduate Architecture, Abril 2010 <http:// http://www.digitalfutures.info/1/integrated-project-delivery-bim%20/>.
- 7. Tekla reference, building & construction, BIM software for building & construction. <http://www.tekla.com/INTERNATIONAL/SOLUTIONS/BUILDING-CONSTRUCTION/Pages/Default.aspx>.

# **Anexos**

Profesionales entrevistados (A.1)

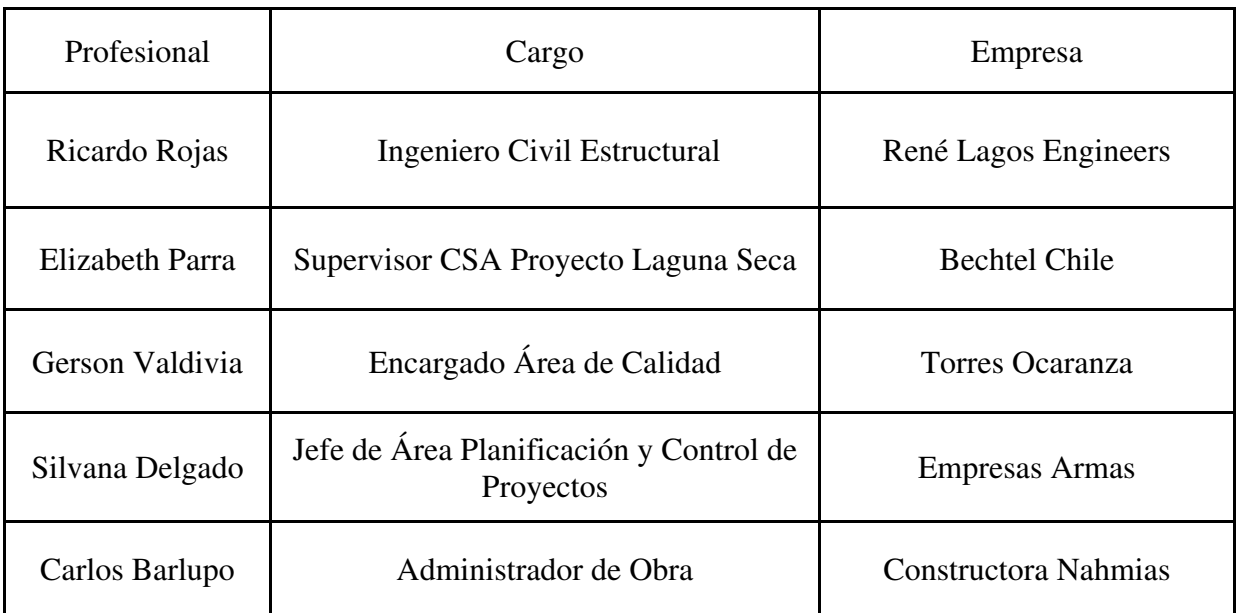

**A.1: Lista de los profesionales entrevistados.** 

Imágenes del Programa-A (A.2-A.7).

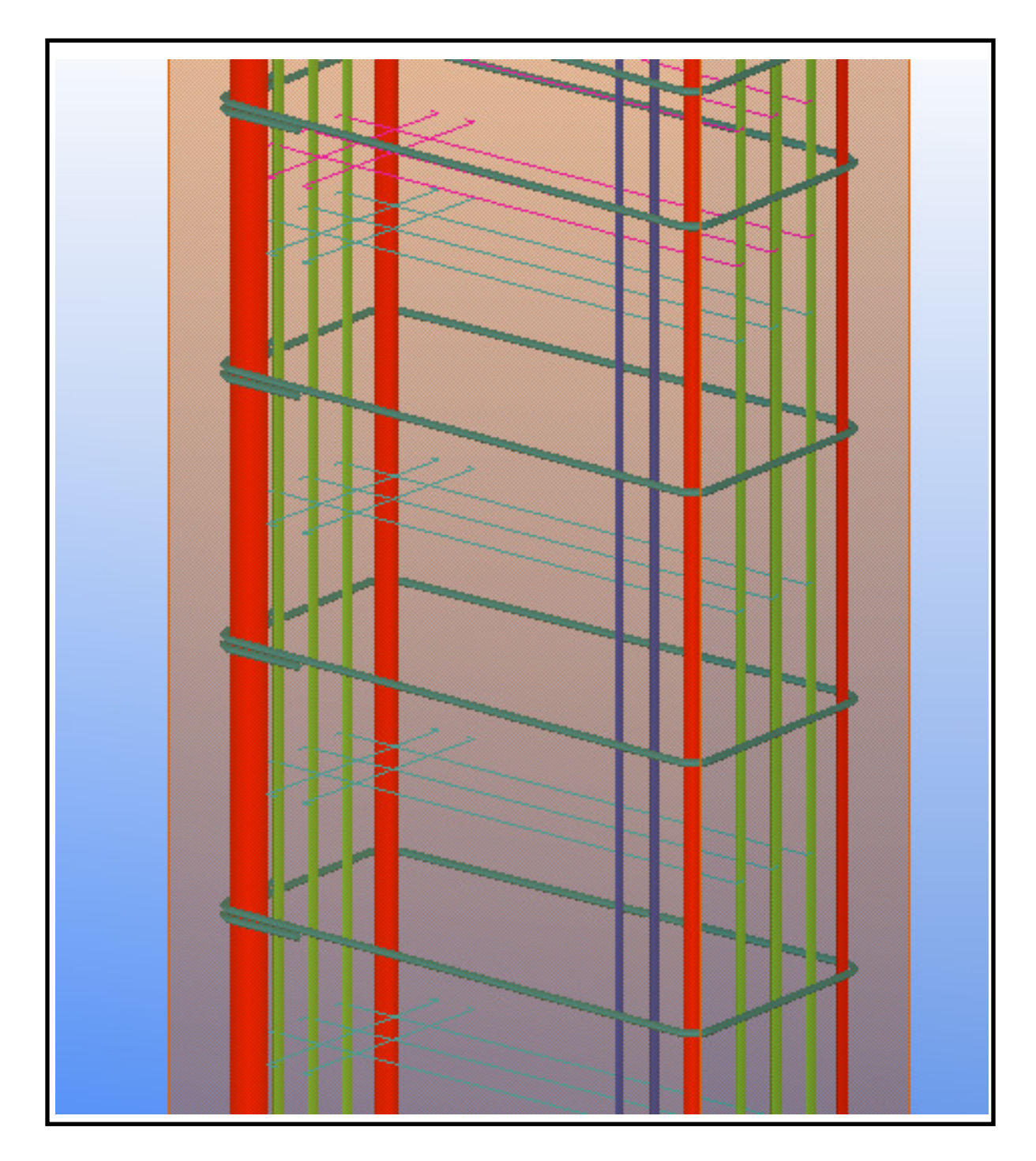

**A.2: Armadura de un pilar en el Programa-A.** 

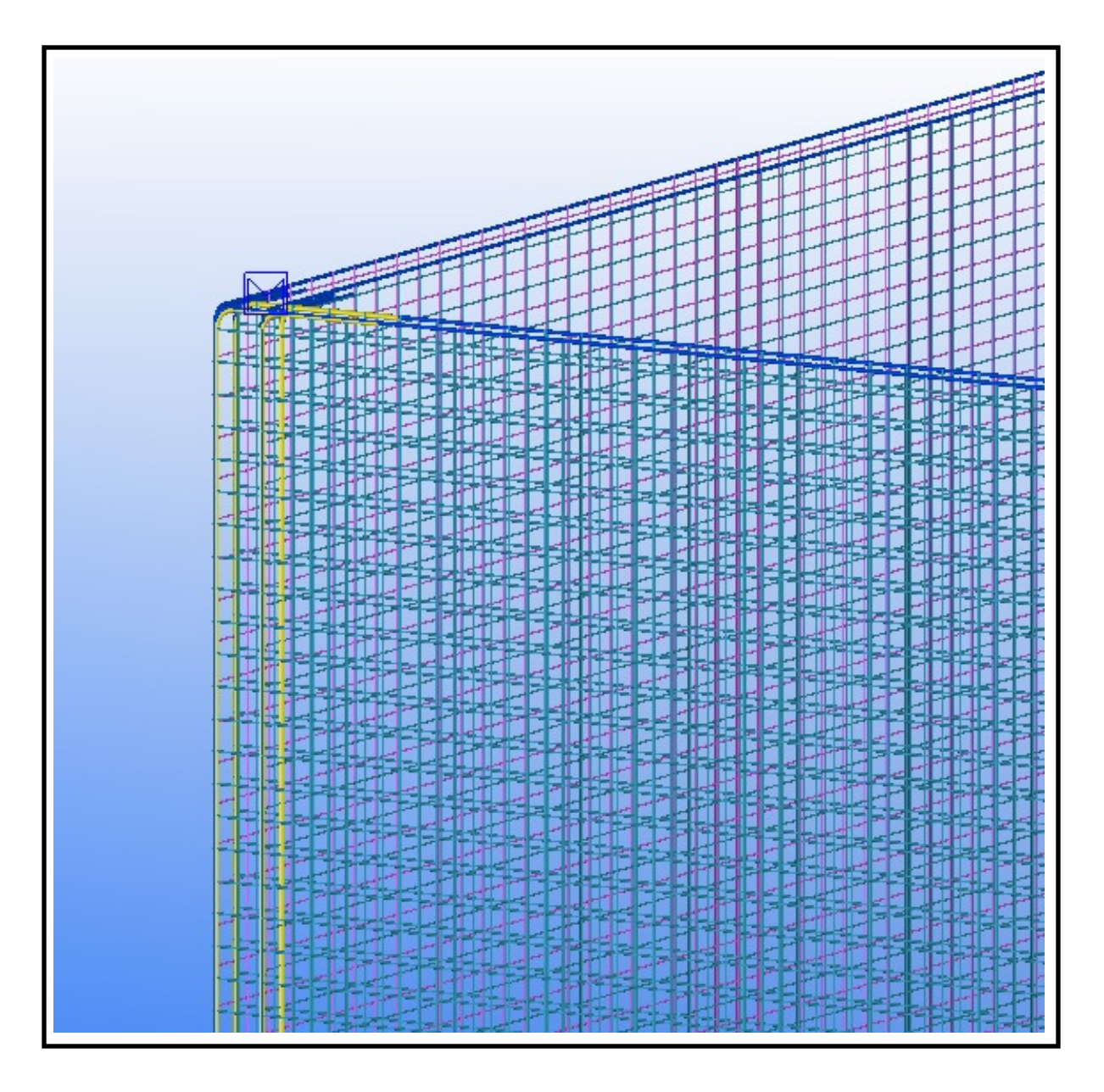

**A.3: Intersección de las armaduras de dos muros con doble malla en el Programa-A.** 

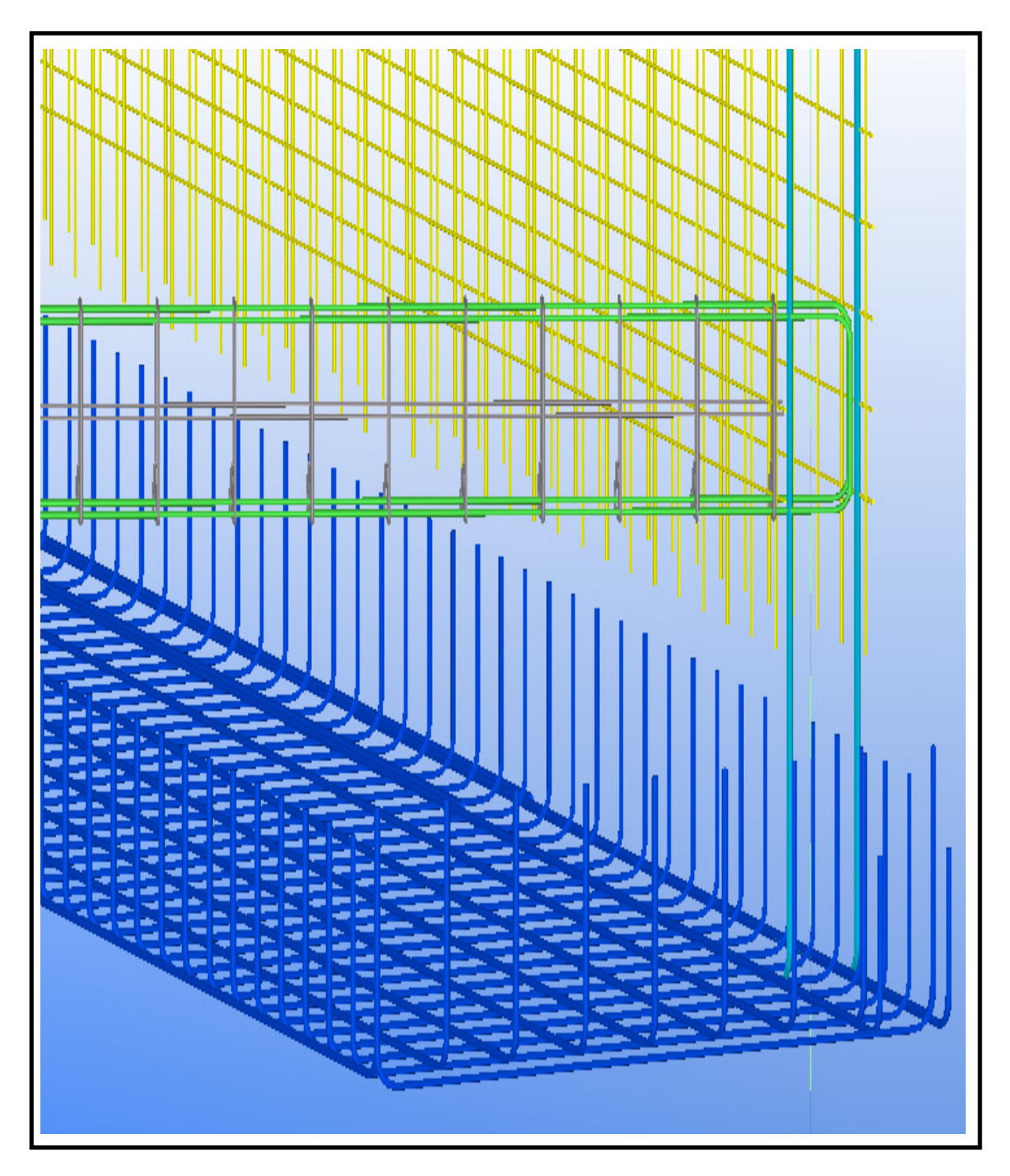

**A.4: Armadura de parrilla, viga de fundación y muro perimetral en el Programa-A.** 

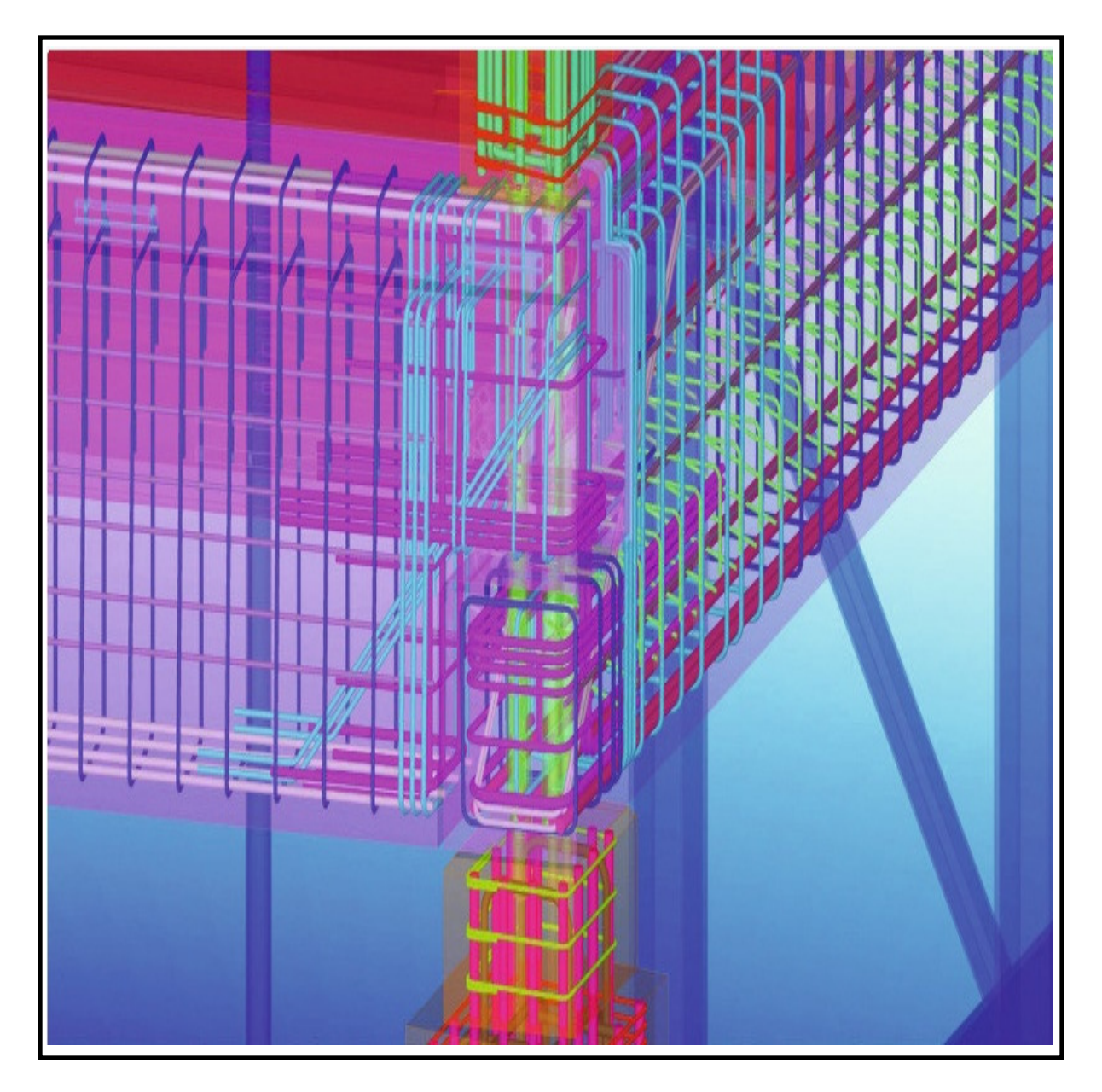

**A.5: Nudo complejo diseñado en el Programa-A (página web oficial BFT internacional <www.bftinternational.com>).** 

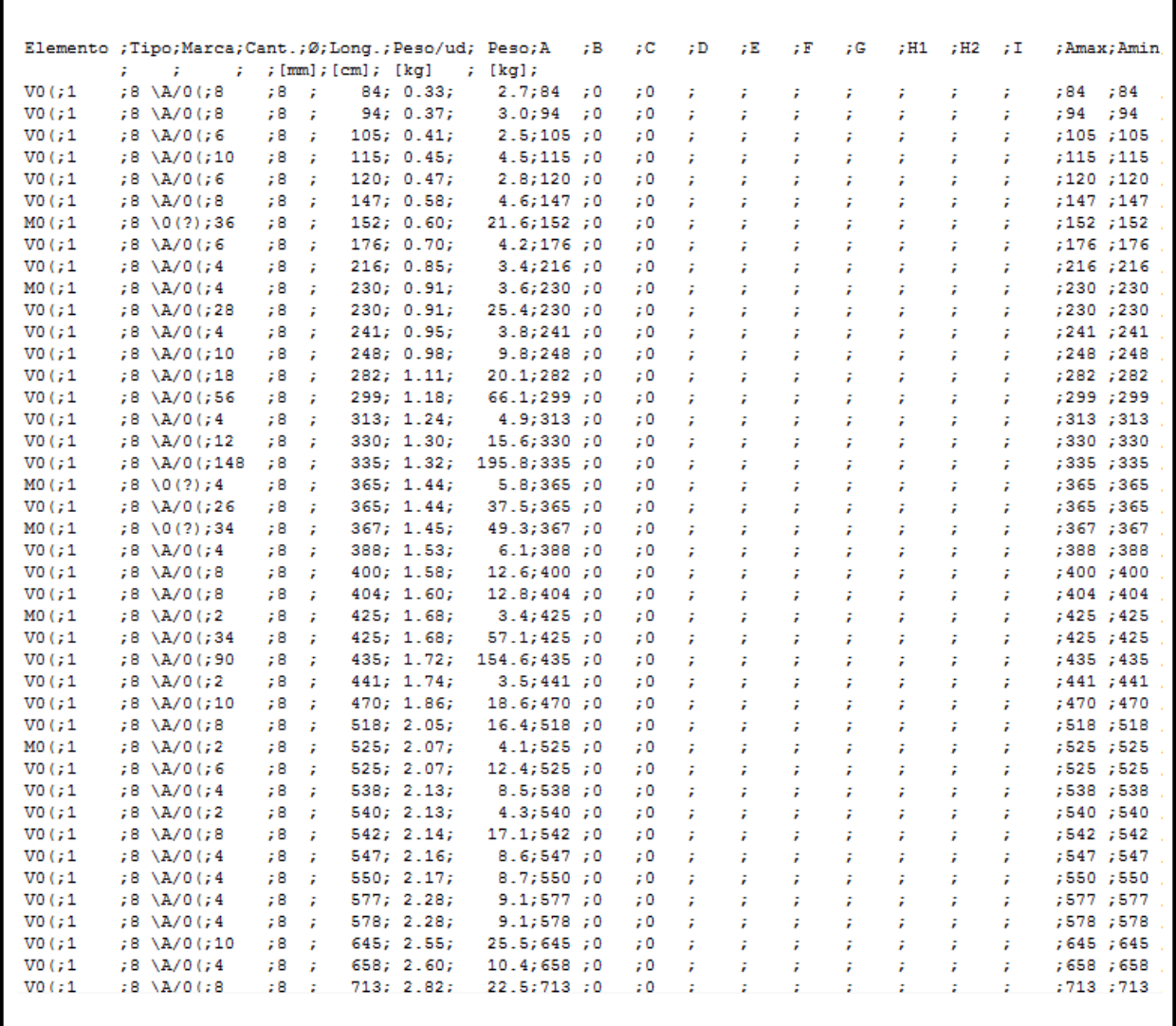

**A.6: Formato de reportes en el Programa-A (detalle armadura del modelo).** 

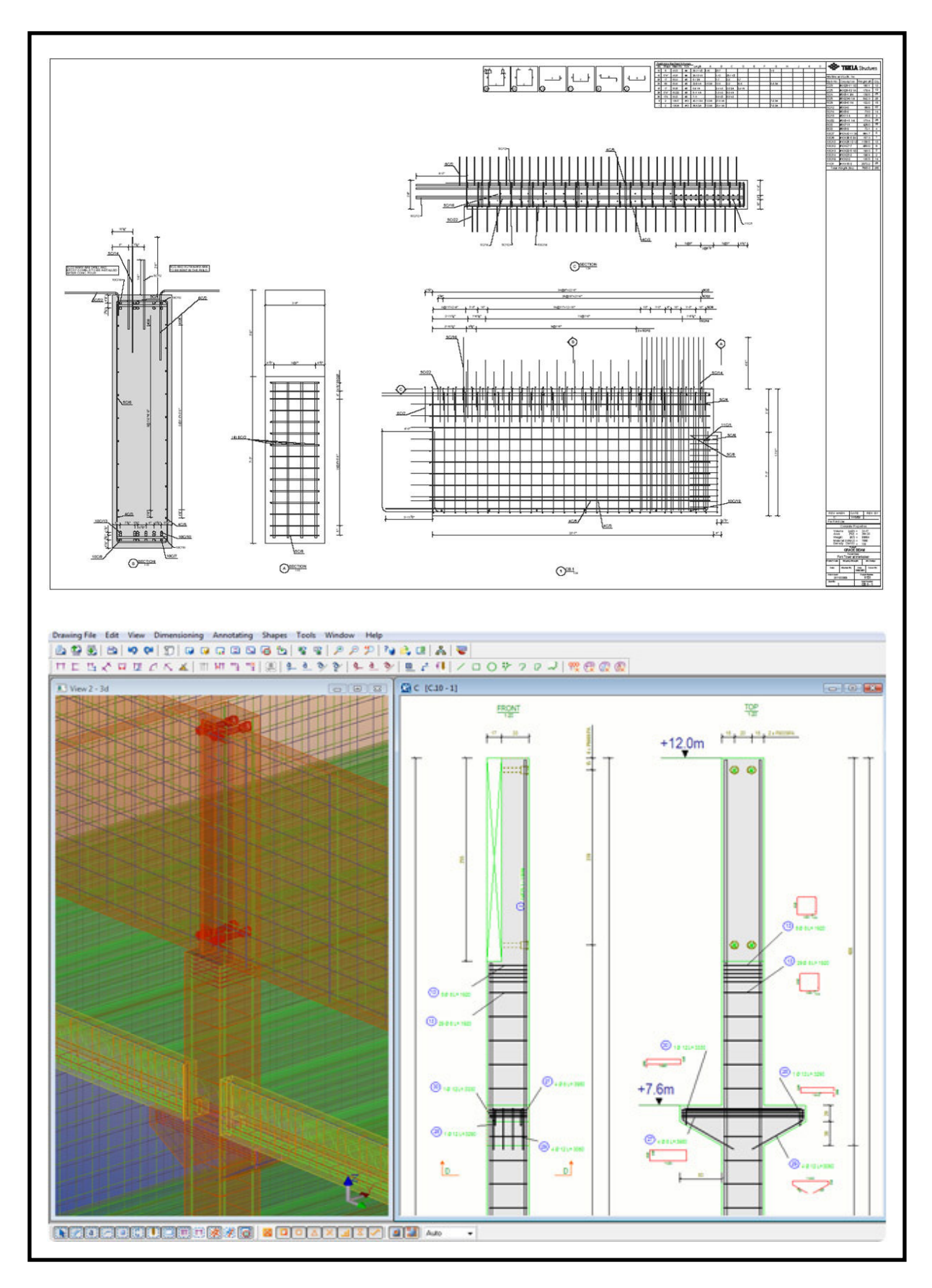

**A.7: Formato de planos de armadura extraídos del Programa-A (página web oficial Tekla <www.tekla.com>).**